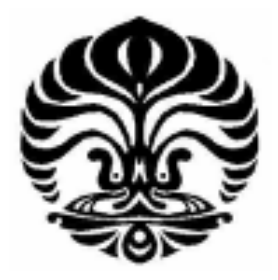

## **UNIVERSITAS INDONESIA**

# **RANCANGAN SISTEM MEKANIK PENGGERAK DETEKTOR DUA DIMENSI UNTUK FANTOM AIR BERBASIS MIKROKONTROLER H8/3069F**

**SKRIPSI** 

**RUSYDA TAQIYYA 0706262735** 

# **FAKULTAS MATEMATIKA DAN ILMU PENGETAHUAN ALAM PROGRAM STUDI FISIKA DEPOK MEI 2012**

## **HALAMAN PERNYATAAN ORISINALITAS**

**Skripsi ini adalah hasil karya saya sendiri,**

**dan semua sumber baik yang dikutip maupun dirujuk**

**telah saya nyatakan dengan benar.** 

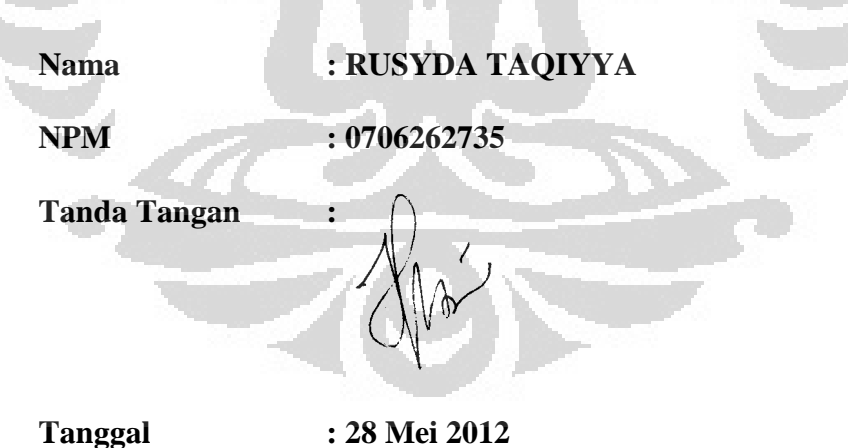

#### **HALAMAN PENGESAHAN**

Skripsi ini diajukan oleh :

Nama : RUSYDA TAQIYYA

:

NPM : 0706262735

Program Studi

Judul Skripsi

RANCANGAN SISTEM MEKANIK PENGGERAK DETEKTOR DUA DIMENSI UNTUK FANTOM AIR BERBASIS MIKROKONTROLER H8/3069F

: Instrumentasi Elektronika S1

**Telah berhasil dipertahankan di hadapan Dewan Penguji dan diterima sebagai bagian persyaratan yang diperlukan untuk memperoleh gelar Sarjana Sains pada Program Studi Fisika, Fakultas Matematika dan Ilmu Pengetahuan Alam, Universitas Indonesia**

## **DEWAN PENGUJI**

Pembimbing I

: Prof. Dr. BEF da Silva, M.Sc, DEA

Pembimbing II

: Dr. Eng. Supriyanto, M.Sc

Penguji I

: Dr. Santoso Soekirno, M.Si

Penguji II

: Dr. Tony Mulia, PhD

mayens:

Ditetapkan di : Depok

Tanggal : 28 Mei 2012

### **KATA PENGANTAR**

*Fabi ayyi aala irobbikuma tukadzibaan..*Segala puji bagi Allah SWT yang Maha Pengasih dan Maha Penyayang, atas segala nikmat berupa iman, ihsan dan jasmani sehingga penulis dapat menyelesaikan skripsi ini dengan sebaik-baiknya pada waktu yang tepat.

Penulisan skripsi ini dilakukan dalam rangka memenuhi salah satu syarat untuk mencapai gelar Sarjana Sains Jurusan Fisika pada Fakultas Matematika dan Ilmu Pengetahuan Alam, Universitas Indonesia.

Penulis menyadari bahwa, selesainya skripsi ini tidak terlepas dari bantuan, bimbingan, dorongan dan doa yang tulus dari banyak pihak, dari masa perkuliahan sampai pada penyusunan skripsi ini. Tanpa itu semua sangatlah sulit bagi penulis untuk menyelesaikan skripsi ini. Untuk itu penulis ingin menyampaikan ucapan terima kasih yang setulus – tulusnya kepada :

- 1. Keluargaku tercinta : Abi dan ummi yang tidak pernah putus mendo'akan dan memberi dorongan untuk anak-anaknya. Juga saudara-saudaraku: Ka Aida dan keluarga kecilnya : Ka Rahmat dan si kecil Khalid, Milla yang rajin, Umair yang berwibawa dan Usman yang kreatif. *Kalianlah inspirasiku...*
- 2. Prof. Dr. BEF Da Silva selaku dosen pembimbing pertama yang telah dengan senang hati berdiskusi dengan kami dan meminjamkan bukubukunya.
- 3. Dr. Eng. Supriyanto, M.Sc selaku dosen pembimbing kedua yang telah mengenalkan penulis dengan mikrokontroler H8/3069F, membimbing penulis dalam segala hal, baik dalam ilmu pengetahuan, saran, nasehat, dorongan, semangat dan segala fasilitas yang telah diberikan dalam menyelesaikan tugas akhir ini.
- 4. Bapak Dwi Seno Kuncoro Sihono, M.Si selaku dosen Fisika Medis yang telah banyak membantu penulis dalam hal survey di lapangan.
- 5. Dr. Santoso Soekirno selaku penguji I dan Dr. Tony Mulia selaku penguji II atas saran dan kritiknya baik sebelum maupun sesudah penulis melakukan sidang.
- 6. Bapak Lingga Hermanto M.Si yang dengan senang hati meminjamkan ruang Laboratorium Fisika Lanjutan untuk saya dan kawan-kawan dalam rangka menyelesaikan skripsi ini.
- 7. Dosen-dosen Instrumen Dept. Fisika Universitas Indonesia super baik dan sabarnya : Pak Prawito, Pak Sastra, Pak Arif, Pak Lingga, dan Pak Marta. Terima kasih atas segala bimbingan yang sudah bapak berikan pada kami..
- 8. Teman-teman seperjuangan dalam menyusun skripsi : Dewi Imas, Yulia Nur Fitri, Melly Amelina, dan Melati Azizka. *Rasanya lepas segala beban dan keluhan kalau udah kumpul dengan kalian...i love you sista..:)*
- 9. Pa Karno "Bungkar" yang sudah memberikan bimbingan programming kepada penulis. *Lengkap rasanya jadi anak H8 kalo udah dikasih dodol sama bapak, hehe...*
- 10. Semua anggota tim riset H8 (dan yang ex-) : Ka Muchtar, Ka Ilham, Ka Tyo, Ka Thea, Ka Tiwi, Ka Nurma, Ka Moku, Ka Ami, Ka Rizki, Ka Lia, Ka Faizal, Nella, Harits, Fikri, Salas, Herlina, Yusuf, Faldo, Ferry, Vika, dan Cherry. *Walaupun sekarang kita udah pada mencar-mencar dengan kesibukan masing-masing, berada satu tim dengan kalian adalah hal yang tak terlupakan.. Terima kasih atas semua perhatian dan bantuan kecil atau besar yang sudah kalian berikan..:)*
- 11. Fisika angkatan 2007, Instrumenista 2007 dan Instrumenista 2008 yang tidak bisa saya sebut satu persatu namanya. *Time runs so fast ya..mau kumpul-kumpul lagi sama kalian..*
- 12. Mbak Ratna dan kru di sekret, terima kasih atas segala pelayanan yang sudah diberikan untuk para skripsweet yang bolak-balik ngurus ini itu.
- 13. Saudari-saudariku yang paling solehah: Mbak Lys, Ka Hanifah (Malaysia), Eliza (dan Wi'am kechil), Tanti KD (mentoring), Estry (pulsa), Anifah (don't be panic), Nurul (uyung), Dea (Donghae), Iradah, Sumi dan Ka Hanifah.
- 14. Rekan-rekan @BeIUC yang dengan sabarnya memahami penulis dengan segala kesibukan skripsi : Bu Yuli, Bu Suji, Pak Syam, Bu Ellya, Pak Andi, @saifulfathan, @robanymushab, @ulil15, @ririrainbow,

@TheSyaifan, @LailaLN, @ozanbewegung, @amelalwayshijrah, @QonitaHakim, @faizrob *dan lainnya yang belum follow sayah..;p*

15. Pihak lainnya yang secara sadar, tidak sadar, sengaja atau tidak sengaja turut membantu pembuatan skripsi ini. Terima kasih atas do'a dan bantuannya.

Menyadari kekurangan dalam penulisan skripsi ini serta kemungkinan jauh dari sempurna, untuk itu penulis tidak menutup diri dari segala saran dan kritik yang sifatnya membangun dari semua pihak guna meyempurnakan isi skripsi ini. Akhir kata semoga skripsi ini dapat bermanfaat bagi siapa pun yang mengkajinya.

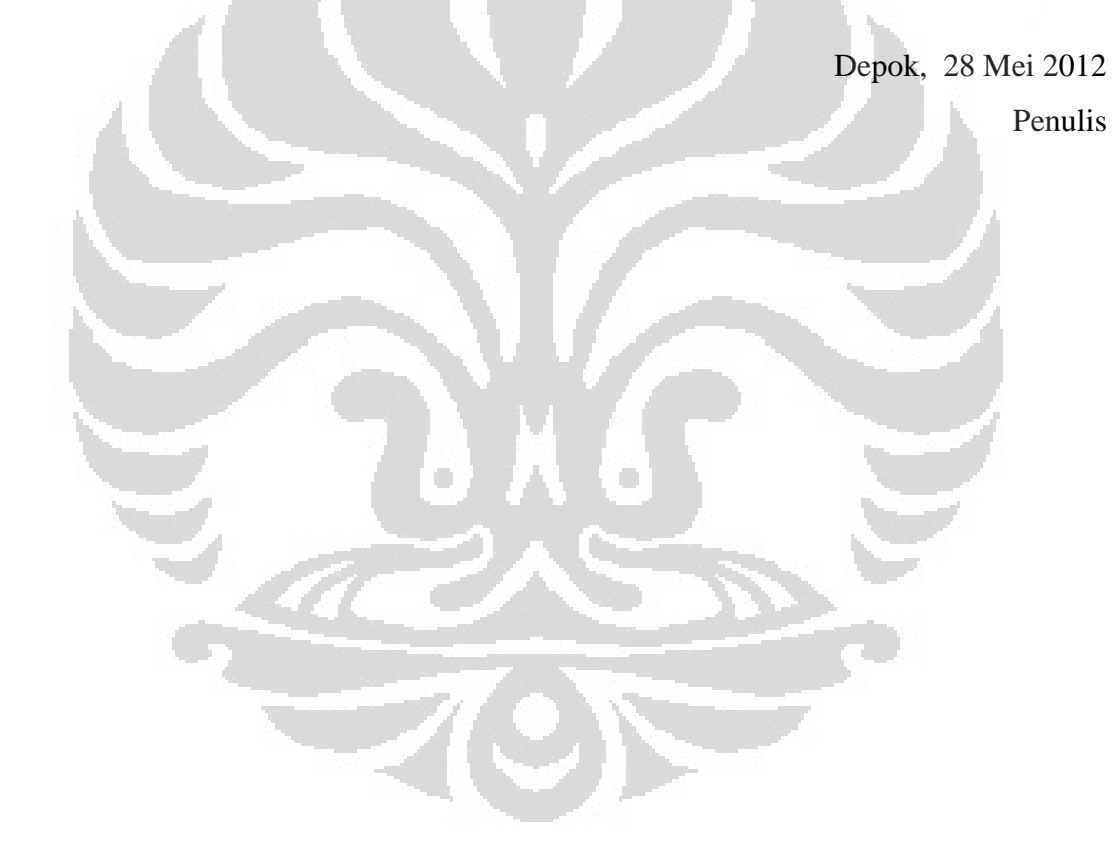

### **HALAMAN PERNYATAAN PE PERSETUJUAN PUBLIKASI SETUJUAN TUGAS AKHIR UNTUK KEPENTINGAN AKADEMIS**

Sebagai sivitas akademik Universitas Indonesia, saya yang bertanda tangan di bawah ini :

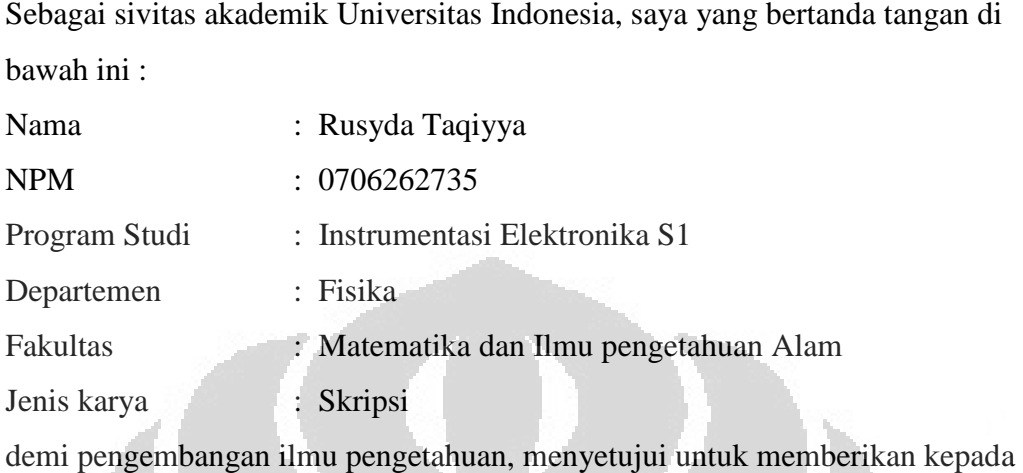

demi pengembangan ilmu pengetahuan, menyetujui untuk memberikan kepad Universitas Indonesia Hak Bebas Royalti Noneksklusif (Non-exclusive Royalty-*Free Right***)** atas karya ilmiah saya yang berjudul :

## **RANCANGAN SISTEM MEKANIK PENGGERAK DUA DIMENSI DETEKTOR UNTUK FANTOM AIR BERBASIS MIKROKONTROLER H8/3069F**

beserta perangkat yang ada (jika diperlukan). Dengan Hak Bebas Royalti Noneksklusif ini Universi Universitas Indonesia berhak menyimpan, mengalihmedia/formatkan, mengelola dalam bentuk pangkalan data (Database), merawat, dan mempublikasikan tugas akhir saya selama tetap mencantumkan nama saya sebagai penulis/pencipta dan sebagai pemilik Hak Cipta. ublikasikan Dibuat di : Depok

Demikian pernyataan ini saya buat dengan sebenarnya.

Pada tanggal : 28 Mei 2012

Yang menyatakan

( Rusyda Taqiyya )

Nama : Rusyda Taqiyya Program studi : Fisika Judul skripsi : Rancangan Sistem Penggerak Detektor Fantom Air Dua Dimensi Berbasis Mikrokontroler H8/3069F

#### **ABSTRAK**

Rancangan sistem mekanik penggerak detektor dua dimensi untuk fantom air telah dibuat dengan menggunakan mikrokontroler H8/3069F. Sistem ini dilengkapi dengan dua buah servo motor *continuous* yang digunakan untuk memutar poros ulir pada sumbu vertikal dan horizontal sehingga detektor holder dapat bergerak dua dimensi sejauh 30 cm. Arah gerak servo motor continuous diatur dengan menggunakan metode *Pulse Width Modulation (PWM)* melalui Bahasa C yang bekerja pada mikrokontroler. Posisi aktual dari detektor dapat diketahui melalui sensor *rotary encoder* yang dipasang satu sumbu dengan motor. Pengaturan posisi detektor secara manual dapat dilakukan melalui PC dengan memanfaatkan tampilan *Graphical User Interface (GUI) Python*. RS-232 dugunakan untuk komunikasi antara komputer dan mikrokontroler. Ketelitian dari alat ini adalah 0.67% untuk sumbu vertikal dan 0.33% untuk sumbu horizontal.

Kata Kunci : Fantom air, Ulir, Servo motor continuous, Mikrokontroler H8/3069F, PWM, Bahasa C, Rotary Encoder, GUI, Python, RS-232.

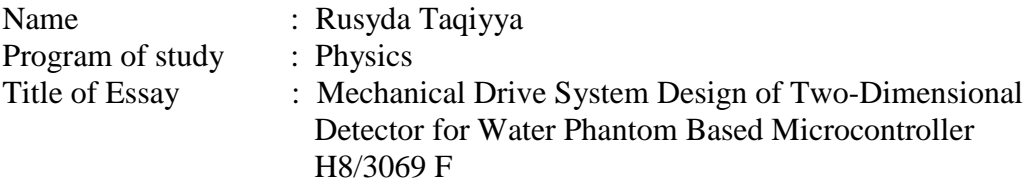

#### **ABSTRACT**

Mechanical drive system design of two-dimensional detector for water phantom had been done by using microcontroller H8/3069F. This system is equipped with two continuous servo motors in order to rotate the threaded shaft on vertical and horizontal axis so that the detector holder can move two dimensionally as far as 30 cm. The direction of continuous servo motor is set by using Pulse Width Modulation (PWM) method through C Language that works on the microcontroller. The actual position of detector can be determined by rotary encoder sensor which is assembled in one shaft with motor. Setting the position of the detector can be automatically done through a PC by using the display Graphical User Interface (GUI) in Python. RS-232 is used for communication between computer and microcontroller. The accuracy of this device is 0.67% for vertical axis and 0.33% for horizontal axis.

Key Words : Water phantom, Thread, Continuoud servo motor, Microcontroller H8/3069F, PWM, C Language, Rotary Encoder, GUI, Python, RS-232.

## **DAFTAR ISI**

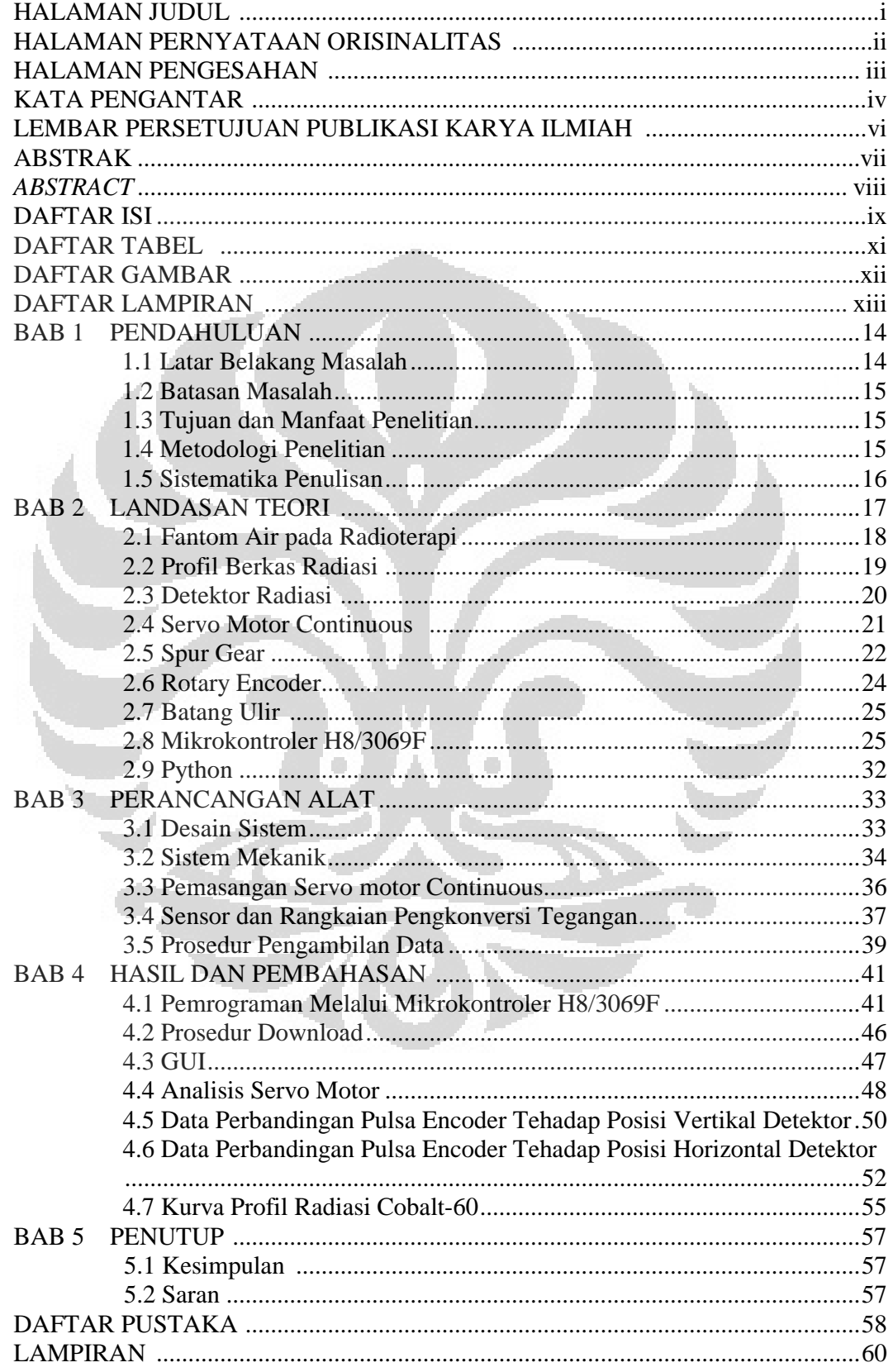

## **DAFTAR TABEL**

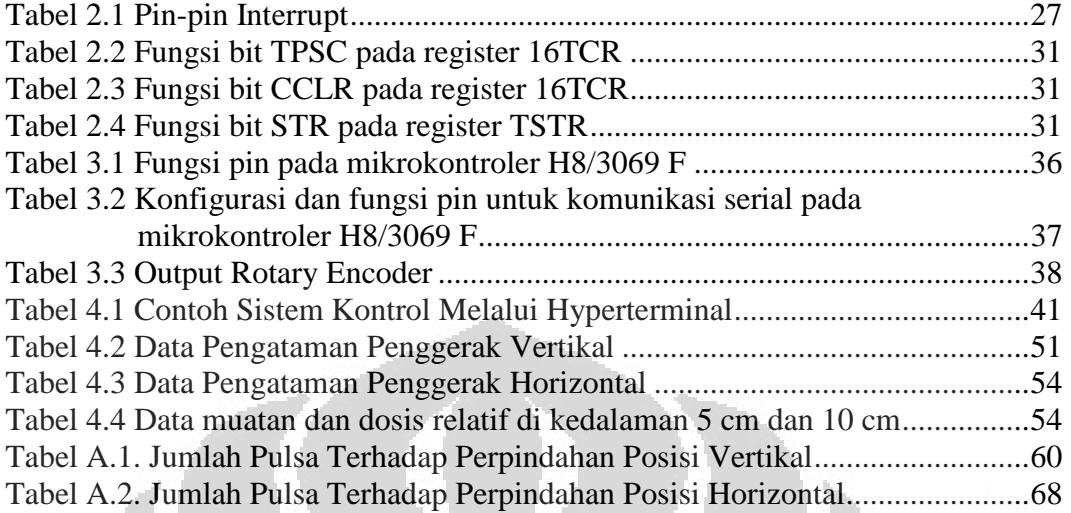

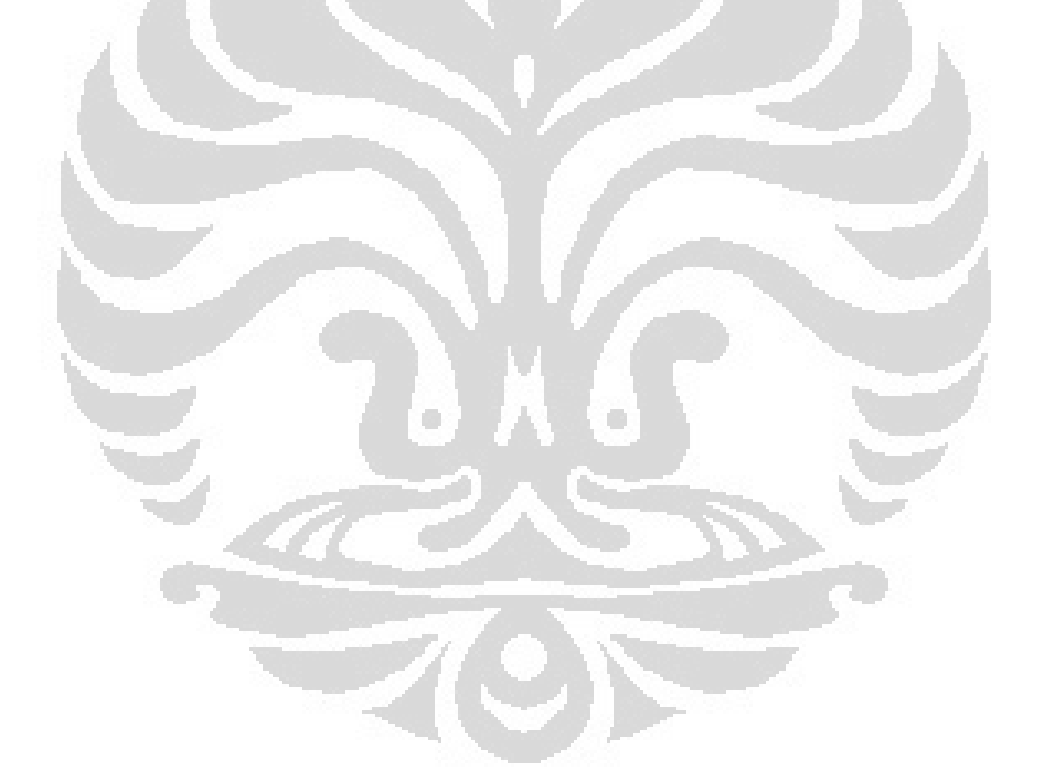

## **DAFTAR GAMBAR**

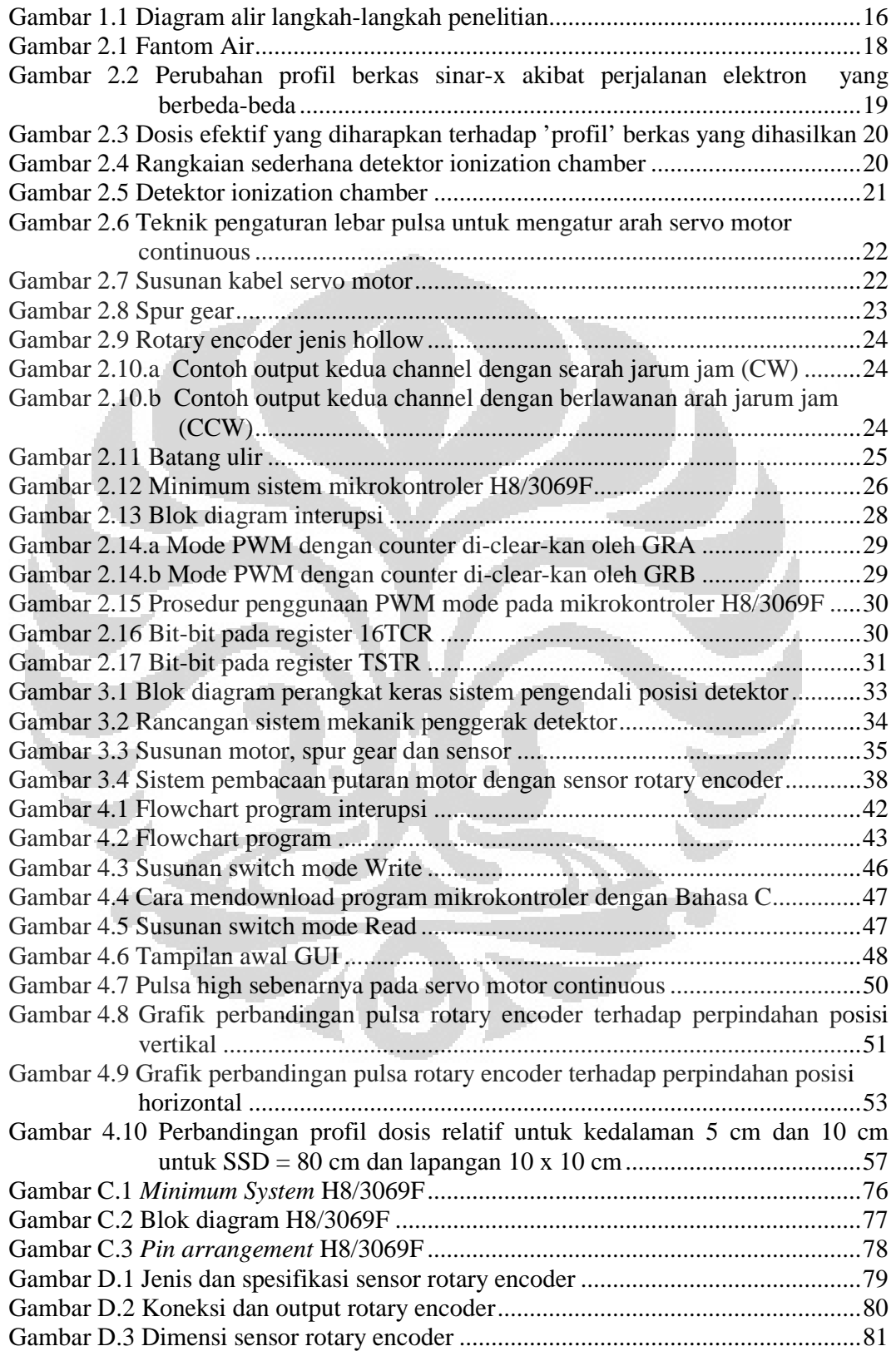

## **DAFTAR LAMPIRAN**

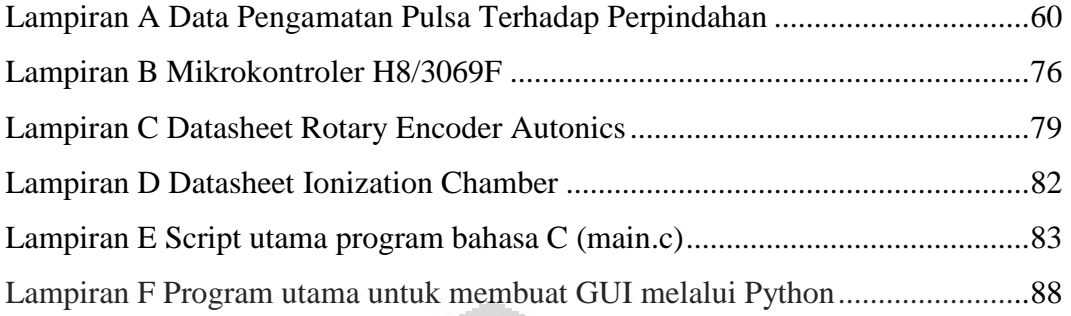

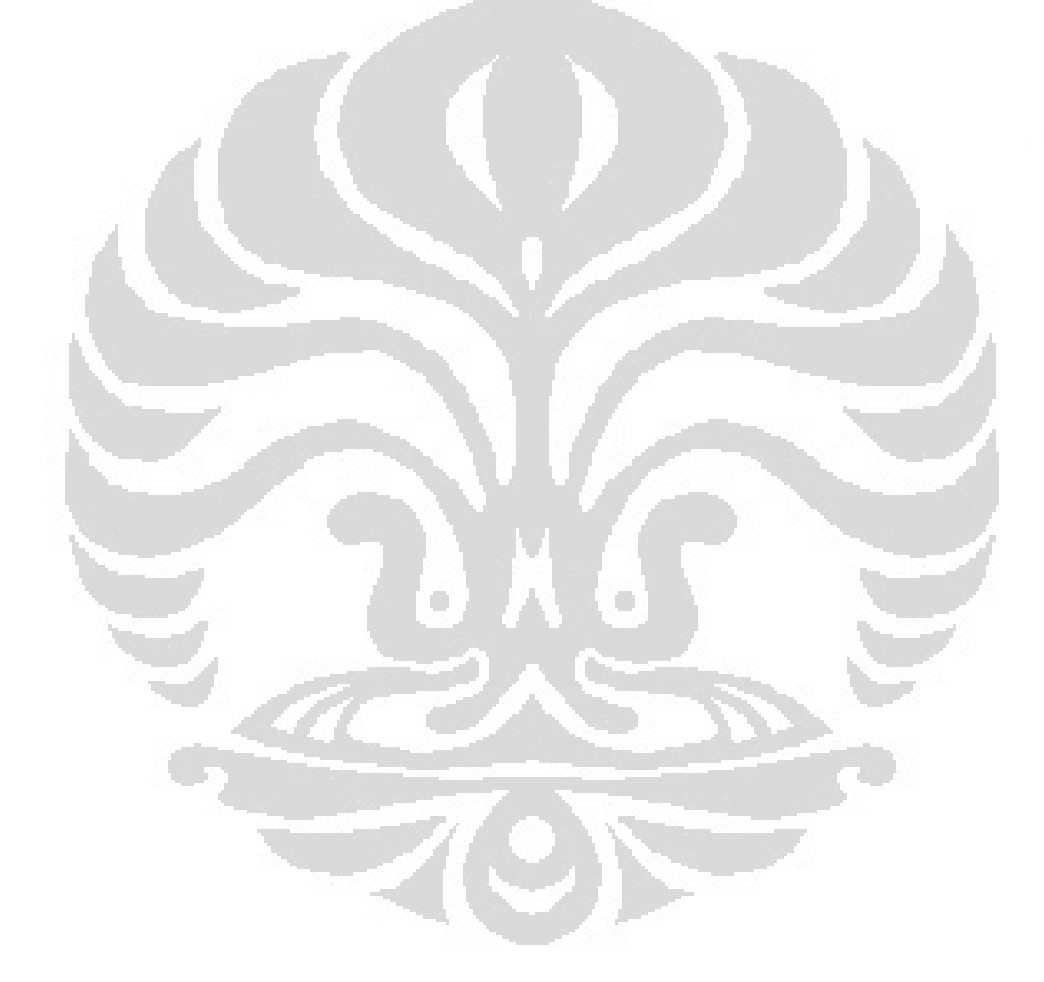

## **BAB I PENDAHULUAN**

#### **1.1 Latar Belakang**

Salah satu manfaat radiasi ion aktif pada fisika medis adalah untuk pengobatan penyakit kanker, atau yang lebih dikenal dengan radioterapi. Pengobatan kanker melalui radioterapi ini dilakukan dengan pemaparan radiasi pada bagian yang terkena kanker yang diberikan secara berkala dengan menggunakan pesawat akselerator. Dosis radiasi yang diberikan pada penderita kanker haruslah setepat-tepatnya terhadap jaringan yang sakit *(target volume)* tanpa memberikan efek atau kerusakan yang berarti pada jaringan sehat disekitarnya[1]. Untuk mengetahui apakah radiasi tepat mengenai target volume atau tidak, kita harus melihat profil dari berkas elektron yag dipaparkan. Oleh karenanya, sebelum digunakan pada penderita, pesawat akselerator haruslah dievaluasi stabilitasnya terlebih dahulu dengan menggunakan fantom air dua dimensi (horizontal dan vertikal) untuk mendapatkan 'profil' berkas radiasi tersebut sehingga didapat jumlah dosis yang efektif.

Fantom air digunakan sebagai model dari tubuh manusia yang akan disinari radiasi. Alat ini dilengkapi dengan penggerak detektor yang mampu bergerak secara vertikal dan horizontal disesuaikan dengan letak sel kanker dalam tubuh. Detektor ini berada di dalam media berupa air yang menyerupai komponen tubuh kita yang mayoritas terdiri oleh cairan.

Akan tetapi, hingga saat ini kebanyakan rumah sakit di Indonesia memiliki fantom air yang diproduksi di luar negeri dengan harga yang cukup mahal. Akibatnya, bukan hanya akan menghambat penerapan radioterapi di banyak wilayah di indonesia namun juga ketika ada kerusakan alat, akan sangat sulit memperbaikinya karena tidak tersedianya ahli fantom air dan suku cadang yang dibutuhkan.

Salah satu cara untuk mengatasi masalah tersebut adalah dengan mencoba untuk mengembangkan sendiri fantom air buatan anak negeri. Dengan begitu, permasalah mengenai harga akan terpecahkan karena akan lebih murah baik dari

segi bahan baku dan pembuatan. Selain itu jika terjadi kerusakan, akan mudah memperbaikinya.

Di samping manfaat akan biaya dan perawatan, akan berimbas pula pada sisi pengetahuan dan penerapan ilmu pengetahuan itu sendiri. Desain dan inovasi tentunya akan digunakan dalam penerapan alat kalibrasi fantom air dari waktu ke waktu.

## **1.2 Batasan Masalah**

Permasalahan yang hendak diselesaikan pada penelitian ini adalah bagaimana membuat sistem mekanik penggerak detektor dua dimensi (horizontal dan vertikal) sejauh 30 cm untuk fantom air yang efektif dan harga yang terjangkau.

 Gerak dari sistem mekanik ini memanfaatkan gerak servo motor continuous sebagai pemutar drat yang akan menggerakkan detektor holder. Arah gerak motor ini diatur dengan menggunakan metode Pulse Width Modulation (PWM) melalui mikrokontroler H8/3069F. Pengguna dapat mengatur posisi detektor dengan komputer PC melalui *Graphical User Interface (GUI) Python*.

#### **1.3 Tujuan Penelitian**

Penelitian ini bertujuan membuat sistem mekanik yang efisien dan terjangkau untuk menggerakkan detektor radiasi secara horizontal dan vertikal pada fantom air yang dapat dikontrol dari jarak jauh melalui mikrokontroler H8/3069F.

#### **1.4 Metodologi Penelitian**

Metode penelitian yang akan dilakukan terdiri dari beberapa tahap antara lain :

a. Studi kepustakaan

Studi kepustakaan dilakukan untuk mengumpulkan informasi dan pustaka yang berkaitan dengan penelitian ini baik dari literatur, internet, bukubuku, serta penjelasan informal dari pihak terkait dan lainnya.

b. Studi peralatan

Studi peralatan bertujuan mempelajari karakteristik dan spesifikasi alat yang akan digunakan sehingga diperoleh pembelajaran yang tepat tentang alat yang akan dipakai.

c. Penelitian laboratorium

Penelitian laboratorium dilakukan untuk merakit alat, pengujian alat dan menganalisis alat yang telah dibuat.

Studi tentang servo motor continuous Pembuatan simulasi Fantom Air 2D Desain tampilan GUI Pengambilan data Pembahasan dan analisis Pembuatan Program Bahasa C Studi tentang Python dan Pembuatan Mekanik

Berikut ini adalah langkah-langkah penelitian :

Gambar 1.1. Diagram alir langkah-langkah penelitian

## **1.5 Sistematika Penulisan**

Sistematika penulisan skripsi terdiri atas lima bab yang secara garis besar dapat diuraikan sebagai berikut :

1. Bab 1 Pendahuluan

Bab ini memuat tentang latar belakang dari penelitian, tujuan, metode yang digunakan, dan juga pembatasan masalah pada penelitian yang dilakukan.

2. Bab 2 Landasan Teori

Bab ini memuat secara garis besar teori dasar yang berhubungan dengan penelitian.

3. Bab 3 Perancangan Alat

Bab ini memuat perancangan perangkat keras dan perangkat lunak

4. Bab 4 Hasil dan Pembahasan

Bab ini berisi penjelasan mengenai hasil penelitian dan analisis dari sistem yang telah dibuat.

5. Bab 5 Penutup

Bab ini berisi kesimpulan atas hasil analisis dan saran yang mendukung penelitian agar memberikan hasil yang lebih baik lagi untuk pengembangannya.

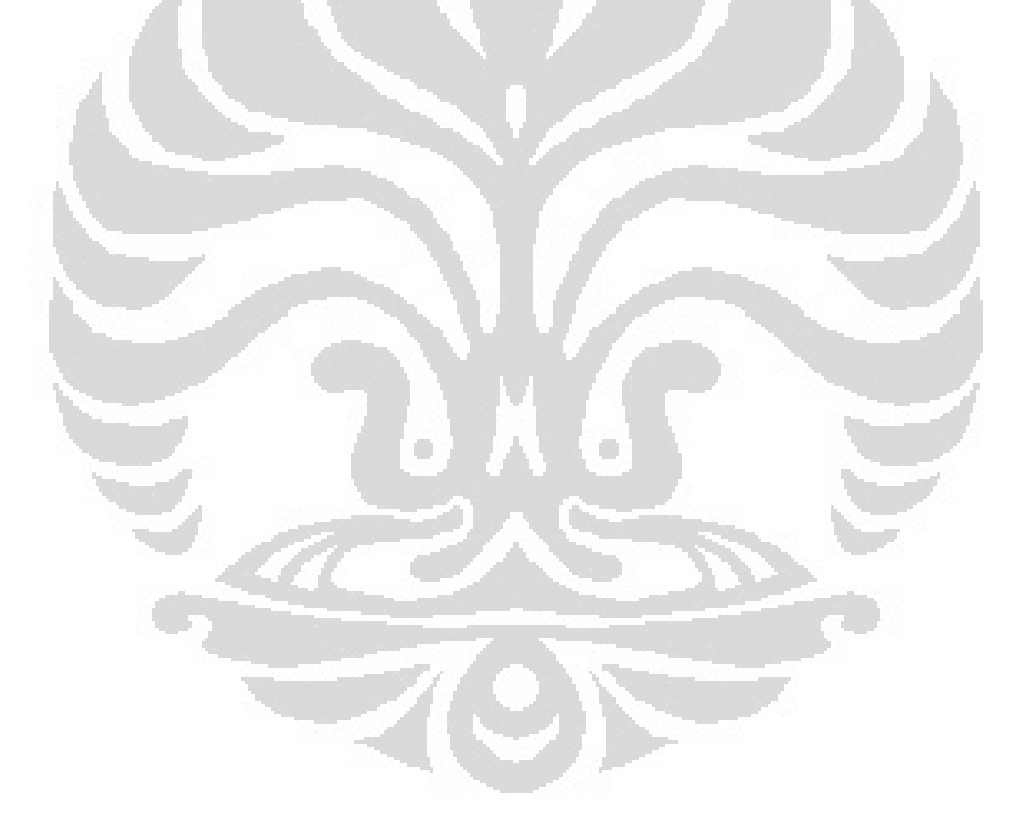

## **BAB 2 LANDASAN TEORI**

#### **2.1. Fantom Air pada Radioterapi**

Radioterapi adalah jenis terapi yang menggunakan radiasi pengion untuk menghancurkan sel-sel kanker. Terapi kanker dengan radiasi dimungkinkan karena sel-sel kanker secara umum mempunyai kepekaan yang lebih tinggi terhadap radiasi pengion dibandingkan sel-sel normal. Dengan pengaturan pemberian dosis radiasi secara tepat, radiasi tersebut dapat membunuh sel-sel kanker dengan sedikit efek kerusakan terhadap sel-sel normal di sekitarnya<sup>[2]</sup>. Radiasi pengion jenis foton yang dapat dimanfaatkan untuk radioterapi kanker adalah sinar-γ dan sinar-X. Kedua jenis radiasi tersebut mempunyai daya tembus yang tinggi terhadap organ tubuh dengan kemampuan tembusnya ditentukan oleh besar energi yang dimilikinya. Pesawat teleterapi Co-60 dan pesawat pemercepat linier (linac) dapat menghasilkan kedua jenis radiasi tersebut, yang selanjutnya disebut pesawat radioterapi eksternal.

 Setelah pesawat radioterapi eksternal diterima, maka sebelum pesawat tersebut digunakan untuk penyinaran, fisikawan terlebih dahulu harus memperoleh data pengukuran radiasi melalui commissioning yang merupakan karakteristik kemampuan pesawat radioterapi eksternal tersebut. Data-data tersebut nantinya yang akan digunakan dalam perencanaan penyinaran terhadap pasien. Selain itu pesawat radioterapi eksternal juga harus dilakukan kalibrasi untuk memastikan dosis radiasi yang diberikan pasien sudah tepat.

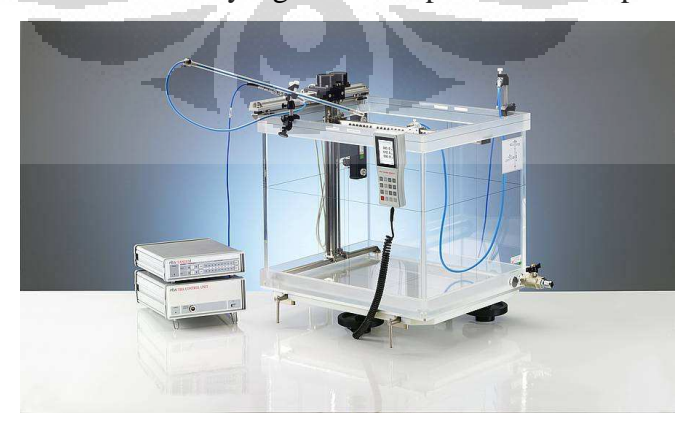

Gambar 2.1 Fantom Air

 Commissioning dan kalibrasi pesawat radioterapi eksternal menggunakan alat ukur/detector yang dilengkapi dengan electrometer serta fantom air. Untuk commissioning, fantom air yang digunakan harus memiliki kemampuan pemindai 3D dengan ukuran yang cukup besar  $(40 \times 40 \times 40 \text{ cm}^2)$ . Sedangkan untuk kalibrasi cukup membutuhkan fantom yang lebih kecil serta memiliki holder detektor pada kedalaman tertentu di dalam air.

## **2.2. Profil Berkas Radiasi**

 Perjalanan elektron, baik yang dimanfaatkan secara langsung untuk terapi pasien ataupun untuk menghasilkan sinar-x, sangat penting untuk mendapatkan suatu berkas elektron atau radiasi sinar-x yang homogen. Sebagai gambaran perjalanan elektron yang digunakan untuk menghasilkan sinar-x tersebut akan menghasilkan profil berkas seperti pada Gambar 2.2.

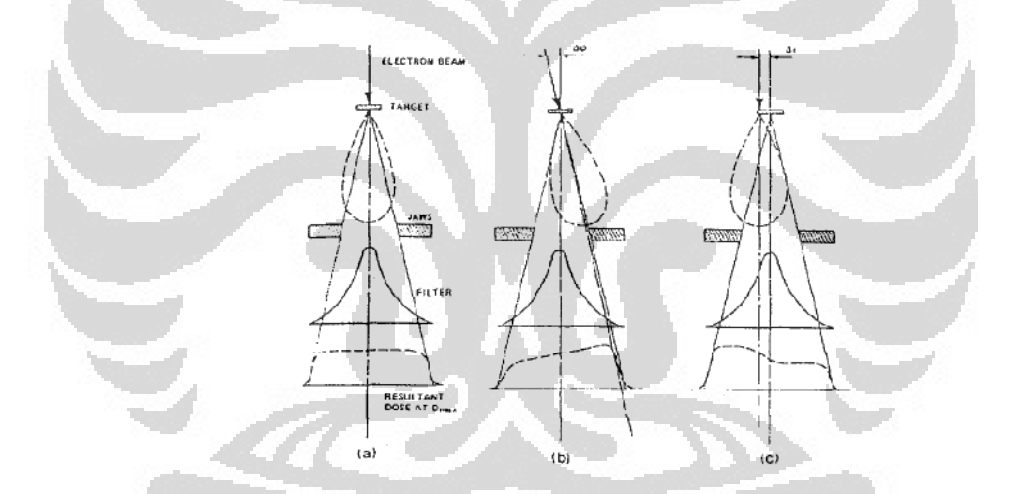

Gambar 2. 2. Perubahan profil berkas sinar-x akibat perjalanan elektron yang berbeda-beda<sup>[3]</sup>

Kesimetrisan dan kerataan berkas dipengaruhi oleh sistem perjalanan berkas elektron. Ketidakseragaman akan meningkat ketika berkas elektron tidak secara simetris menabrak filter pemerata disamping merupakan sifat alami interaksi elektron berkecepatan tinggi dengan bahan sasaran untuk radiasi sinar-x.

Efek ketidaksimetrian dan ketidakrataan berkas akan sangat mempengaruhi keberhasilan pengobatan kanker dengan radiasi, karena disamping akan memberikan distribusi dosis yang besar pada jaringan sehat, dan juga distribusi dosis yang sampai ke sel kanker akan tidak efektif. Hal ini dapat digambarkan dalam hubungannya dengan 'target volume' seperti pada Gambar 2.3.

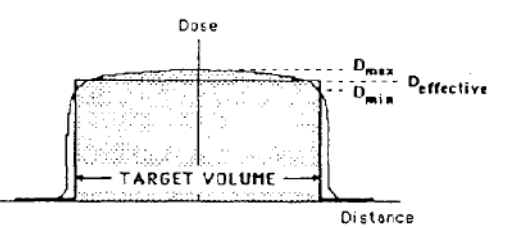

Gambar 2. 3. Dosis efektif yang diharapkan terhadap 'profil' berkas yang dihasilkan<sup>[4]</sup>

#### **2.3. Detektor Bilik Ionisasi**

Bilik ionisasi (*ionization chamber*) yang banyak digunakan saat ini adalah yang menggunakan udara bebas sebagai gasnya. Ketika partikel radiasi ditembakan ke dalam tabung (chamber) ionisasi, misalkan partikel β, maka partikel tersebut akan mengionisasi gas yang terdapat dalam tabung. Proses tersebut akan menghasilkan ion positif dan ion negatif seperti pada gambar 2.4.

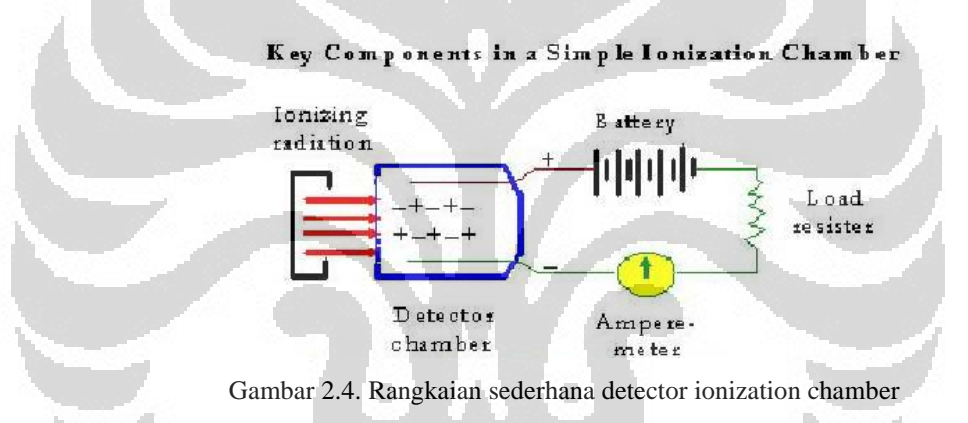

Dengan beda potensial tertentu maka ion (-) akan tertarik ke anoda (+) dan ion (+) akan tertarik ke katoda (-). Ion (+) bergerak lebih lambat karena lebih massif dari ion  $(-)$  atau elektron<sup>[5]</sup>. Ionization chamber beroperasi pada beda potensial yang lebih rendah jika dibandingkan dengan proportional counter dan geiger counter. Pada gambar 2.4, terlihat bahwa jika tegangan yang terpasang tidak mencukupi angka tertentu, maka ion yang terbentuk karena radiasi akan menggabungkan diri lagi menjadi partikel gas. Jika tegangan yang diberikan terlalu rendah, maka beberapa elektron dan ion (+) akan bergabung kembali (*recombine*) sebelum mencapai elektroda sehingga ion kembali menjadi molekul tak bermuatan. Dengan potensial tertentu maka akan terdeteksi arus dengan menyimpangnya jarum ampermeter. Arus yang terdeteksi biasanya sangat kecil, sekitar beberapa microampere, namun masih dapat terdeteksi. Sebuah arus listrik

adalah sebuah aliran elektron pada kawat dalam sebuah rangkaian sederhana. Elektron secara terus menerus berputar-putar dalam kawat rangkaian. Ketika elektron meninggalkan satu bagian kawat maka akan segera digantikan oleh elektron selanjutnya. Sebenarnya pada ionization chamber tidak terdapat ion atau elektron. Namun proses radiasi dari sumberlah yang menyebabkan timbulnya ion tersebut dan tertarik ke elektroda sehingga dapat terdeteksi oleh amperemeter. Sumber-sumber yang sangat radiokatif dapat menggantikan ion secara cepat sehingga menghasilkan arus yang besar.

Jenis detektor ionization chamber yang dipakai pada penelitian ini adalah farmer type chamber  $0.6 \text{ cm}^3$ , type 30013 (gambar 2.5).

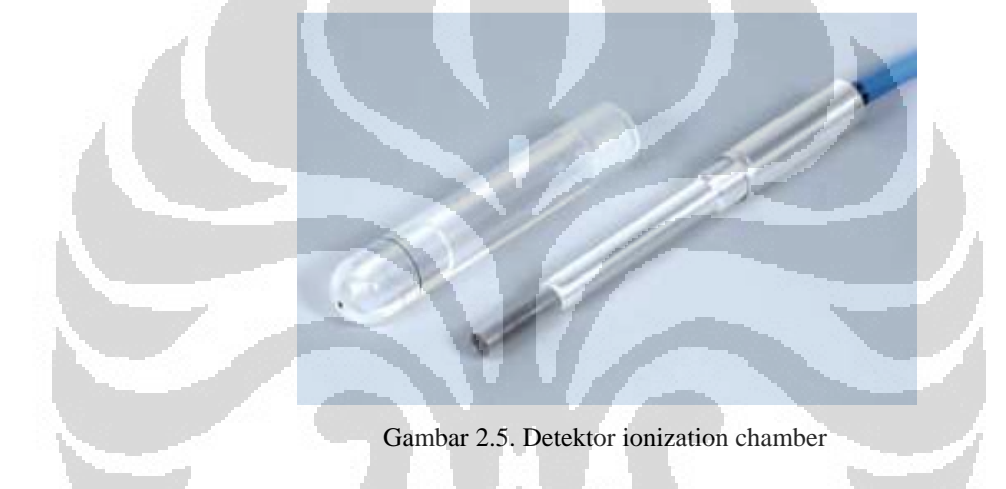

## **2.4. Servo motor continuous**

 Servo motor adalah sebuah motor dengan sistem *closed feedback* di mana posisi dari motor akan diinformasikan kembali ke rangkaian kontrol yang ada di dalamnya. Motor ini terdiri dari sebuah motor, serangkaian gear, potensiometer dan rangkaian kontrol. Servo motor terdiri dari dua tipe, yaitu tipe standard dan tipe continuous[6]. Pada penelitian ini, kami menggunakan servo motor tipe continuous.

Servo motor continuous dapat diatur arah geraknya, namun tidak dapat berhenti pada satu sudut/posisi dikarenakan sistem *closed feedback* yang ditiadakan. Untuk menggerakkan servo motor ke kanan atau ke kiri, tergantung dari nilai delay yang kita berikan. Seperti pada gambar 2.6, untuk membuat servo pada posisi center, berikan pulsa 1.5ms. Untuk memutar servo ke kanan, berikan pulsa <=1.3ms, dan pulsa >= 1.7ms untuk berputar ke kiri dengan periode 20ms,

seperti ilustrasi berikut:

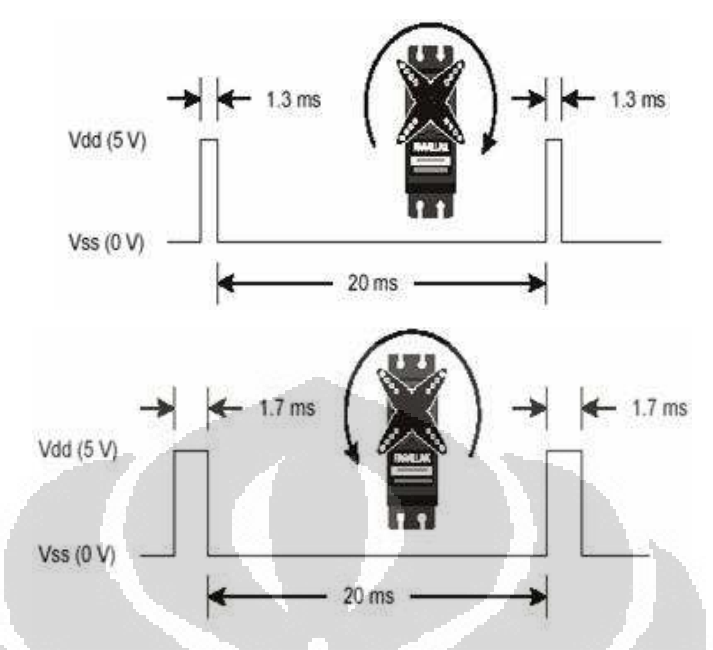

Gambar 2.6. Teknik pengaturan lebar pulsa untuk mengatur arah servo motor continuous

Pada servo motor, terdapat tiga buah kabel yang berfungsi sebagai sumber tegangan, ground dan pin I/O yang berfungsi untuk menerima data pulsa mikrokontroler.

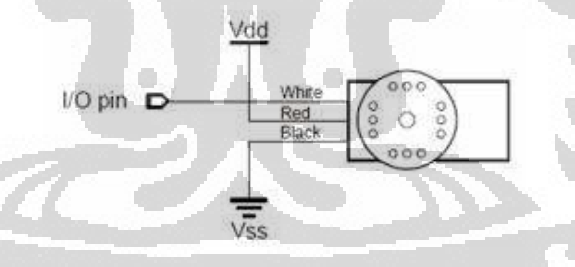

Gambar 2.7. Susunan kabel servo motor

#### **2.5. Spur Gear**

 Ketika dua buah gear dengan diameter berbeda saling bertautan, mereka akan berotasi dengan kecepatan yang berbeda. Gerakannya mirip dengan dua buah roda dengan diameter yang berbeda berputar terhadap satu sama lain, dimana ukuran masing-masing roda dinyatakan dalam ukuran lingkaran teoritis yang disebut *pitch circle* (gambar 2.8). Diameter dari *pitch circle* disebut *pitch diameter*. *Pitch diameter* lebih kecil dari keseluruhan diameter gear dikarenakan setiap gigi saling melengkapi pada saat bertautan. Jarak antara pitch circle pada satu gigi dan satu lembah disebut *circular pitch*.

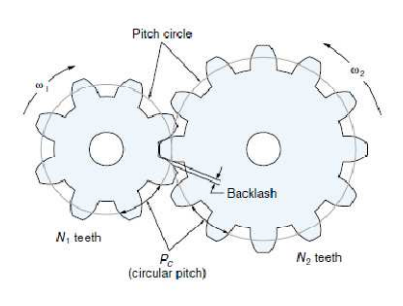

Gambar 2.8. Spur gear

Jumlah gigi pada gear dapat dihitung dengan :

```
\pi Dcircumference
                       N =distance between teeth
                                                         P_{c}where
N = total number of teeth
D = pitch diameter
P<sub>e</sub> = circular pitch
```
Pada penelitian ini, spur gear digunakan untuk mentransfer daya dari servo motor continuous ke batang ulir penggerak horizontal dan vertikal. Karena daya (power) adalah torsi × kecepatan putar, persamaan di atas dapat ditulis kembali sebagai berikut:

$$
T_1\omega_1 = T_2\omega_2
$$

$$
\frac{T_2}{T_1} = \frac{\omega_1}{\omega_2} = N_g
$$

Dimana:

 $T = Torsi$ 

ω = Kecepatan putar<sup>[7]</sup>

Persamaan ini berarti semakin cepat gear berputar, maka torsi yang dihasilkan semakin berkurang dan gear yang berputar lebih lambat akan menghasilkan torsi yang lebih besar.

## **2.6. Sensor Rotary Encoder**

 Rotary encoder atau disebut juga shaft encoder berfungsi sebagai penghitung putaran suatu poros. Umumnya digunakan untuk menghitung putaran motor. Salah satu bentuk fisik shaft encoder jenis hollow ditunjukan pada gambar 2.9.

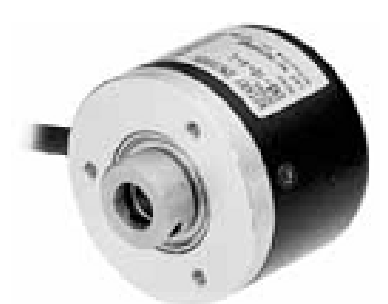

Gambar 2. 9. Rotary Encoder jenis Hollow

Encoder biasanya memiliki 2 keluaran, channel A dan channel B. Bentuk pulsa channel A dan B akan berbeda agar kita bisa membedakan arah putaran, apakah CW(clockwise) atau CCW(counter clockwise). Pada Gambar 2.10 (a) ditunjukan bentuk pulsa untuk arah putaran CW dan pada gambar 2.10 (b) ditunjukan bentuk pulsa untuk arah putaran CCW.

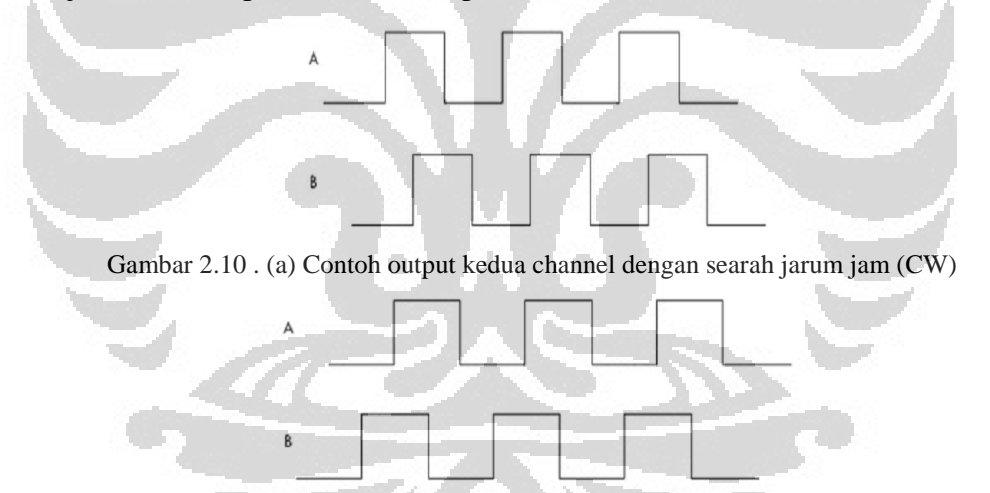

Gambar 2.10. (b) Contoh output kedua channel dengan berlawanan arah jarum jam (CCW)

Didalam rotary encoder terdapat sebuah LED dan 2 buah photodioda sebagai detektor<sup>[8]</sup>. Detektor tersebut diletakkan sedemikian rupa agar dapat menghasilkan pola pulsa yang berbeda untuk masing – masing arah putaran. Pada bagian dalam shaft encoder terdapat rangkaian elektronik untuk menghasilkan pulsa. Adapun spesifikasinya adalah sebagai berikut :

- Model : E40HB8-500-3-T-24
- Power supply : DC  $12-24V \pm 5\%$
- Black : Out A
- White : Out B
- Orange : Out Z
- $Brown: +V$
- Blue : -V
- Shield: F, G
- Autonics, Korea<sup>[9]</sup>

## **2.7. Batang ulir**

Batang ulir atau drat merupakan baja beton prategang dengan bentuk khusus yang permukaannya memiliki sirip melintang dan rusuk memanjang yang dimaksudkan untuk meningkatkan daya lekat dan guna menahan gerakan membujur dari batang secara relatif terhadap beton<sup>[10]</sup>.

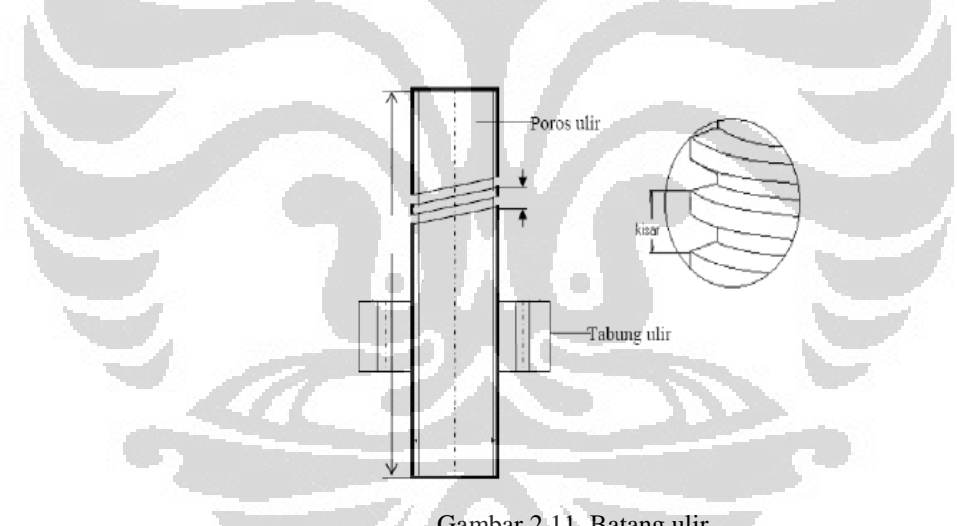

Gambar 2.11. Batang ulir

### **2.8. Mikrokontroler H8/3069F**

Mikrokontroler yang digunakan pada penelitian ini adalah seri *H8/300H* yaitu *single-chip microcomputer* berperforma tinggi yang mempunyai sebuah CPU 16-bit (*Control Processing Unit*) sebagai prosesornya. Gambar 2.12 menunjukkan *minimum system* mikrokontroler H8/3069F [11] .

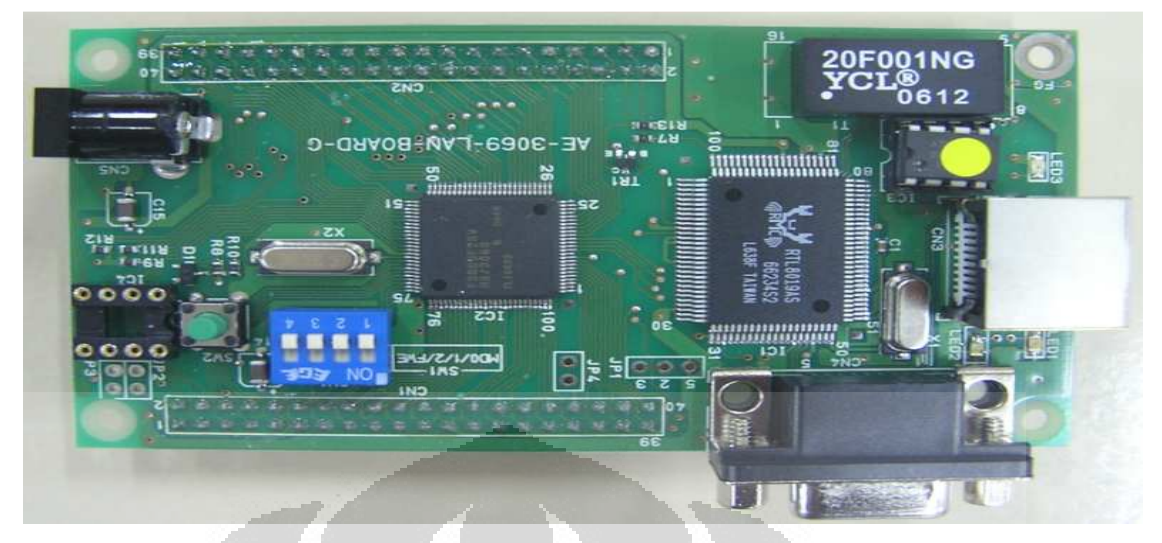

Gambar 2.12. Minimun sistem mikrokontroler H8/3069F

*H8/3069F* adalah salah satu mikrokontroler yang dilengkapi *processor H8/300H*. *H8/3069F* mempunyai sebuah *internal writable flash memory* yang menggunakan *single power supply* (5V). Mikrokontroler ini dapat difungsikan sebagai *single-chip* mikrokomputer karena didalamnya sudah tersedia ROM, RAM dan fungsi I/O. Mikrokontroler ini juga dapat difungsikan sebagai *multichip* mikrokomputer saat terjadi penambahan memori [11].

#### **2.8.1. I/O Port**

Tersedia 11 I/O port, yaitu port 1 sampai port 9, port A dan port B. Masing-masing port memiliki fungsi yang sama yaitu sebagai register, *port data register* (PDR) dan *port data direct register* (PDDR). Beberapa port juga bekerja sesuai *mode* yang ada dan beberapa port memiliki kelebihan sebagai input *Pull-Up* MOS *Control Register* (PCDR). I/O port dapat digunakan sebagai input status *on/off* atau sinyal dari berbagai sensor [11] .

#### **2.8.2. Interrupt Controller**

*Interrupt* adalah suatu kejadian atau peristiwa yang menyebabkan mikrokontroler berhenti sejenak untuk melayani *interrupt* tersebut. Program yang dijalankan pada saat melayani *interrupt* disebut *Interrupt Service Routine*[11] .

Mikrokontroler H8/3069F memiliki 7 eksternal *interrupt* dengan level prioritas yang dapat diatur dengan menggunakan IPRs (*Interrupt Priority* 

*Register*). NMI (*Nonmaskable interrupt*) adalah prioritas tertinggi dari *interrupt* yang dapat menerima *rising edge* maupun *falling edge*. Sedangkan IRQ0-IRQ5 pemilihan level dapat dipilih secara terpisah. NMI dapat di-*disable* pada kondisi tertentu [11].

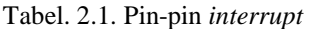

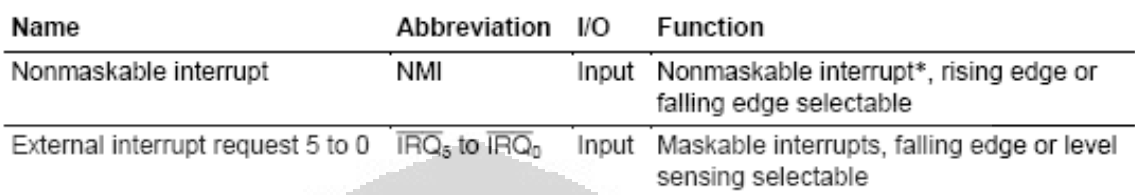

Note: \* NMI input is sometimes disabled. For details see 18.9, NMI Input Disabling Conditions.

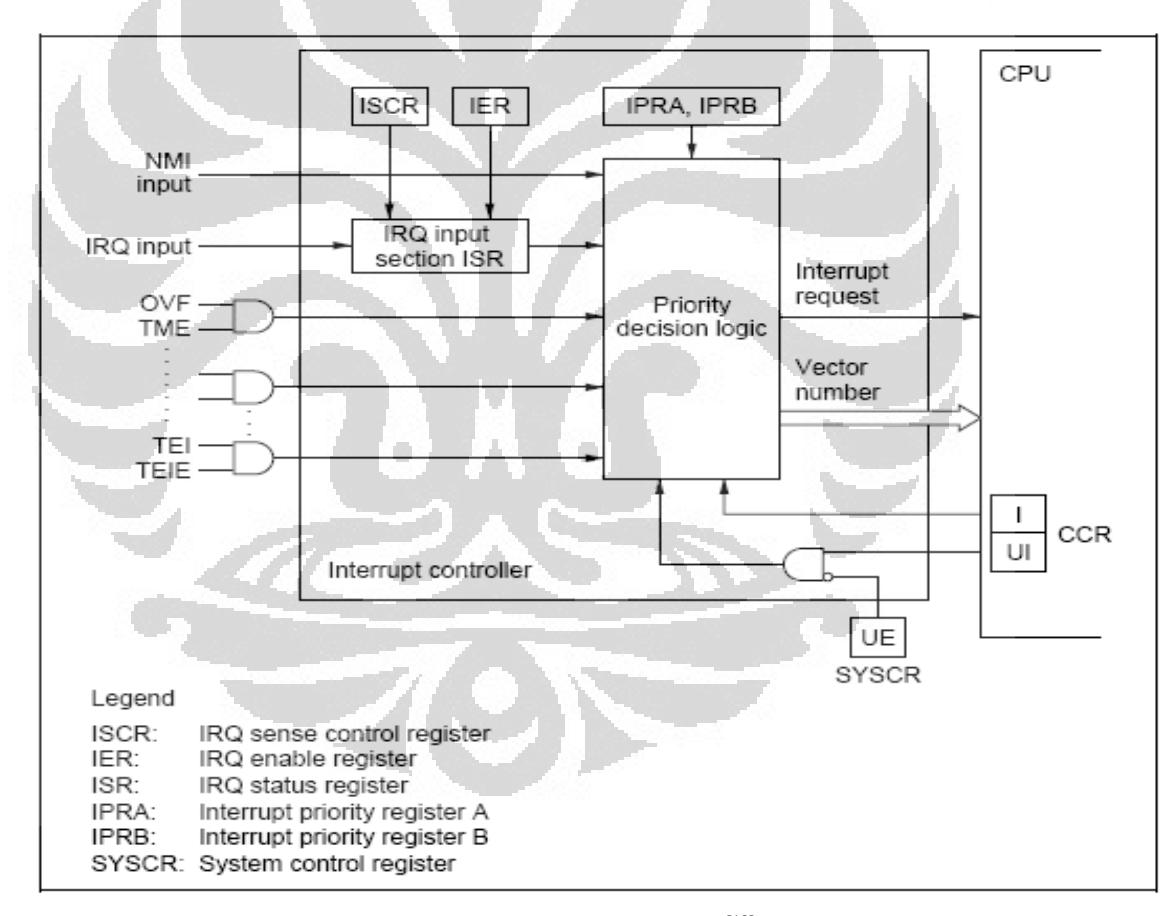

Gambar 2.13. Blok diagram *interrupt* [10]

#### **2.8.3. PWM Mode**

Untuk menjalankan servo motor tipe continuous, diperlukan teknik PWM (Pulse Width Modulation). Teknik PWM yang diterapkan pada mikrokontroler H8/3069F memanfaatkan 16-bit timer yang terintegrasi di dalamnya[11]. Beberapa fitur dari timer ini adalah :

- 1. Dapat memproses hingga 6 pulsa output dan 6 pulsa input
- 2. Memiliki enam general register (GRA dan GRB di tiap kanal) yang dapat berfungsi sebagai output compare dan input capture
- 3. Terdapat delapan sumber clock untuk tiap kanal. Internal clock :  $\Phi$ ,  $\Phi/2$ ,  $\Phi/4$ ,  $\Phi/8$ Eksternal clock : TCLKA, TCLKB, TCLKC, TCLKD
- 4. Lima jenis mode operasi pada tiap kanalnya : *waveform output by compare match*, *input capture function*, *counter clearing function*, *synchronization*, dan *PWM mode*
- 5. *Phase counting mode* pada kanal 2
- 6. Akses kecepatan tinggi via bus internal 16 bit
- 7. Memiliki sembilan sumber *interrupt*

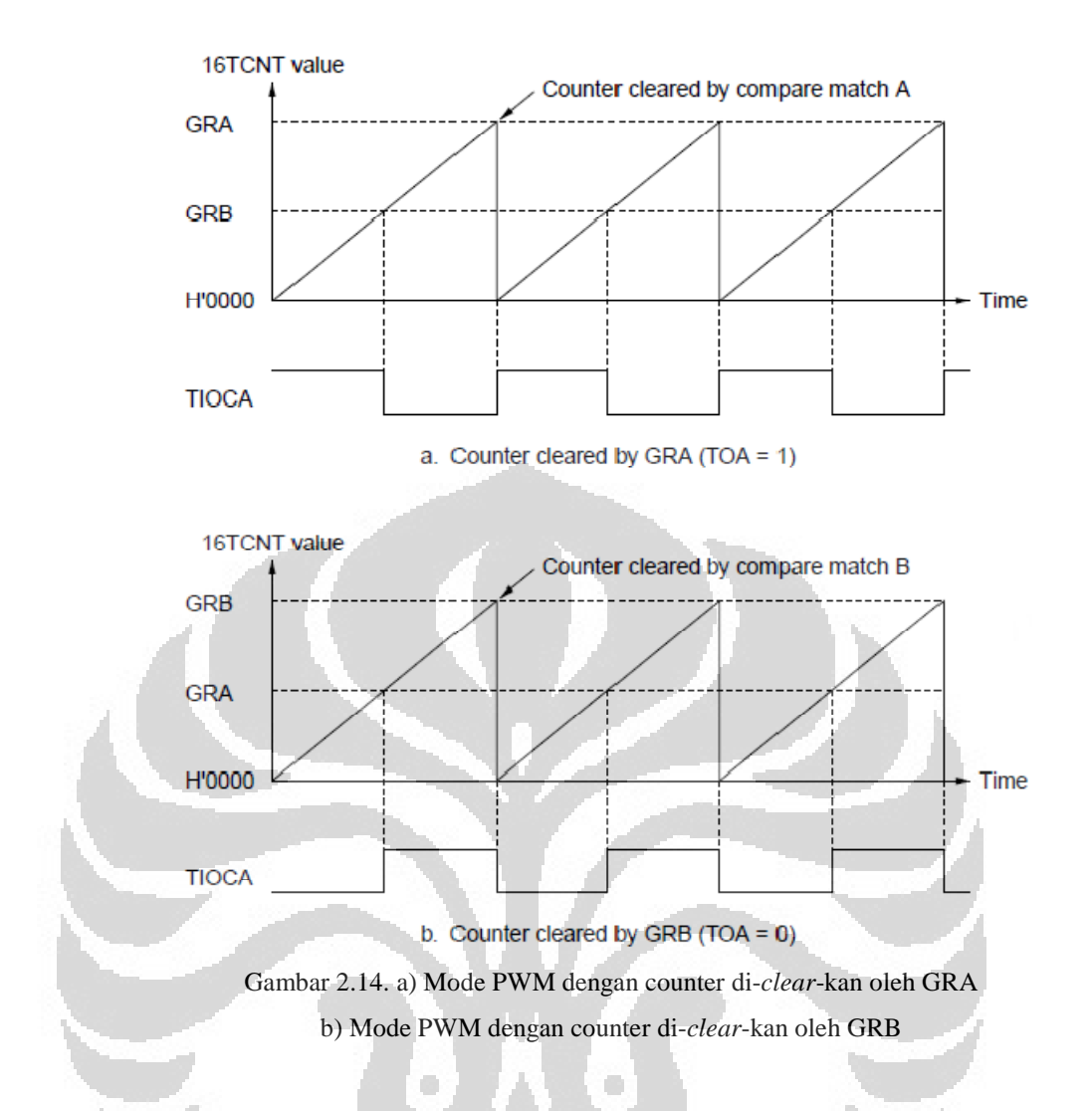

Pada mikrokontroler H8/3069, GRA dan GRB dipasangkan dan gelombang PWM merupakan output dari pin TIOCA. GRA digunakan sebagai spesifikasi waktu agar output PWM berubah menjadi 1, sementara GRB digunakan sebagai spesifikasi waktu agar output PWM berubah menjadi 0 atau sebaliknya, seperti yang dideskripsikan pada gambar 2.14. Perbandingan antara GRA dan GRB disebut *duty cycle*. Apabila GRA atau GRB digunakan sebagai *counter clear source*, maka gelombang PWM dengan *duty cycle* dari 0% sampai 100% dihasilkan oleh pin TIOCA.

Berikut adalah prosedur untuk menggunakan PWM mode pada mikrokontroler H8/3069F:

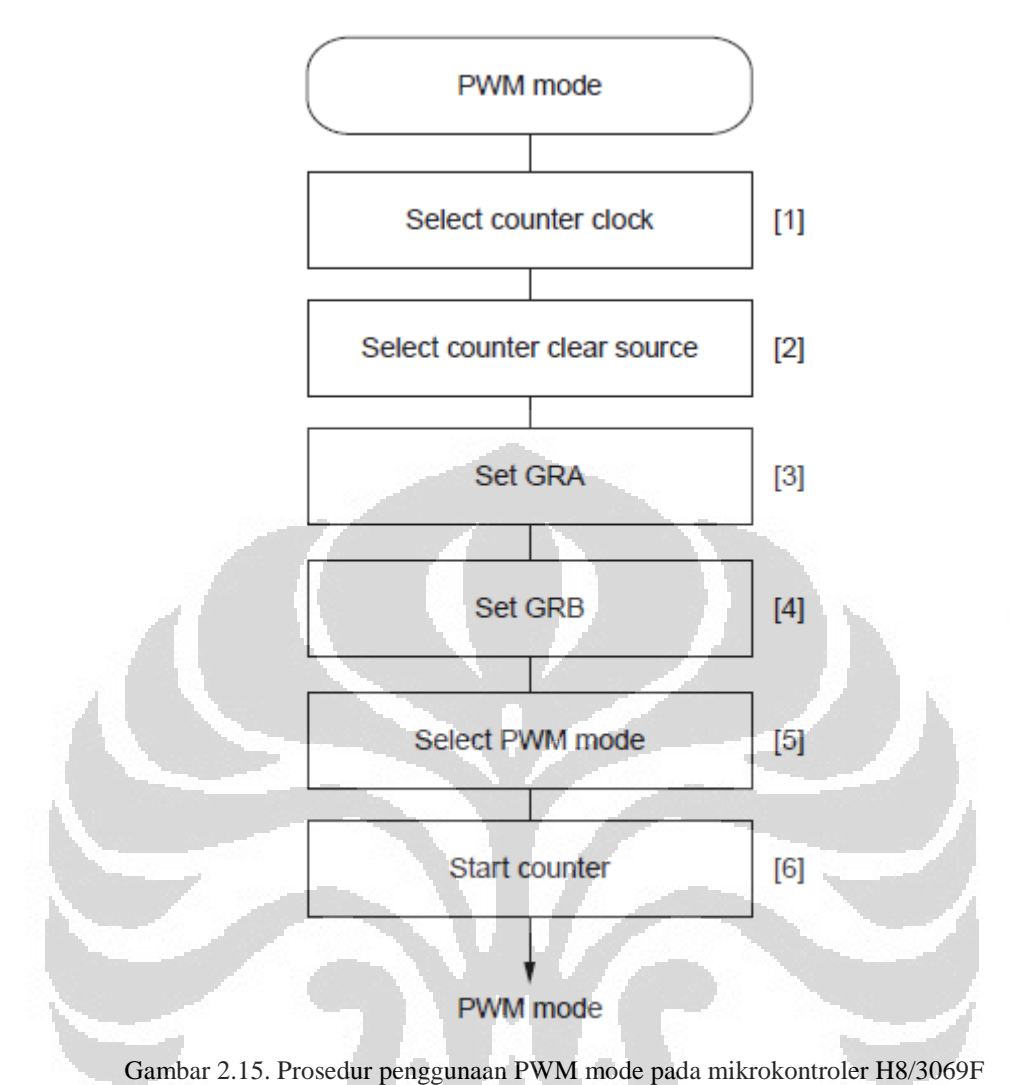

[1] Set bit TPSC2 hingga TPSC0 pada register 16TCR untuk memilih sumber clock (counter clock source).

[2] Set bit CCLR1 dan CCLR0 pada register 16TCR untuk memilih counter clear source

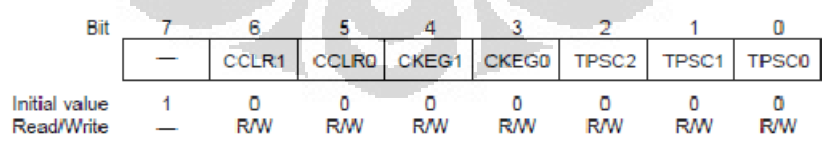

Gambar 2.16. Bit-bit pada register 16TCR

Dengan fungsi dari tiap bit tersebut adalah sebagai berikut :

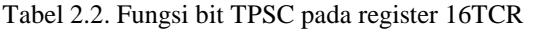

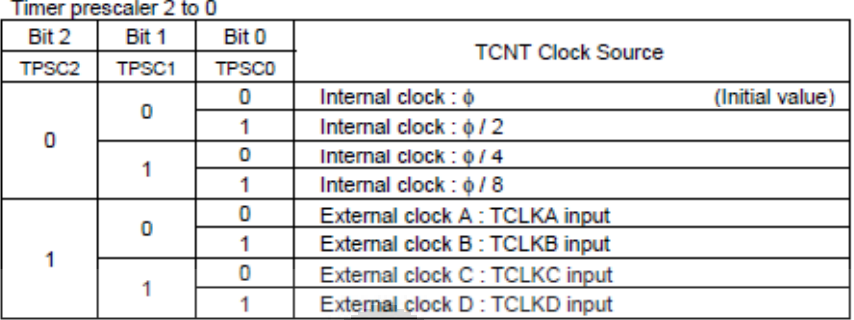

#### Tabel 2.3. Fungsi bit CCLR pada register 16TCR

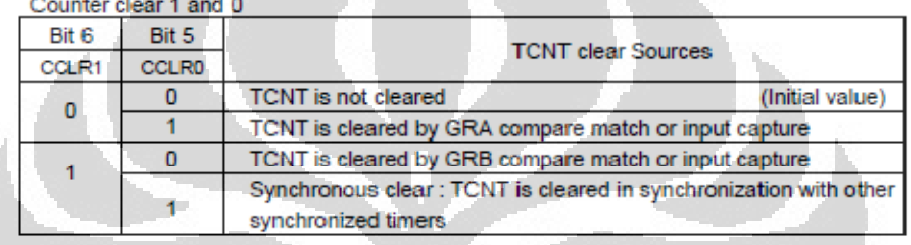

[3] Atur waktu yang diinginkan agar output PWM menjadi 1 melalui GRA

[4] Atur waktu yang diinginkan agar output PWM menjadi 0 melalui GRB

[5] Set STR bit menjadi 1 pada register TSTR untuk memulai counter

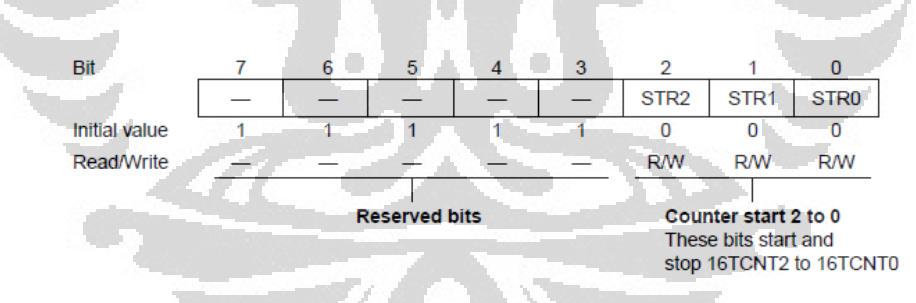

Gambar 2.17. Bit-bit pada register TSTR

Dengan fungsi tiap bit sebagai berikut :

#### Tabel 2.4. Fungsi bit STR pada register TSTR

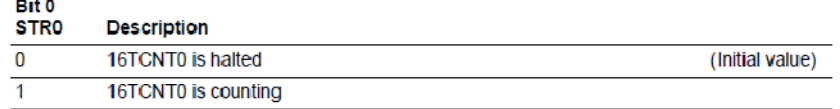

#### **2.10.Python**

*Python* merupakan bahasa pemrograman yang bersifat *object-oriented*. Meskipun *Python* tidak terlalu terkenal dibandingkan dengan bahasa pemrograman lainnya, *Python* dapat diandalkan untuk membuat *software* aplikasi di bidang sains dan teknik dengan efisien dan elegan.

*Python* memiliki kelebihan lain yang sangat penting dibanding bahasa pemrograman yang terdahulu:

a. *Python* merupakan *open-source software*, yang artinya ia dapat diperoleh secara gratis.Bahkan *Python* sudah otomatis terinstall di Linux.

b. *Python* tersedia pada semua *operating systems* (OS) terkenal seperti Linux, Unix, Windows, dan MacOS. Suatu *script Python* yang ditulis pada OS tertentu, dapat dijalankan di OS lain tanpa ada modifikasi sedikitpun.

c. *Python* lebih mudah dipelajari sekaligus lebih mudah dibaca dibandingkan dengan bahasa pemrograman lainnya.

d. *Python* dan program ekstensinya mudah diinstall.

 $Z$ 

*Python* berdiri di atas landasan pondasi *Java* and *C++.* Hal-hal seperti *classes*, *methods*, *inheritance*, yang kerap kali diimplementasikan pada bahasa yang bersifat *object-oriented*, juga dapat diimplementasikan di *Python*. *Python*  merupakan salah satu bahasa pemrograman tingkat tinggi. Sintaks inti *Python* dan strukturnya merupakan kode yang mudah dibaca dengan *library* yang luas dan dapat disesuaikan penggunaanya<sup>[12]</sup>.

#### **BAB 3**

#### **PERANCANGAN ALAT**

Pada bab ini akan dijelaskan mengenai skema atau rancangan alat yang digunakan dalam penelitian ini. Apabila dikelompokkan, terdapat 3 sub bab utama yang akan dibahas :

#### **3.1.Desain Sistem**

Rancangan sistem penggerak detektor dua dimensi ini terdiri dari PC, mikrokontroler, servo motor, gear, ulir, sensor dan rangkaian konversi tegangan yang terintegrasi. Apabila digambarkan skemanya adalah seperti dibawah :

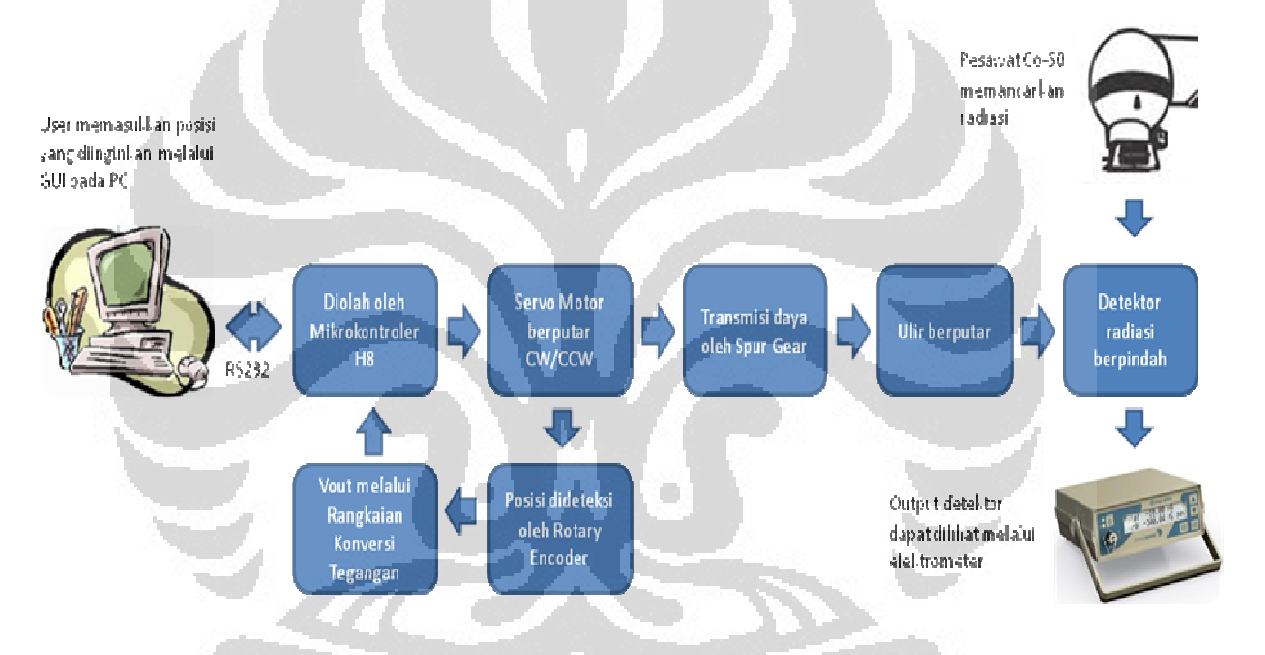

Gambar 3.1. Blok diagram umum perangkat keras sistem pengendali posisi detektor

User dapat menggunakan *Graphical User Interface* (GUI) yang sudah terinstal pada PC untuk mengatur posisi horizontal dan vertikal detektor radiasi pada fantom air. Posisi ini kemudian diubah menjadi pulsa acuan dengan menggunakan persamaan yang didapat dari proses kalibrasi. Data ini kemudian akan dibaca oleh mikrokontroler dengan memanfaatkan komunikasi RS232. Mikrokontroler sebelumnya sudah diprogram untuk membaca data tersebut dengan menggunakan software Bahasa C. Selain diprogram untuk membaca data dari GUI, mikrokontroler juga diprogram untuk menggerakkan servo motor Fizontal<br>ubah m<br>proses<br>memani<br>am unt

continuous ke arah *clockwise*, *counterclockwise* dan berhenti sesuai dengan letak posisi tujuan.

 Setelah data terkirim, maka motor akan berputar dan mentransmisikan daya ke batang ulir melalui spur gear. Motor akan terus berputar sampai jumlah pulsa yang dihasilkan oleh sensor rotary encoder yang dipasang satu sumbu dengan motor sama dengan jumlah pulsa acuan. Setelah itu, pulsa aktual dikonversi kembali menjadi posisi aktual dengan membalikkan persamaan yang didapat pada proses kalibrasi dan ditampilkan pada GUI.

### **3.2.Sistem Mekanik**

 Penelitian ini dimulai dengan melakukan rancangan fantom dan mekanik pergerakan detektor dua dimensi. Wadah fantom air terbuat dari akuarium berbahan akrilik dengan ketebalan 1,5 cm dengan volume wadah 40 x 40 x 40. Salah satu jenis fantom air dua dimensi dapat dilihat pada gambar 2.1.

 Fantom air yang dibuat pada penelitian ini memakai sistem penggerak berupa batang ulir (drat) yang dilengkapi dengan tiang di kanan dan kiri untuk menjaga kestabilan detektor holder. Ulir penggerak detektor yang terbuat dari bahan yang tahan terhadap air, yaitu *stainless steel*. Pada penelitian ini, ukuran ulir yang dipakai adalah M1 jenis metrik. Artinya, tiap satu putaran penuh dari batang ulir, maka perpindahan posisi detektor adalah sejauh 1 mm.

 $\overline{\phantom{0}}$ 

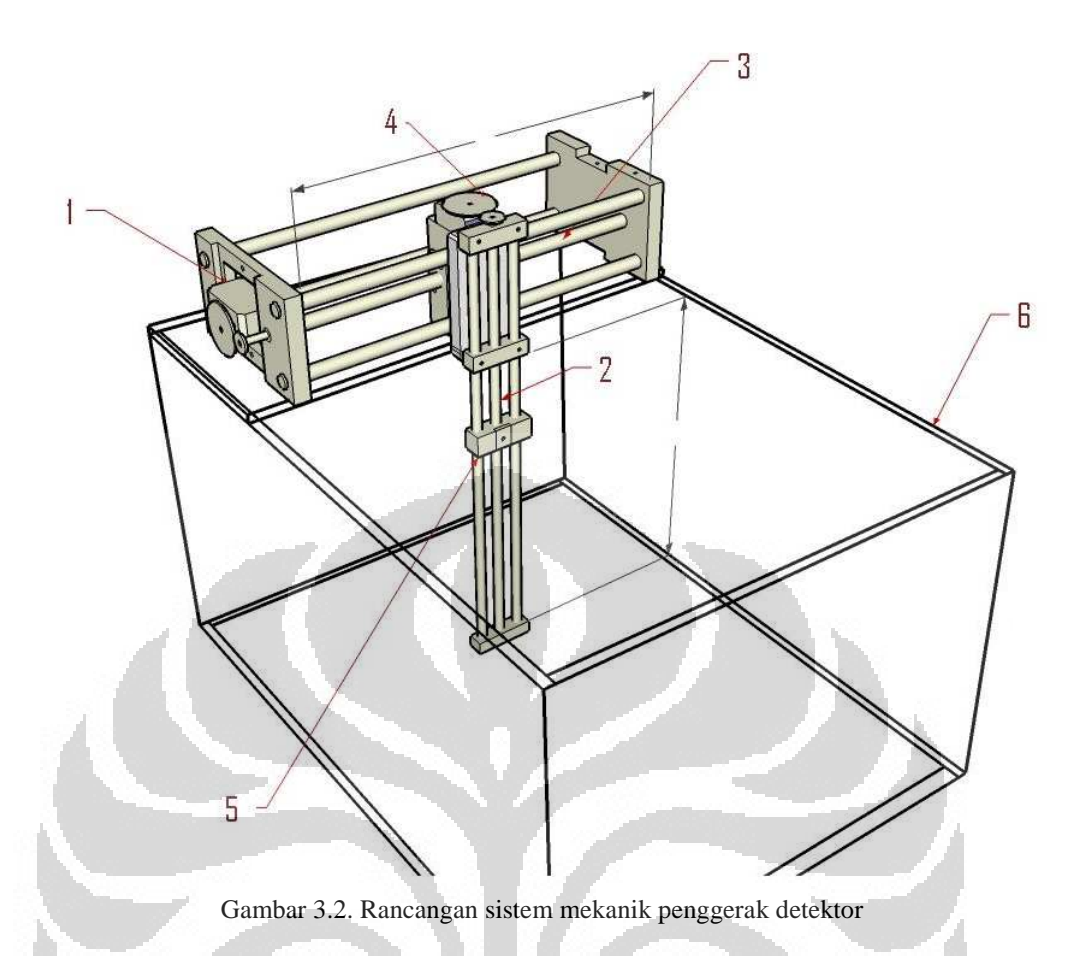

Keterangan gambar :

- 1. Servo motor Continuous
- 2. Poros ulir vertikal
- 3. Poros ulir horizontal
- 4. Spur gear
- 5. Detektor holder
- 6. Akuarium akrilik

 Pada bagian atas batang ulir sumbu vertikal dan bagian kanan batang ulir horizontal diberikan pemutar mekanik berupa spur gear yang berfungsi untuk mentransmisikan daya dari servo motor continuous sehingga ulir (drat) dapat berputar dan menggerakkan detektor secara horizontal ataupun vertikal sejauh 30 cm. Gear dengan diameter lebih besar dipasang pada servo motor, sementara gear dengan ukuran yang lebih kecil dipasang pada ulir (gambar 3.2). Jumlah gigi (*N*) pada gear besar sebanyak 54 dan pada gear kecil sebanyak 24 dengan ukuran gigi (*Diametral Pitch*) sebesar 32.

Pada masing-masing servo motor continuous dikopel sebuah sensor putaran berupa rotary encoder yang dipasang satu sumbu. Output dari sensor yang sudah berupa pulsa ini kemudian dihubungkan dengan rangkaian pengkonversi tegangan berupa *transistor switching* untuk kemudian diolah oleh mikrokontroler. Sensor rotary encoder, servo motor dan spur gear disusun sehingga menjadi seperti gambar di bawah ini.

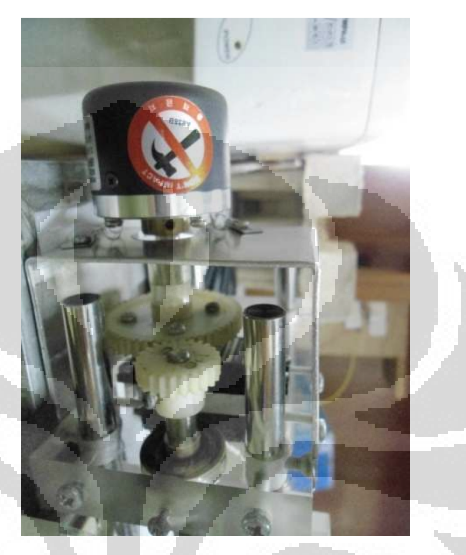

Gambar 3.3. Susunan motor, spur gear dan sensor

#### **3.3.Pemasangan Servo motor Continuous**

 Servo motor continuous memiliki tiga buah kabel yang masing-masing berfungsi sebagai sumber tegangan *(Vcc)*, ground dan data. Sumber tegangan yang dibutuhkan oleh servo motor continuous adalah 5 v sehingga cukup dengn menggunakan sumber tegangan dari mikrokontroler, begitupun dengan ground.

 Teknik menjalankan servo motor continuous adalah dengan memberikan sejumlah pulsa yang sama secara kontinu dan lebar pulsa yang disesuaikan dengan teori yang ada. Pada penelitian digunakan metode *pulse width modulation*  (PWM) untuk menjalankannya. Dengan memakai metode ini, kabel data servo motor dihubungkan dengan pin TIOCA yang merupakan bagian dari port Timer pada miktokontroller H8 untuk memberikan informasi arah gerak motor.

Untuk servo motor pada sumbu vertikal dihubungkan dengan pin  $TIOCA<sub>0</sub>$ sementara untuk horizontal dihubungkan dengan pin TIOCA1. Pada tabel 3.1 dijelaskan konfigurasi dan fungsi pin yang dipakai di penelitian ini. Untuk
penjelasan mengenai konfigurasi pin mikrokontroler H8/3069 F secara umum dapat dilihat pada lampiran.

| No | Nama Pin                | Fungsi                                                                                 |
|----|-------------------------|----------------------------------------------------------------------------------------|
| 1. | TIOCA <sub>0</sub>      | PWM untuk motor pada sumbu<br>vertikal                                                 |
| 2. | TIOCA <sub>1</sub>      | PWM untuk motor pada sumbu<br>horizontal                                               |
| 3. | IRQ <sub>0</sub>        | Pin interrupt untuk output A<br>rotary encoder pada sumbu<br>vertikal                  |
| 4. | IRQ <sub>1</sub>        | Pin interrupt untuk output A<br>rotary encoder pada<br>sumbu<br>horizontal             |
| 5. | PIDR.PIN.B <sub>5</sub> | Pin untuk mendeteksi keadaan<br>pulsa output B rotary encoder<br>pada sumbu vertikal   |
| 6. | PIDR.PIN.B <sub>4</sub> | Pin untuk mendeteksi keadaan<br>pulsa output B rotary encoder<br>pada sumbu horizontal |

Tabel 3.1. Fungsi pin pada mikrokontroler H8/3069 F

 Sementara untuk pengiriman data dari PC ke mikrokontroler, digunakan komunikasi serial RS232. Mikrokontroler H8/3069 F memiliki tiga buah channel SCI *(Serial Communication Interface)* yang digunakan untuk komunikasi serial. Konfigurasi pin dan fungsinya dapat dilihat pada tabel 3.2.

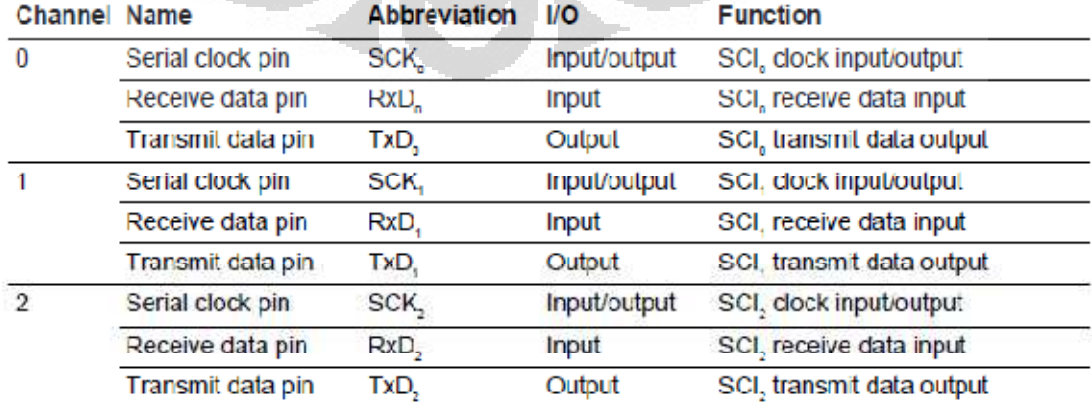

Tabel 3.2. Konfigurasi dan fungsi pin untuk komunikasi serial pada mikrokontroler H8/3069 F

 Tiap kanal SCI memiliki tiga buah pin, yaitu SCK, RxD dan TxD. Pin SCK digunakan sebagail clock input/output. Pin RxD digunakan sebagai input penerimaan data SCI. Pin TxD digunakan sebagai pengiriman data SCI.

#### **3.4.Sensor dan Rangkaian Pengkonversi Tegangan**

Pemantauan posisi detektor dilakukan dengan menggunakan sensor perpindahan sudut berupa rotary encoder atau shaft encoder. Rotary encoder dipasang satu sumbu dengan servo motor continuous yang mentransmisikan daya ke poros ulir melalui pemasangan spur gear. Oleh karena itu, akan didapat korelasi antara putaran rotary terhadap ketinggian berupa persamaan linear. Persamaan tersebut secara umum dinyatakan dengan *y* = a*x*+b. Dimana *y* adalah jumlah pulsa, *x* adalah perubahan posisi, a dan b adalah koefisien dan konstanta yang didapat dari metode *least square* (kuadrat terkecil).

Data pulsa ini akan dipakai pada program utama dimana detektor akan berhenti pada posisi yang diinginkan berdasarkan jumlah pulsa yang dihasilkan oleh rotary encoder.

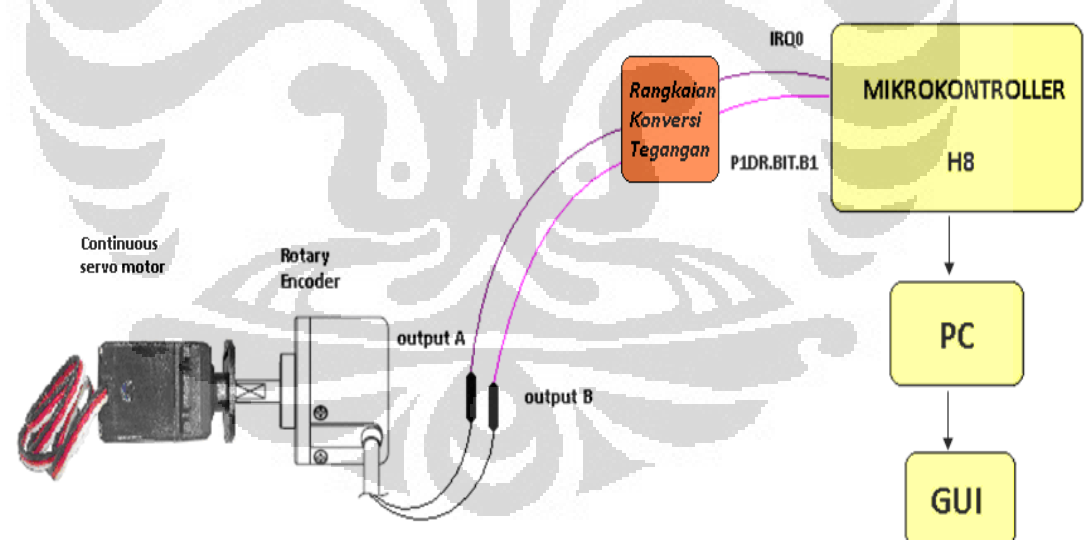

Gambar 3.4. Sistem pembacaan putaran motor dengan sensor rotary encoder

Rotary encoder yang dipakai pada penelitian ini adalah jenis hollow dengan model E40H8-500-3-T-24 buatan Autonics.

Output dari sensor rotary encoder terbagi menjadi dua, yaitu output A dan output B. Output A pada masing-masing rotary encoder digunakan sebagai *interrupt* yang dihubungkan ke pin interrupt (IRQ) pada mikrokontroler dan output B berfungsi sebagai pendeteksi yang dihubungkan ke pin I/O port (P1DR.BIT.Bn) setelah melewati rangkaian pengkonversi tegangan. Untuk ulir sumbu vertikal, output A dan B masing-masing dihubungkan pada pin  $IRQ<sub>0</sub>$  dan P1DR.BIT.B<sub>5</sub>. Sementara untuk ulir sumbu horizontal, output A dan B masingmasing dihubungkan pada pin  $IRQ<sub>1</sub>$  dan P1DR.BIT.B<sub>4</sub>.

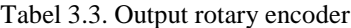

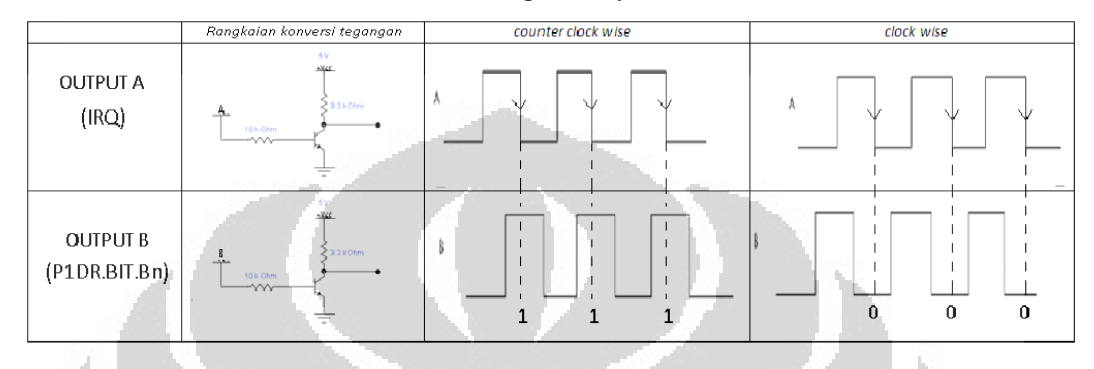

Interrupt pada pin IRQ akan aktif ketika mikrokontroler melacak fallingedge dan kemudian akan memeriksa keadan pulsa pada pin P1DR.BIT.Bn. Apabila pin P1DR.BIT.Bn dalam keadaan high (1), maka sensor melacak motor yang berputar CCW dan jumlah pulsa akan berkurang. Dan sebaliknya, apabila ketika interrupt terjadi pin P1DR.BIT.Bn dalam keadaan low (0), maka sensor melacak motor yang berputar CW dan jumlah pulsa akan bertambah.

Rotary encoder yang membutuhkan tegangan input sebesar 12 V akan menghasilkan output sebesar ±10 V, sedangkan mikrokontroler hanya dapat menerima tegangan input maksimal 5 V. Oleh karena itu, output rotary encoder dihubungkan dengan rangkaian yang akan mengkonversi tegangan output dari rotary encoder sebesar 12 V menjadi 5 V dengan fungsi sensor *active high* untuk input mikrokontroler.

Rangkaian pengkonversi tegangan, dapat dilihat pada tabel 3.3, terdiri dari sebuah transistor NPN dan dua buah resistor. Input dari rotary encoder dihubungkan dengan kaki basis dan Vcc dihubungkan dengan kaki collector pada transistor. Sebuah LED dapat dihubungkan pada kaki collector sebagai indikator tegangan.

#### **3.5.Prosedur Pengambilan Data**

Pengambilan data dilakukan di Bagian Instalasi Radioterapi Rumah Sakit Persahabatan dengan sumber radiasi yang dipakai adalah Cobalt-60. Pengambilan data dilakukan di dua ruang, yaitu ruang operator dan ruang pemaparan. Pada saat pengambilan data, wadah fantom air yang berukuran 40 x 40 x 40 diletakkan di atas meja pasien pada ruang pemaparan, sementara pengamat berada di ruang operator. Antara ruang operator dan ruang pemaparan radiasi dipisah oleh dinding yang sangat tebal untuk mencegah paparan radiasi yang dapat membahayakan pengamat.

Sebelum memulai pengambilan data, wadah fantom terlebih dahulu diisi dengan air dan ionization chamber dipasang pada detektor holder. Selain itu, harus dipastikan juga semua konektor kabel tersambung dengan baik untuk menghindari kesalahan pada data. Luas lapangan radiasi yang dipakai pada penelitian ini adalah 10 x 10 cm dengan jarak antara sumber terhadap permukaan fantom (SSD) adalah 80 cm. Pengambilan data dilakukan pada kedalaman 5 cm dan 10 cm dari permukaan dengan perpindahan horizontal tiap 1 cm dengan range 10 cm dari sumbu utama.

Pada ruang operator, pengamat dapat mengatur posisi detektor dan mengamati posisi aktualnya melalui GUI yang sudah terintegrasi di PC. Hasil keluaran detektor ionization chamber yang berupa muatan dapat diamati melalui elektrometer.

<u>and the second part of the second part of the second part of the second part of the second part of the second part of the second part of the second part of the second part of the second part of the second part of the seco</u>

## **BAB 4**

### **HASIL DAN PEMBAHASAN**

#### **4.1. Pemrograman Melalui Mikrokontroler H8/3069 F**

Agar dapat dikontrol dari jarak jauh, fantom air dilengkapi dengan motor dan konektor serial yang terhubung dengan mikrokontroler *H8/3069 F*. Setelah detektor mencapai posisi yang diinginkan, detektor tersebut diarahkan kembali ke posisi awal sebelum diarahkan ke posisi selanjutnya. Posisi aktual dari detektor dapat diketahui dari jumlah pulsa yang dihasilkan oleh rotary encoder yang pasang satu sumbu dengan servo motor continuous.

Pada pemrograman, untuk kedua sumbu horizontal dan vertikal, terdiri dari perintah yang sama. Hanya saja dilakukan secara bergantian dengan variabel yang berbeda yaitu CW dan CCW. Di sini akan dijelaskan program pada sumbu vertikal. Hal yang sama juga berlaku pada sumbu horizontal. Pada posisi awal pengambilan data posisi, perlu diingat bahwa detektor berada pada posisi paling kiri untuk sumbu horizontal dan posisi paling atas pada sumbu vertikal.

Apabila tombol reset pada mikrokontroler ditekan, maka pengguna dapat memberikan perintah melalui Hyperterminal pada PC arah gerak detektor dalam dua dimensi dan besarnya pulsa yang harus dicapai agar motor berhenti. Arah gerak detektor diberikan dalam bentuk *string* (\$) dan dilanjutkan dengan perintah. Sebagai contoh :

| Kode              | Perintah | Keterangan                                  |
|-------------------|----------|---------------------------------------------|
| <b>SU 10</b>      | Up       | Menggerakkan detektor ke atas sejauh 10 mm  |
| \$D <sub>10</sub> | Down     | Menggerakkan detektor ke bawah sejauh 10 mm |
| $SL_10$           | Left     | Menggerakkan detektor ke kiri sejauh 10 mm  |
| SR 10             | Right    | Menggerakkan detektor ke kanan sejauh 10 mm |

Tabel 4.1. Contoh sistem kontrol melalui hyperterminal

Setelah arah dimasukkan, beri spasi ( ) dan masukkan besar pulsa yang diinginkan. Untuk mempersingkat penulisan, pulsa telah dikonversi menjadi perubahan posisi detektor yang didapat melalui proses kalibrasi. Sehingga, untuk setiap 172 pulsa dikonversi menjadi perpindahan ketinggian sejauh 1 mm pada

sumbu vertikal dan 148 pulsa untuk setiap perpindahan posisi yang sama pada sumbu horizontal.

Setelah memasukkan variabel kontrol, maka motor akan bergerak sesuai dengan arah yang diinginkan. Dengan bergeraknya motor, maka rotary encoder yang dipasang satu sumbu dengan motor juga ikut berputar dan mulai menghasilkan output berupa pulsa. Output pulsa ini kemudian akan dibandingkan dengan jumlah pulsa yang diinginkan.

Pulsa dari output A pada masing-masing sensor rotary encoder dihubungkan ke port *interrupt* (IRQ) sebagai penginterupsi sedangkan output B dihubungkan ke port I/O (P1DR.BIT.Bn) sebagai pendeteksi arah putaran servo motor. Ketika IRQ aktif, mikrokontroler akan mendeteksi apakah pin P1DR.BIT.Bn aktif atau tidak. Apabila pin tersebut aktif maka pulsa akan berkurang, dan sebaliknya, jika pin tidak aktif maka pulsa bertambah. Langkah ini dilakukan agar ketika servo motor berbalik arah, maka pulsa yang dihasilkan agar posisi aktual bisa terdeteksi.

Data pulsa ini kemudian dikirimkan melalui komunikasi serial. Apabila pulsa rotary tersebut sudah sama dengan jumlah pulsa yang diinginkan, maka motor akan berhenti. Berikut flowchart program untuk interrupt:

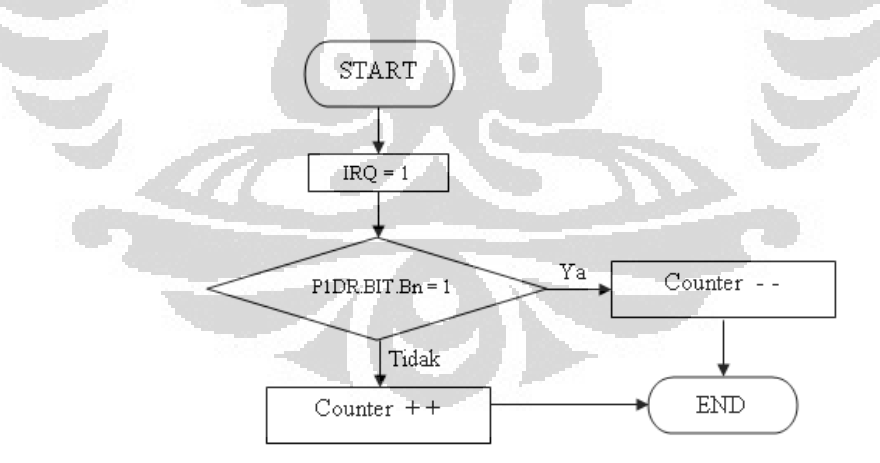

Gambar 4.1. Flowchart program interupsi

Setelah detektor mencapai posisi yang dinginkan dan hendak dikembalikan ke posisi awal, maka yang harus kita lakukan adalah memberikan perintah yang sama dengan sebelumnya, namun dengan arah yang berbeda. Berikut adalah flowchart program secara umum:

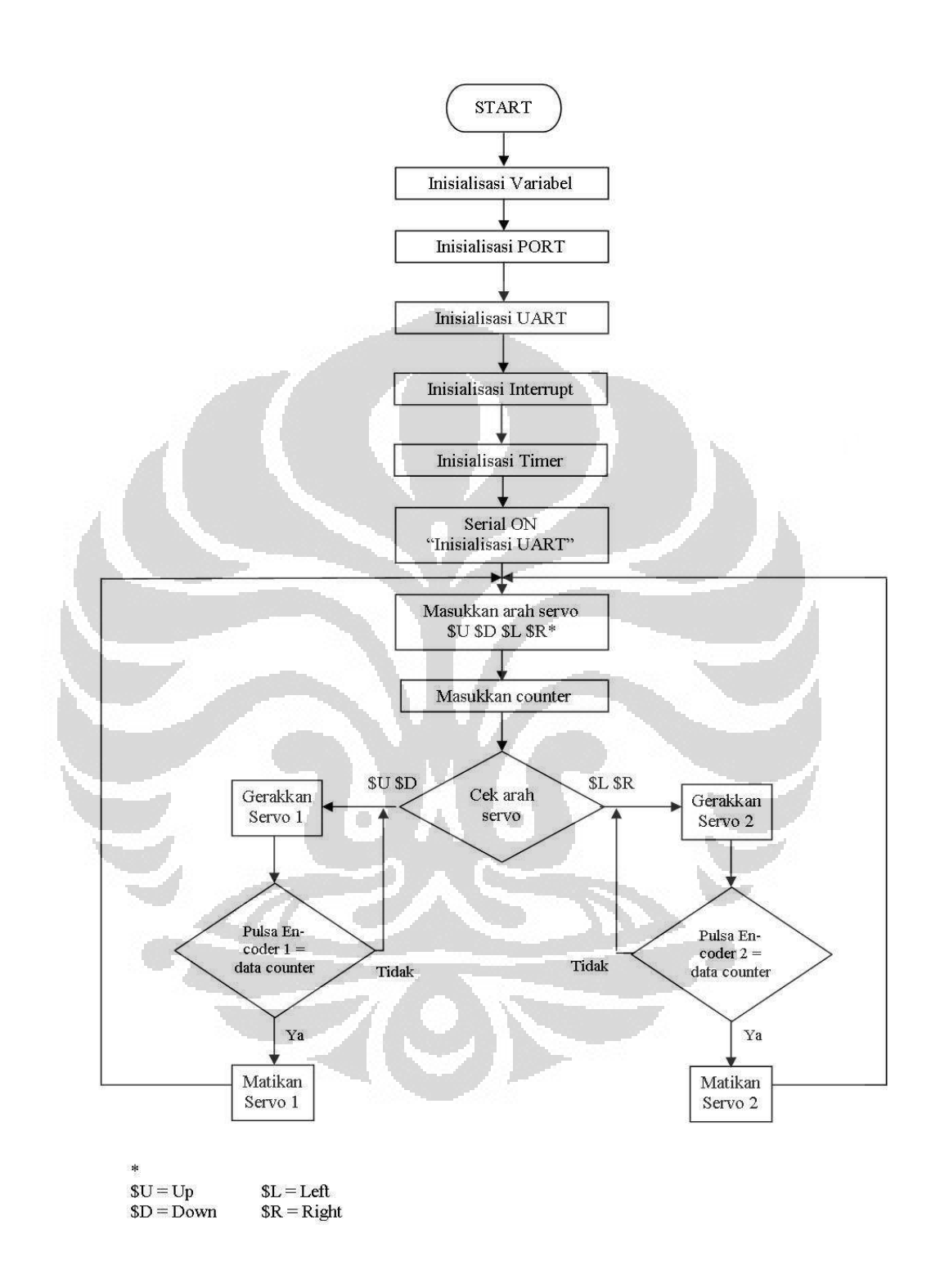

Gambar 4.2. Flowchart program

Berikut penjelasan flowchart program :

Pertama, agar variabel yang dipakai pada program ini dikenal oleh mikrokontroler, maka harus diinisialisasi terlebih dahulu dengan mencantumkan ukuran variabel tersebut. Ukuran tiap variabel sebaiknya sesuai dengan kebutuhan. Contoh script untuk program ini adalah sebagai berikut:

long int counter =  $0;$ long int counter2 =  $0$ ; long int posisi, ketinggian;

Variabel counter dan counter2 menunjukkan jumlah pulsa yang dihasilkan oleh rotary encoder pada sumbu vertikal dan horizontal.

Kedua, port yang dipakai pada sistem ini juga harus diinisialisasi apakah port tersebut difungsikan sebagai input atau output . Apabila port di-set menjadi 1, maka fungsi port tersebut menjadi output dan apabila port di-set menjadi 0, maka fungsi port tersebut menjadi input. Port 1 dipakai untuk membaca keadaan output B pada rotary encoder. Berikut script-nya:

 $P1$ DDR =  $0x00$ ;

Ketiga, dikarenakan pada proses pengiriman dan pengambilan data diperlukan komunikasi RS232, maka diperlukan inisialisasi UART pada awal program untuk memanggil fungsi UART pada library uart.h. Setelah itu, sebagai penanda bahwa fungsi tersebut sudah dapat dipakai, maka pada Hyperterminal akan tampil kalimat "Inisialisasi UART".

```
uart init();
uart_strP("Inisialisasi Uart\r\n");
```
Keempat, inisialisasi interrupt. Interrupt pada program ini dipakai untuk menghitung pulsa yang dihasilkan oleh sensor rotary encoder. Mode interrupt yang dipakai adalah *falling edge*, yaitu interrupt akan aktif ketika bertemu dengan sisi pulsa dari keadaan high ke low. Register IER untuk mengatur chanel interrupt yang hendak diaktifkan dan register ISCR dipakai untuk memilih mode interrupt.

```
IER |= (1 \le x \le \text{IROOE});
ISCR = (1 \leq x \leq IRQ0SC);IER | = (1 \leq \text{IRO1E});
ISCR = (1 \leq IRQISC);
```
Kelima adalah menginisialisasi timer yang digunakan untuk membangkitkan pulsa melalui metode PWM. Seperti yang sudah dijelaskan sebelumnya pada prosedur PWM (gambar 2.15), maka konfigurasi bit yang dibutuhkan untuk melaksanakan mode yang diinginkan dapat diaktifkan pada register-register PWM. Penulisan script-nya adalah sebagai berikut:

```
TCR0 16 | = 0x23; //prescaler 8 --> 25MHz/8 dan Clear
      counting bila GRA compare match 
            TCR1_16 = 0x23;TIOR0 = 0x99; //channel 0 : output 0 saat GRB compare
dan output 1 saat GRA compare 
             TIOR1 |= 0x99; 
            TMDR | = 0x03; //pwm mode 0 & 1
             TCNT0_16 = 0x0000; //counter mulai dari 0x0000 
             TCNT1_16 = 0x0000; 
             TSTR &= 0x00; //belum mulai counting
```
Keenam, setelah inisialisasi selesai, maka user dapat memasukkan perintah

seperti yang tertera pada tabel 4.1. Apabila perintah \$U atau \$D yang dimasukkan, maka setelah jumlah perpindahan (mm) dimasukkan dan tombol Enter ditekan, servo motor 1 (pada sumbu vertikal) akan berputar dengan menggunakan metode PWM. Motor berputar *counterclockwise* (CCW) untuk \$U dan untuk *clockwise* (CW) \$D sejauh jumlah perpindahan yang dimasukkan. Berikut adalah fungsi untuk putaran CCW pada motor:

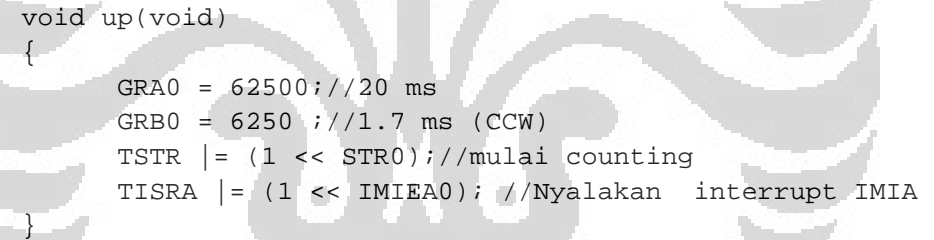

Ketika motor berputar, maka rotary encoder yang dipasang satu sumbu dengannya juga akan berputar dan menghasilkan pulsa output sehingga interrupt terdeteksi oleh mikrokontroler. Ketika interrupt terjadi, maka mikrokontroler kemudian akan mengecek keadaan pin 5 pada port 1 (output B rotary encoder), apakah dalam keadaan high atau low. Apabila high, maka jumlah pulsa akan berkurang satu dan sebaliknya.

```
void ISR_IRQ0(void) 
       {
             ISR &= \sim (1 \le \text{IRQ0F}); //check data output B, Jika
bernilai 0 maka counter naik 
              if (P1DR & (1 << PIN5)) { 
                     counter--; 
              } else { 
                     counter++; 
              } 
       }
```
Jumlah perpindahan akan dikonversi ke dalam jumlah pulsa yang akan dijadikan pulsa acuan, sehingga apabila pulsa aktual yang dihasilkan rotary encoder sama dengan pulsa acuan, maka motor akan berhenti berputar.

## **4.2. Prosedur Download**

Untuk melakukan pengambilan data sensor dan pengiriman data ke serial, mikrokontroler H8/3069F diprogram dengan meggunakan bahasa pemrograman C. Setelah itu, program yang telah dibuat dalam bentuk dot c *(.c)*, di compile kedalam bentuk dot mot (*.mot*) dan didownload dengan cara masuk pada command sistem windows. Pada saat melakukan download, mode yang digunakan adalah mode *read*, atau mode 3. Pengaturan *switch* pada mode tersebut adalah sebagai berikut:

|            |  | $Pin-1$   $Pin-2$   $Pin-3$   $Pin-4$ |  |
|------------|--|---------------------------------------|--|
| ON         |  |                                       |  |
| <b>OFF</b> |  |                                       |  |

Gambar 4.3. Susunan Switch Mode Write

Untuk mendownload file programnya, buka *DOS Command Line(Command Promp)* pada komputer, arahkan ke folder tempat file programnya (*.mot)*, lalu ketikkan :

*h8write.exe -3069 -f20 namafile.mot* 

dan tekan tombol *ENTER*.

Pada saat itu akan muncul notifikasi di layar *Command Prompt* yang menandakan bahwa program telah berhasil di download, seperti berikut :

| <b>EX</b> Command Prompt                                                                                            |  |
|----------------------------------------------------------------------------------------------------|--|
| Address Size seems wrong                                                                                            |  |
| EEPROM Writing is successed.                                                                                        |  |
| D:\Skripsi\rusda-c>h8write.exe -3069 -f20 main5.mot com2<br>H8/3069F is ready!  2002/5/20 Yukio Mituiwa.<br>writing |  |
| WARNING:This Line dosen't start with"S".                                                                            |  |
| Address Size seems wrong<br>WARNING:This Line dosen't start with"S".                                                |  |
| Address Size seems wrong                                                                                            |  |
| EEPROM Writing is successed.                                                                                        |  |
| D:\Skripsi\rusda-c>h8write.exe -3069 -f20 main5.mot com2<br>H8/3069F is ready!  2002/5/20 Yukio Mituiwa.            |  |
| writing                                                                                                    |  |
| WARNING:This Line dosen't start with"S".<br>Address Size seems wrong                                                |  |
| WARNING:This Line dosen't start with"S".                                                                            |  |
| Address Size seems wrong                                                                                            |  |
| EEPROM Writing is successed.                                                                                        |  |
| D:\Skrinsi\rusda=c>                                                                                                 |  |

Gambar 4.4. Cara Mendownload Program Mikrokontroler dengan Bahasa C

Kemudian tekan tombol reset dan kembalikan lagi pengaturan *switch* H8 ke mode 7 atau mode *read*. Tampilan *switch* untuk mode tersebut adalah sebagai berikut :

|     |  | $Pin-1$ $Pin-2$ $Pin-3$ $Pin-4$ |  |
|-----|--|---------------------------------|--|
|     |  |                                 |  |
| OFF |  |                                 |  |

Gambar 4.5. Susunan Switch Mode Read

Pada keadaan ini, mikrokontroler akan melakukan perintah yang telah terprogram dan terdownload di dalamnya<sup>[13]</sup>.

## **4.3.GUI**

GUI atau *Graphic User Interface* dapat dikatakan suatu penghubung yang memudahkan kita dalam membaca data yang telah kita peroleh. Tampilan awal data yang diperoleh dari pembacaan *counter* dapat dilihat pada gambar 4.6.

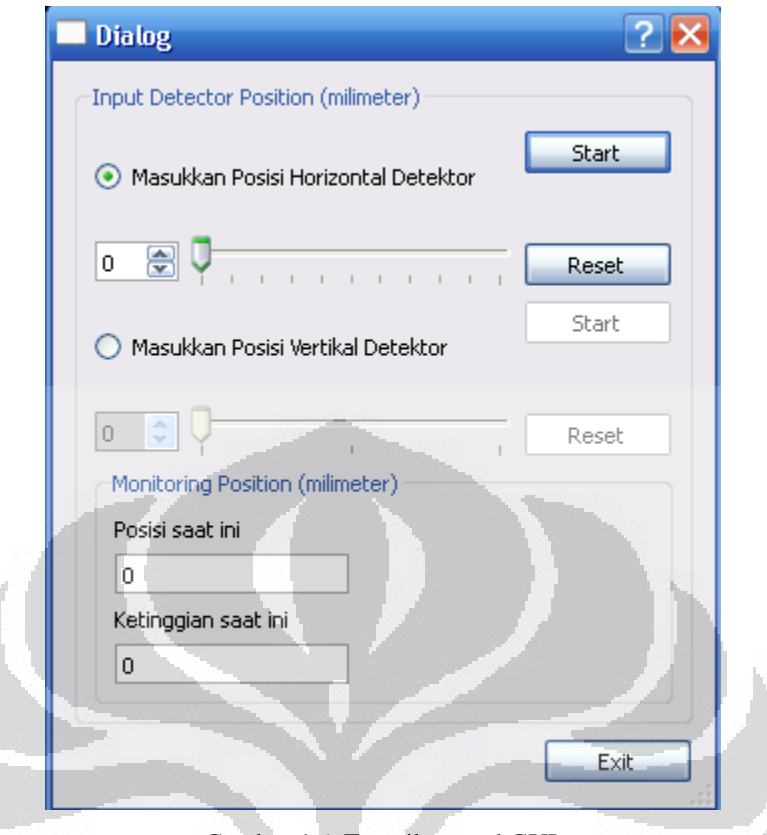

Gambar 4.6. Tampilan awal GUI

Pertama-tama user akan memilih sumbu mana yang akan dipakai untuk menjalankan detektor. User tidak dapat menjalankan detektor di kedua sumbu secara bersamaan untuk mengurangi error yang disebabkan oleh getaran dari tiap motor. Setelah memilih sumbu, user akan mengisi jumlah perpindahan detektor sesuai dengan yang dikehendaki dalam milimeter pada box 'Input Detector Position'. Perlu diingat bahwa posisi awal detektor sebelum dijalankan harus pada posisi 0 mm. Kemudian tombol 'Start' ditekan, maka detektor mulai berjalan sejauh perpindahan yang diinginkan. Dengan memilik tombol 'Reset', maka posisi detektor akan kembali pada posisi awal (0 mm). Posisi dan ketinggian aktual dapat dilihat pada box 'Posisi saat ini' dan 'Ketinggian saat ini'.

#### **4.4.Analisis Servo Motor**

Berdasarkan datasheet servomotor continuous, berikan pulsa 1.5 ms untuk menghentikan servo motor dengan periode 20 ms. Untuk memutar servo ke kanan (CW), berikan pulsa  $\leq$  1.3 ms, dan pulsa  $\geq$  1.7 ms untuk berputar ke kiri (CCW) dengan periode masing-masing sebesar 20 ms.

 Dengan frekuensi sumber clock (*fclock*) sebesar 25 MHz, maka frekuensi PWM (f<sub>PWM</sub>) adalah :

 $f_{\text{PWM}} = f_{\text{clock}} \times T_{\text{PWM}}$  $= 25$  MHz  $\times$  20 ms  $= 500000$  Hz

Namun, dikarenakan maksimal counter yang dapat dicapai oleh 16 bit timer adalah 2<sup>16</sup> = 65536, maka diperlukan *prescaler* agar PWM ini dapat terpenuhi. *Prescaler* yang dipakai adalah 8 sehingga nilai yang dicapai pulsa sebelum di-*clear*-kan (GRA) adalah 62500. Sementara itu, nilai GRB didapatkan dari perbandingan pulsa *high* terhadap *low* yang didapat dari datasheet.

 Sebagai contoh, untuk putaran ke arah CW, maka dibutuhkan pulsa high <= 1.3 ms dengan periode 20 ms. Maka frekuensi untuk pulsa high tersebut adalah

$$
\frac{GRA}{GRB} = \frac{T_{high}}{T_{p_{WM}}}
$$

$$
GRB = \frac{62500 \times 1.3}{20}
$$

$$
GRB = 4062.5
$$

:

Kemudian, setelah nilai-nilai tersebut dimasukkan ke dalam program, servo motor hanya berputar pada satu arah, yaitu *counter clockwise*. Oleh karenanya, penulis mencoba untuk mengubah nilai GRB tanpa mengikuti teori sehingga didapat nilai-nilai GRB untuk tiap gerakan sebagai berikut:

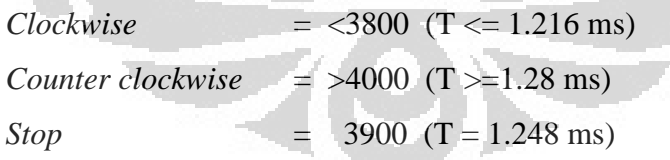

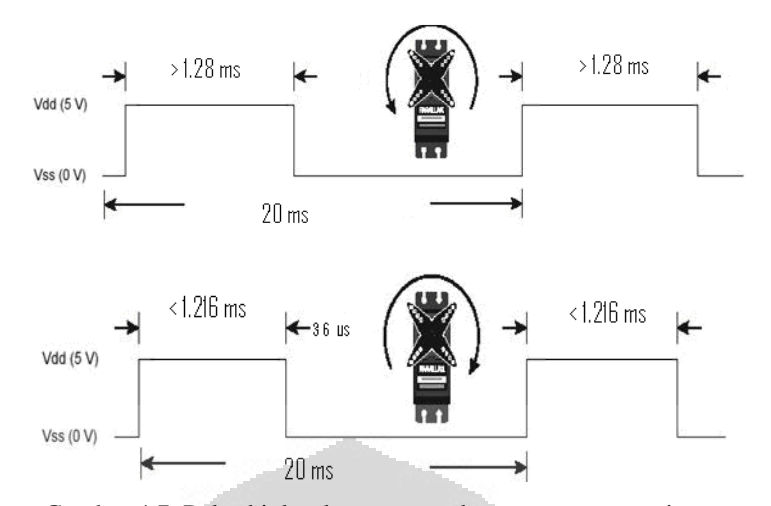

Gambar 4.7. Pulsa high sebenarnya pada servo motor continuous

Hal tersebut terjadi dikarenakan belum adanya standardisasi metode PWM yang dipakai pada tiap mikrokontroler berbeda yang didasarkan pada sistem siklus clock masing-masing mikrokontroler.

## **4.5.Data perbandingan pulsa encoder tehadap posisi vertikal detektor**

Untuk mengetahui berapa pulsa yang dihasilkan oleh sensor rotary encoder dalam setiap interval perpindahan 1 mm adalah dengan membuat program untuk menghitung pulsa rotary encoder yang kemudian ditampilkan melalui Hyperterminal pada PC. Agar didapat data yang presisi, maka dilakukan penhambilan data sebanyak tiga kali. Untuk data pada saat detektor bergerak pada perpindahan vertikal adalah seperti yang tertera pada Tabel A.1.

Apabila dilihat pada data tabel A.1, untuk perpindahan posisi vertikal sejauh 0-30 cm, hasil pulsa rata-rata yang didapat adalah 51741. Data tersebut kemudian diubah menjadi grafik seperti yang tampak pada gambar 4.1. Pada grafik tersebut dapat dilihat bahwa perbandingan antara output dari pulsa rotary encocer terhadap input berupa posisi ketinggian adalah mendekati liner dengan persamaan y = 172,2x – 2,516. Variabel x adalah posisi vertikal detektor dan variabel y adalah pulsa yang dihasilkan oleh rotary encoder.

Dengan menggunakan metode kuadrat terkecil, maka akan didapat simpangan baku sebesar (*σ*) 31,46 dan kesalahan relatif (*Er*) sebesar 0,012 %. Koefisien korelasi (*r*) antara x dan y adalah 0,99.

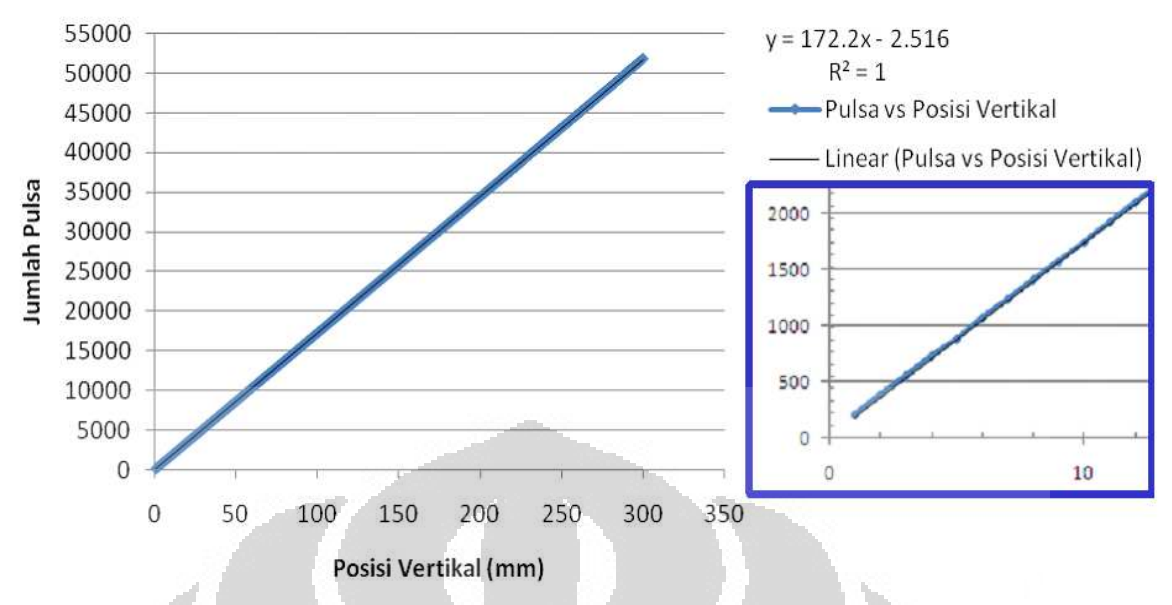

Gambar 4.8. Grafik perbandingan pulsa rotary encoder terhadap perpindahan posisi vertikal detektor

 Persamaan ini kemudian dimasukkan kedalam program Bahasa C yang digunakan untuk mengkonversi input berupa ketinggian menjadi jumlah pulsa yang dibutuhkan agar detektor mencapai posisi yang dinginkan. Setelah itu, posisi ketinggian kembali ditampilkan oleh GUI Python dengan cara membalikkan kembali persamaan tersebut. Hasil dari pembacaan posisi horizontal aktual melalui GUI dengan pembacaan posisi horizontal secara langsung dengan menggunakan penggaris dapat dilihat pada Tabel 4.2.

| Posisi   |            | Jumlah Pulsa | Error    | Posisi Pengamatan (mm) |           |  |
|----------|------------|--------------|----------|------------------------|-----------|--|
| (mm)     | Pengamatan | Acuan        | Pulsa    | <b>GUI</b>             | Penggaris |  |
| $\theta$ | 0          | $\theta$     | $\theta$ | $\theta$               | $\left($  |  |
| 10       | 1681       | 1679         | $-2$     | 9.8                    | 10        |  |
| 20       | 3391       | 3384         | $-7$     | 19.7                   | 20        |  |
| 30       | 5107       | 5106         | $-1$     | 29.7                   | 30        |  |
| 40       | 6831       | 6822         | $-9$     | 39.7                   | 40        |  |
| 50       | 8540       | 8538         | $-2$     | 49.7                   | 50        |  |
| 60       | 10246      | 10245        | $-1$     | 59.6                   | 60        |  |
| 70       | 11961      | 11958        | $-3$     | 69.5                   | 70        |  |
| 80       | 13677      | 13671        | $-6$     | 79.5                   | 80        |  |
| 90       | 15391      | 15389        | $-2$     | 89.5                   | 90        |  |

Tabel 4.2. Data Pengataman Penggerak Vertikal

**Universitas Indonesia**

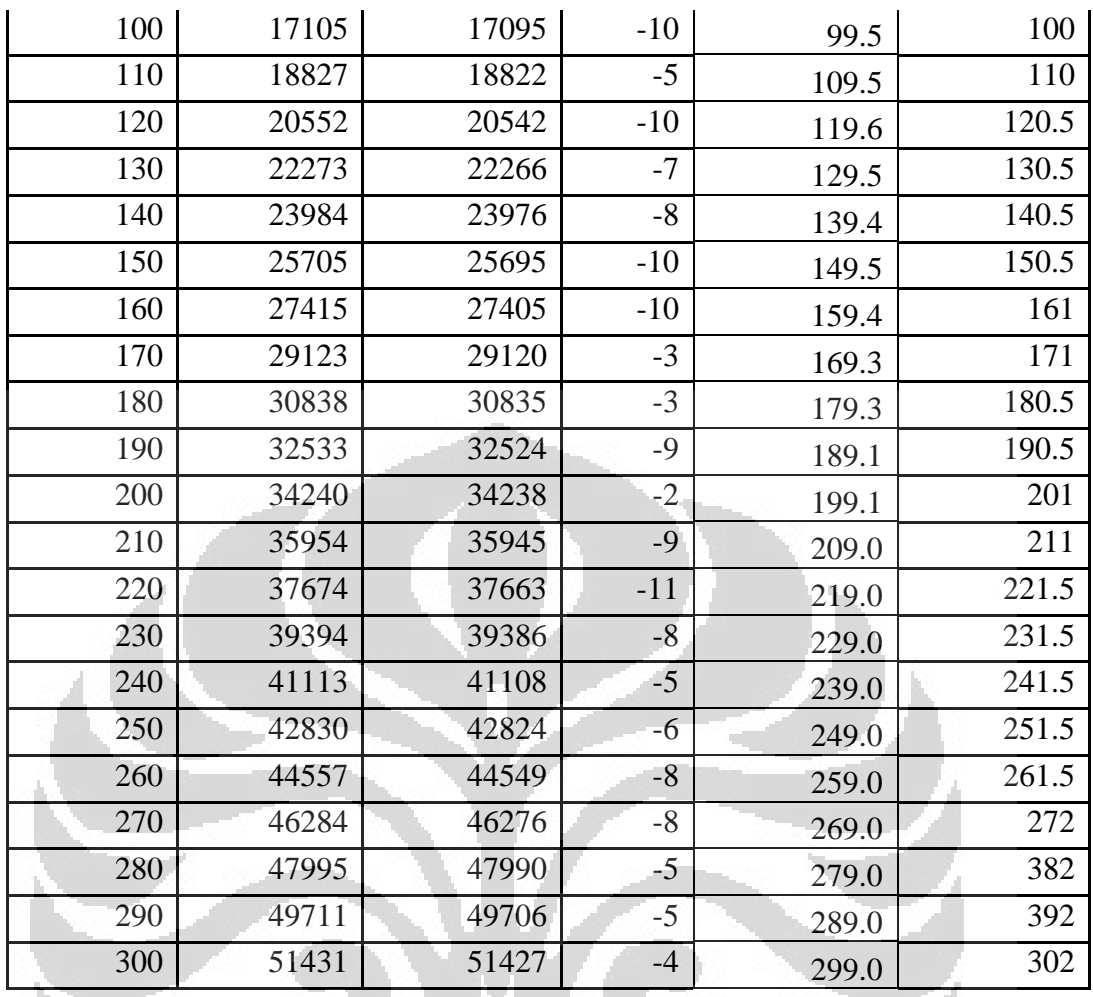

Dari data yang terbaca pada penggaris, nilai error terbesar (*Emax*) adalah 2 mm, sehingga :

> %  $E = \frac{L_{\text{max}}}{100\%} \times 100\%$ *MaksNilai*  $E = \frac{E}{\sqrt{2\pi}}$

*= 0,67%* 

## **4.6.Data perbandingan pulsa encoder tehadap posisi horizontal detektor**

Sama halnya dengan posisi vertikal, untuk mengetahui berapa pulsa yang dihasilkan oleh sensor rotary encoder dalam setiap interval perpindahan jarak 1 mm adalah dengan membuat program untuk menghitung pulsa yang kemudian ditampilkan melalui Hyperterminal pada PC. Agar didapat data yang presisi, maka dilakukan penhambilan data sebanyak tiga kali. Maka untuk data pada saat detektor bergerak pada perpindahan horizontal adalah seperti yang terlihat pada Tabel A.2.

Seperti yang dapat dilihat pada tabel tersebut, dengan range 0-30 cm, hasil pulsa rata-rata yang didapat adalah 44543. Data tersebut kemudian diubah menjadi grafik seperti yang tampak pada gambar 4.3. Pada grafik tersebut dapat dilihat bahwa perbandingan antara output dari pulsa rotary encocer terhadap input berupa posisi ketinggian adalah mendekati liner dengan persamaan  $y = 148.2x +$ 40,80. Variabel x adalah posisi horizontal detektor dan variabel y adalah pulsa yang dihasilkan oleh rotary encoder.

Dengan menggunakan metode kuadrat terkecil, maka akan didapat simpangan baku  $(\sigma)$  sebesar 24,07 dan kesalahan relatif  $(E_r)$  sebesar 0,011 %. Koefisien korelasi (*r*) antara x dan y adalah 0,99.

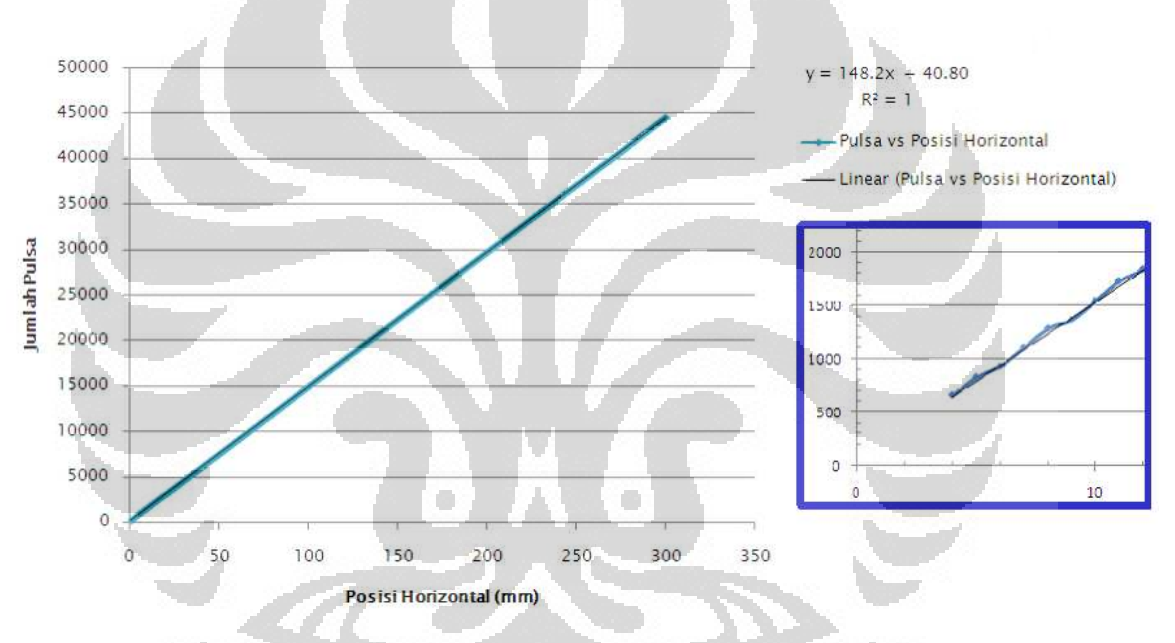

Gambar 4.9. Grafik perbandingan pulsa rotary encoder terhadap perpindahan posisi horizontal detektor

 Persamaan ini kemudian dimasukkan kedalam program Bahasa C yang digunakan untuk menngkonversi input berupa posisi horizontal menjadi jumlah pulsa yang dibutuhkan agar detektor mencapai posisi yang dinginkan. Setelah itu, posisi ketinggian kembali ditampilkan oleh GUI Python dengan cara membalikkan kembali persamaan tersebut. Hasil dari pembacaan posisi horizontal aktual melalui GUI dengan pembacaan posisi horizontal secara langsung dengan menggunakan penggaris dapat dilihat pada Tabel 4.3.

| Posisi           | Jumlah Pulsa   |                | Error            | Posisi Pengamatan (mm) |                  |  |
|------------------|----------------|----------------|------------------|------------------------|------------------|--|
| (mm)             |                |                | Pulsa            |                        | Penggaris        |  |
|                  | Pengamatan     | Acuan          |                  | GUI                    |                  |  |
| $\boldsymbol{0}$ | $\overline{0}$ | $\overline{0}$ | $\boldsymbol{0}$ | $\boldsymbol{0}$       | $\boldsymbol{0}$ |  |
| 10               | 1481           | 1480           | $-1$             | 10.0                   | 10               |  |
| 20               | 2975           | 2984           | 9                | 20.1                   | 20               |  |
| 30               | 4462           | 4480           | 18               | 30.2                   | 30               |  |
| 40               | 5979           | 5995           | 16               | 40.4                   | 40               |  |
| 50               | 7487           | 7505           | 18               | 50.8                   | 50               |  |
| 60               | 8995           | 9013           | 18               | 60.8                   | 60               |  |
| 70               | 10423          | 10441          | 18               | 70.4                   | 70.5             |  |
| 80               | 11939          | 11948          | 9                | 80.7                   | 80.5             |  |
| 90               | 13440          | 13453          | 13               | 90.8                   | 90.5             |  |
| 100              | 14898          | 14911          | 13               | 100.7                  | 100.5            |  |
| 110              | 16397          | 16412          | 15               | 110.8                  | 110.5            |  |
| 120              | 17901          | 17912          | 11               | 121.0                  | 120.5            |  |
| 130              | 19365          | 19383          | 18               | 130.8                  | 130.5            |  |
| 140              | 20881          | 20893          | 12               | 141.0                  | 140.5            |  |
| 150              | 22389          | 22408          | 19               | 151.3                  | 150.5            |  |
| 160              | 23857          | 23875          | 18               | 161.2                  | 161              |  |
| 170              | 25301          | 25312          | 11               | 1701                   | 170.5            |  |
| 180              | 26807          | 26817          | 10               | 181.1                  | 181              |  |
| 190              | 28341          | 28349          | $8\,$            | 191.5                  | 190.5            |  |
| 200              | 29721          | 29730          | 9                | 200.8                  | 200              |  |
| 210              | 31216          | 31233          | 17               | 210.9                  | 210              |  |
| 220              | 32747          | 32760          | 13               | 221.3                  | 220.5            |  |
| 230              | 34132          | 34143          | 11               | 230.6                  | 230              |  |
| 240              | 35559          | 35569          | 10               | 240.3                  | 240              |  |
| 250              | 37059          | 37051          | $-8$             | 250.4                  | 250              |  |
| 260              | 38554          | 38526          | $-28$            | 260.5                  | 260              |  |
| 270              | 40059          | 39994          | $-65$            | 270.7                  | 270              |  |
| 280              | 41580          | 41499          | $-81$            | 280.9                  | 280.5            |  |
| 290              | 43079          | 42994          | $-85$            | 291.1                  | 290.5            |  |
| 300              | 44575          | 44482          | $-93$            | 301.2                  | 300.5            |  |

Tabel 4.3. Data Pengamatan Penggerak Horizontal

Dari data yang terbaca pada penggaris, nilai error terbesar (*Emax*) adalah 1 mm sehingga :

$$
\%E = \frac{E_{\text{max}}}{Nilai\;Maks} \times 100\%
$$

$$
= 0.33\%
$$

 Ketidakakuratan yang terjadi dikarenakan servo motor continuous masih bergerak sedikit setelah diperintahkan untuk berhenti. Walaupun pada data-data diawal hal ini tidak begitu terlihat, namun setelah beberapa pengambilan data, ketidakakuratan mulai terlihat dikarenakan perbedaan jumlah pulsa yang semakin bertambah.

 Selain itu, kesalahan dapat juga terjadi dikarenakan kesalahan pada desain mekanik alat dan kualitas pekerjaannya. Karena, seperti yang terlihat pada lapangan, pada ulir terlihat masih adanya kecacatan seperti ketidaksimetrisan dan bentuk ulir yang tidak rata.

 Dari hasil perbandingan data antara sumbu vertikal dan horizontal dapat dilihat bahwa error pada sumbu vertikal lebih besar daripada error pada sumbu horizontal. Hal ini dikarenakan pada pergerakan pada sumbu vertikal adanya pengaruh gaya gravitasi bumi yang bekerja pada detektor lebih besar daripada pergerakan pada sumbu horizontal. O

#### **4.7. Kurva Profil Radiasi Cobalt-60**

Profil berkas radiasi Cobalt-60 didapat dengan pengambilan data pada dua titik kedalaman, yaitu kedalaman detektor (d) 5 cm dan 10 cm dari permukaan. Pada tiap kedalaman dilakukan pengambilan data horizontal sejauh 10 cm dengan perpindahan tiap 1 cm. Jarak SSD (*Source-Surface Distance*) adalah 80 cm.

Dengan asumsi bahwa profi dosis yang dihasilkan oleh pesawat Cobalt-60 bersifat simetris, maka pengukuran paparan dosisnya dilakukan pada satu sisi saja dari sumbu berkasnya dengan luas lapangan radiasi 10 x 10 cm.

Hasil keluaran dari detektor ionization chamber yang berupa muatan dapat dilihat pada elektrometer. Dosis relatif radiasi didapat dari normalisasi terhadap muatan pada sumbu berkas  $d = 5$  cm.

Relative dose (%) = 
$$
\frac{Q_d}{Q_5}
$$
 × 100 %

 $Q_d$  = Muatan pada kedalaman yang diamati

Q5 = Muatan pada kedalaman 5 cm

Berikut adalah data pengamatan muatan dan dosis relatif radiasi dengan kedalaman detektor 5 cm dan 10 cm :

|                | $d = 5$ cm    |        | $d = 10$ cm   |        |  |
|----------------|---------------|--------|---------------|--------|--|
| $x$ (cm)       | muatan $(nC)$ | % dose | muatan $(nC)$ | % dose |  |
| 0              | 17.5          | 100    | 12.45         | 71.14  |  |
| 1              | 17.46         | 99.77  | 12.45         | 71.14  |  |
| $\mathbf{2}$   | 17.37         | 99.26  | 12.38         | 70.74  |  |
| 3              | 17.18         | 98.17  | 12.21         | 69.77  |  |
| $\overline{4}$ | 16.86         | 96.34  | 11.92         | 68.11  |  |
| 5              | 13.72         | 78.4   | 10.73         | 61.31  |  |
| 6              | 4.08          | 23.31  | 5.62          | 32.11  |  |
| 7              | 1.31          | 7.48   | 1.67          | 9.54   |  |
| 8              | 0.8           | 4.57   | 1.07          | 6.12   |  |
| 9              | 0.59          | 3.37   | 0.76          | 4.34   |  |
| 10             | 0.45          | 2.57   | 0.59          | 3.37   |  |

Tabel 4.4. Data muatan dan dosis relatif di kedalaman 5 cm dan 10 cm

Bila data di atas dituangkan dalam bentuk grafik yang utuh untuk kedua sisi dan ternormalisasi terhadap paparan dosis sumbu berkas dengan d = 5 cm, maka diperoleh grafik profil dosis radiasi terhadap posisi kedalaman detektor yang berbeda seperti pada gambar 4.10.

 $\overline{\phantom{0}}$ 

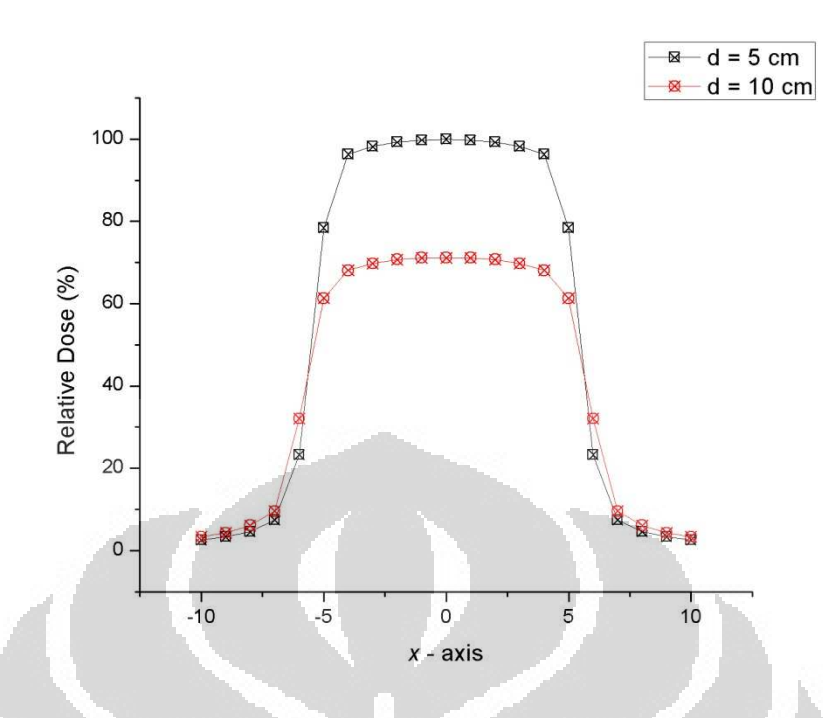

Gambar 4.10. Perbandingan profil dosis relatif untuk kedalaman 5 cm dan 10 cm untuk SSD = 80 cm dan lapangan 10 x 10 cm

Dari gambar di atas dapat dilihat bahwa untuk SSD yang konstan, dengan semakin besarnya kedalaman detektor, maka sebaran dosis pada daerah sekitar sumbu berkas akan semakin seragam. Sementara itu, jumlah dosis pada daerah di luar lapangan radiasi akan mengalami penurunan secara drastis. Hal ini menunjukkan bahwa pesawat radiasi Cobalt-60 yang digunakan pada penelitian ini masih bekerja dengan baik karena tepat mengenai sasaran yang direpresentasikan oleh luas lapangan sebesar 10 x 10 cm dengan sedikit efek pada daerah di sekitarnya. Hasil ini sesuai dengan prinsip radioterapi yang telah dijelaskan sebelumnya pada Bab II.

# **BAB 5 PENUTUP**

Pada bab ini berisi kesimpulan dan saran dari keseluruhan pengambilan data pada sistem mekanik pengendali posisi detektor dua dimensi dan saran yang dapat digunakan untuk memperbaiki laporan penulis.

#### **5.1. Kesimpulan**

- 1. Sistem mekanik dengan harga yang terjangkau dan efisien untuk menggerakan detektor dua dimensi pada fantom air dua dimensi dengan berbasis mikrokontroler H8/3069 F berhasil dibuat dengan volume wadah 40 x 40 x 40 cm.
- 2. Jangkauan detektor pada sumbu horizontal dan vertikal masing-masing adalah 30 cm.
- 3. Error posisi pada penggerak vertikal dan horizontal masing-masing adalah 0,67 % dan 0,33 %.

#### **5.2. Saran**

- 1. Apabila ingin membuat sistem mekanik pengendali posisi detektor pada fantom air yang sempurna, dapat ditambahkan fitur pergerakan detektor tiga dimensi dan informasi tambahan dari detektor radiasi yang terintegrasi dengan sistem untuk mempermudah user dalam mengambil data yang lengkap.
- 2. Mekanik sebaiknya terbuat dari bahan non-logam agar tidak berbahaya apabila terkena paparan radiasi. Selain itu, bahan juga dipilih yang ringan dan kuat.

## **DAFTAR PUSTAKA**

[1] Podgorsak, E.B. 2003. *Review of Radiation Oncology Physics: A Handbook for Teachers and Students*. Vienna : IAEA

[2] Nasukha. *Presiding Presentasi Ilmiah Keselaraatan Radiasi dan Lingkungan, 20 - 21 Agustus 1996*. ISSN : 0854-4085

[3] Karzmark, C.J. 1984. *Advances in Linear Accelerator Design forRadiotherapy*. Medical Physics, 11 (2): 105- 126.

[4] Goiten, M. Int. 1985. *Journal Radiation Oncology, Biology, Physics.* Vol 12, hal 701-704. [5] Cunningham, John Robert, Harold Elford Johns. 1983. *The Physisc of Radiology fourth edition*. USA: Charles C Thomas Publisher.

[6] http://www.acroname.com/robotics/info/articles/servo/servo.html#e1

[7] Killian, Thomas. 2006. *Modern Control Technology: Components and Systems*. Delmar: 2nd Edition.

[8] Eko Putra, Agfianto. 2004. *Belajar Mikrokontroler*.Yogyakarta: Gava Media.

[9] Datasheet rotary encoder. Autonics: E40 Series.

[10] http://www.pu.go.id/satminkal/balitbang/SNI/istilah\_definisi\_list.asp?offset=514

[11] Datasheet Mikrokontroler Renesas H8/3069F.

[12] Norton, Peter, Alex Samuel & friends. 2005. *Beginning Python*. Indiana : Wiley Publishing, Inc.

[13] Tim H8, 2007, *Modul Praktikum Renesas H8/3069F*, Departemen Fisika FMIPA UI, Depok.

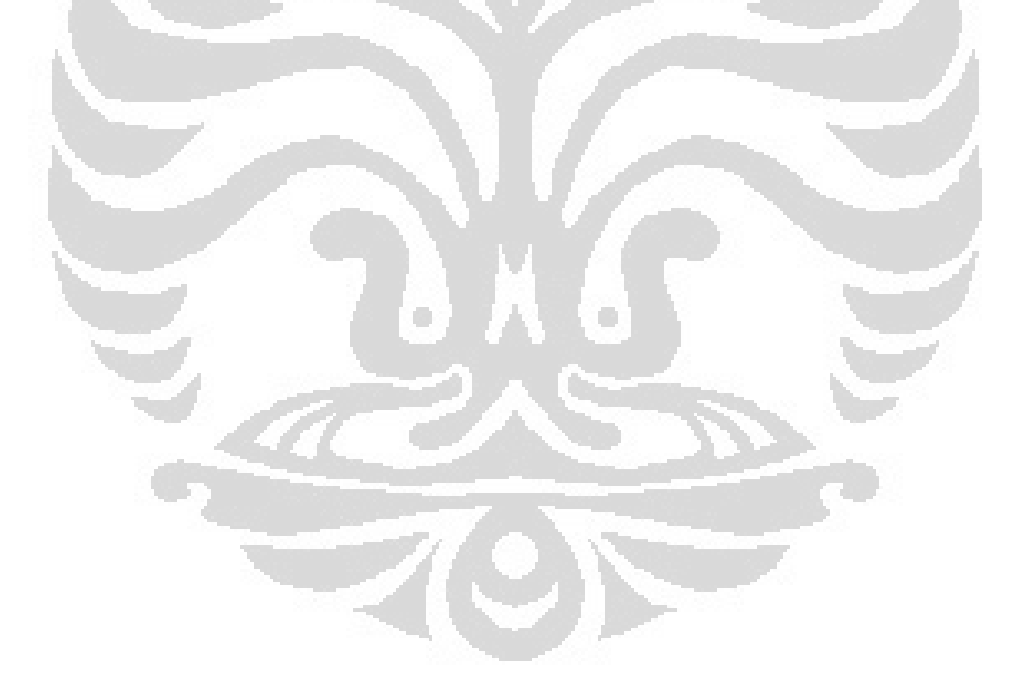

## **LAMPIRAN A**

|                |      | Jumlah Pulsa pada    | Jumlah |           |  |
|----------------|------|----------------------|--------|-----------|--|
| Posisi         |      | Pengambilan Data ke- |        | Pulsa     |  |
| (mm)           | 1    | $\overline{2}$       | 3      | Rata-rata |  |
| 1              | 237  | 169                  | 203    | 203       |  |
| $\overline{2}$ | 395  | 354                  | 399    | 382.6667  |  |
| 3              | 560  | 524                  | 568    | 550.6667  |  |
| 4              | 735  | 698                  | 749    | 727.3333  |  |
| 5              | 925  | 856                  | 853    | 878       |  |
| 6              | 1088 | 1042                 | 1070   | 1066.667  |  |
| $\overline{7}$ | 1260 | 1210                 | 1228   | 1232.667  |  |
| 8              | 1435 | 1389                 | 1398   | 1407.333  |  |
| 9              | 1605 | 1549                 | 1564   | 1572.667  |  |
| 10             | 1745 | 1735                 | 1734   | 1738      |  |
| 11             | 1952 | 1895                 | 1912   | 1919.667  |  |
| 12             | 2125 | 2058                 | 2100   | 2094.333  |  |
| 13             | 2273 | 2252                 | 2250   | 2258.333  |  |
| 14             | 2446 | 2436                 | 2420   | 2434      |  |
| 15             | 2633 | 2596                 | 2597   | 2608.667  |  |
| 16             | 2787 | 2755                 | 2771   | 2771      |  |
| 17             | 2955 | 2942                 | 2949   | 2948.667  |  |
| 18             | 3152 | 3116                 | 3123   | 3130.333  |  |
| 19             | 3306 | 3293                 | 3279   | 3292.667  |  |
| 20             | 3487 | 3467                 | 3433   | 3462.333  |  |
| 21             | 3664 | 3630                 | 3625   | 3639.667  |  |
| 22             | 3806 | 3798                 | 3805   | 3803      |  |
| 23             | 4006 | 3963                 | 3963   | 3977.333  |  |
| 24             | 4170 | 4134                 | 4131   | 4145      |  |
| 25             | 4324 | 4307                 | 4325   | 4318.667  |  |
| 26             | 4521 | 4496                 | 4472   | 4496.333  |  |
| 27             | 4675 | 4643                 | 4672   | 4663.333  |  |
| 28             | 4820 | 4809                 | 4800   | 4809.667  |  |
| 29             | 5037 | 4995                 | 4905   | 4979      |  |
| 30             | 5194 | 5178                 | 5194   | 5188.667  |  |
| 31             | 5324 | 5337                 | 5304   | 5321.667  |  |
| 32             | 5553 | 5525                 | 5530   | 5536      |  |
| 33             | 5707 | 5683                 | 5692   | 5694      |  |
| 34             | 5865 | 5850                 | 5849   | 5854.667  |  |
| 35             | 6069 | 6019                 | 6045   | 6044.333  |  |
| 36             | 6224 | 6198                 | 6206   | 6209.333  |  |
|                |      |                      |        |           |  |

Tabel A.1. Jumlah Pulsa Terhadap Perpindahan Posisi Vertikal Detektor

Data Pengamatan Jumlah Pulsa Encoder Terhadap Perpindahan Detektor

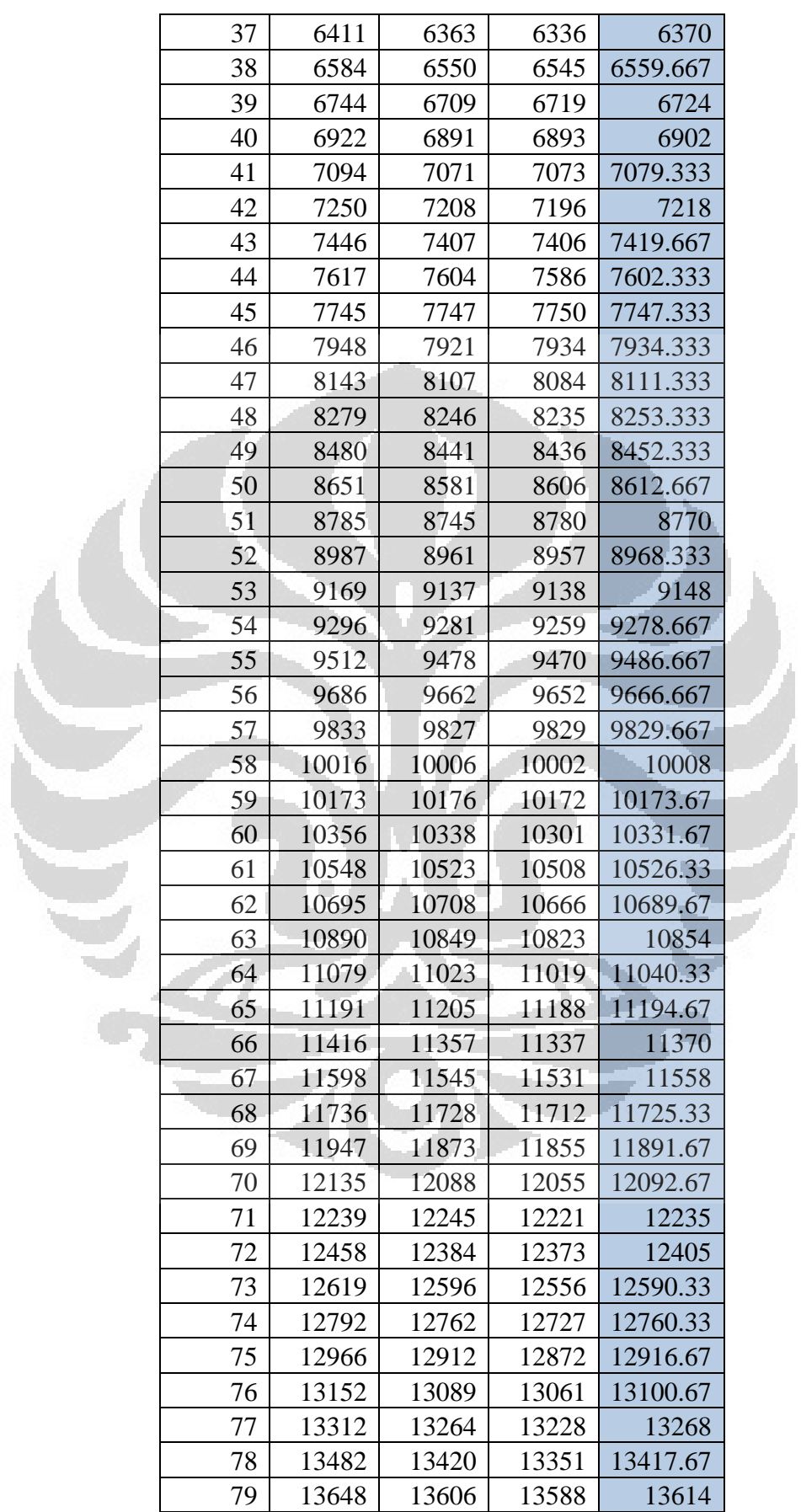

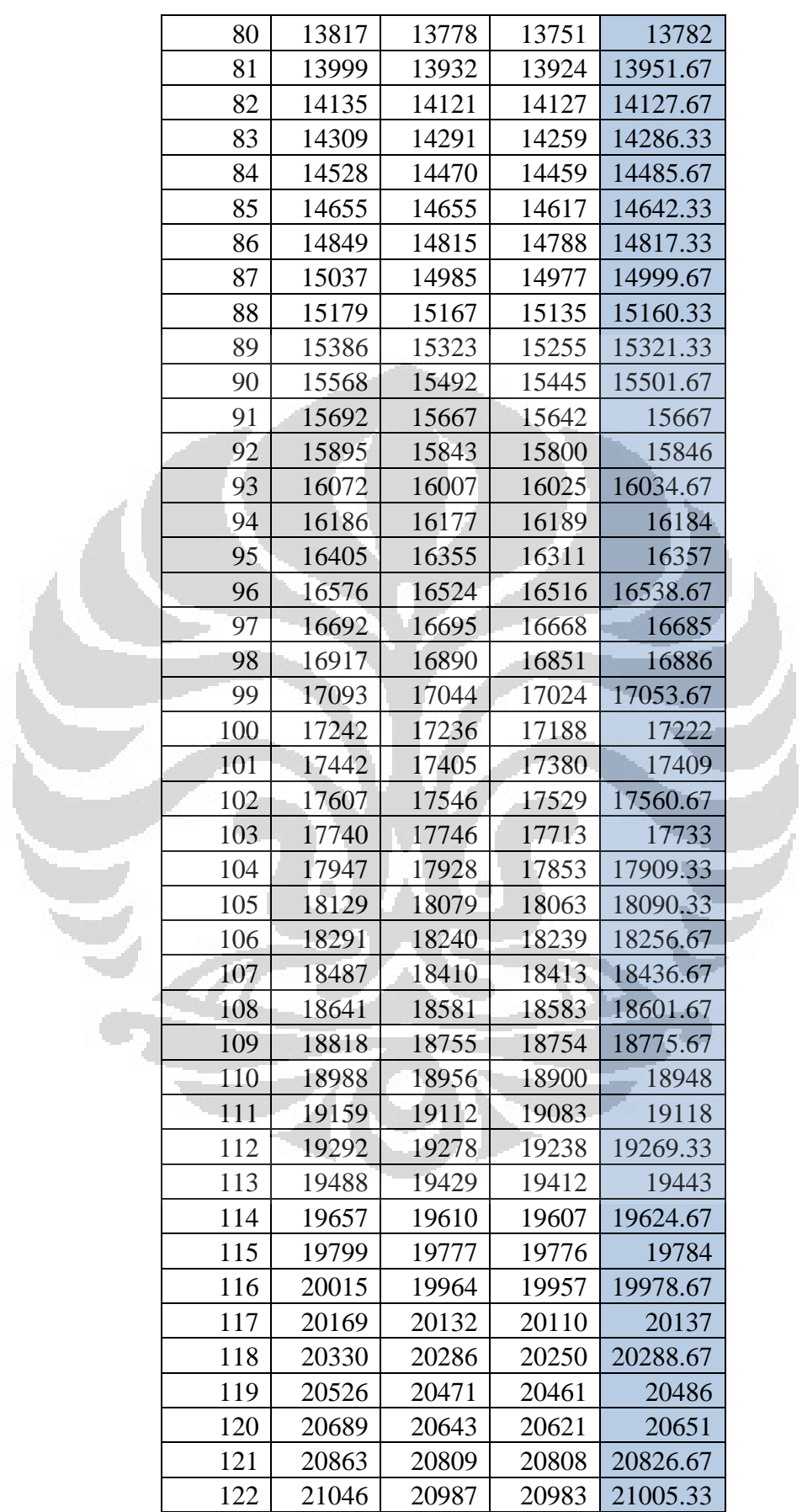

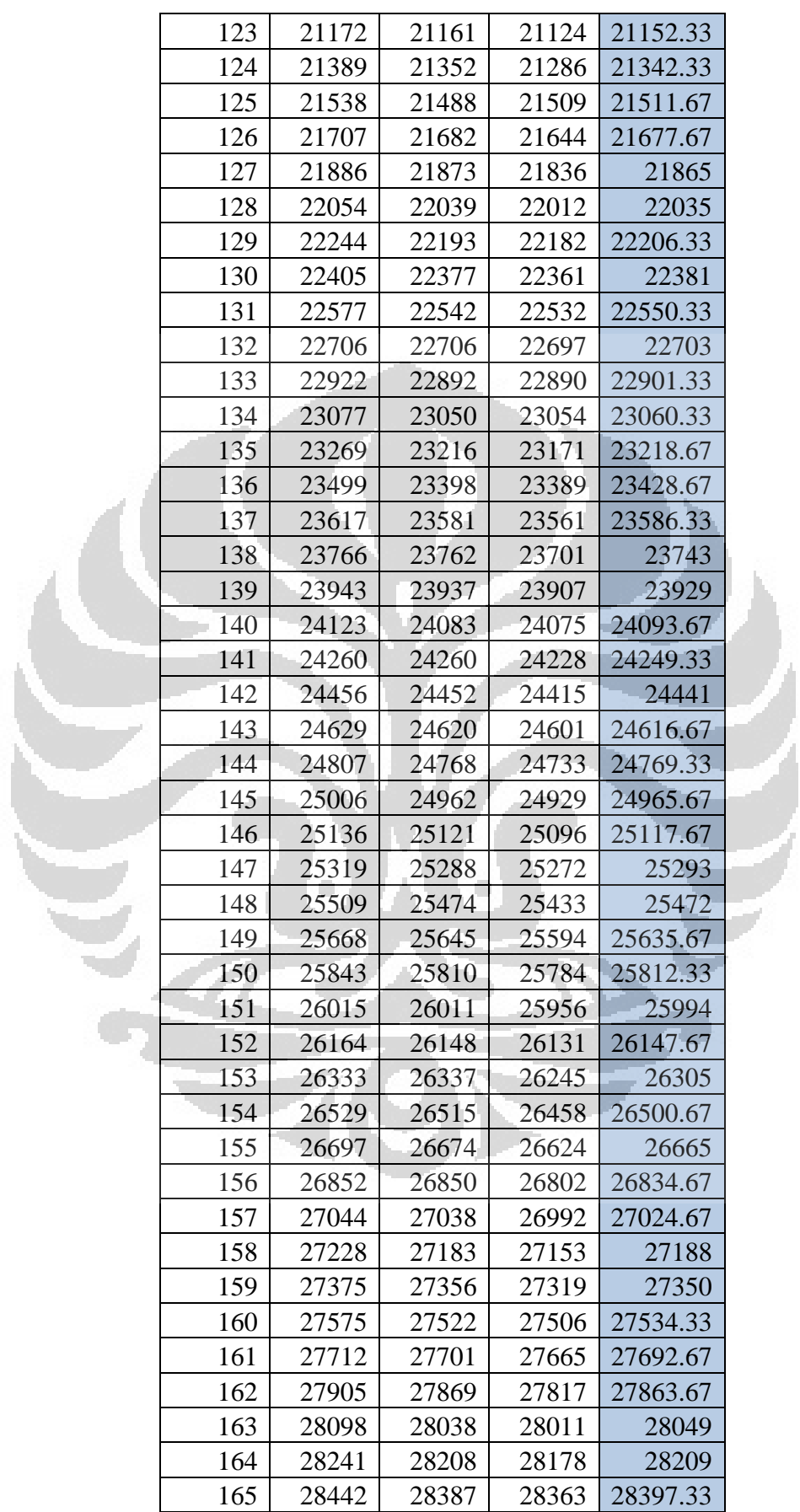

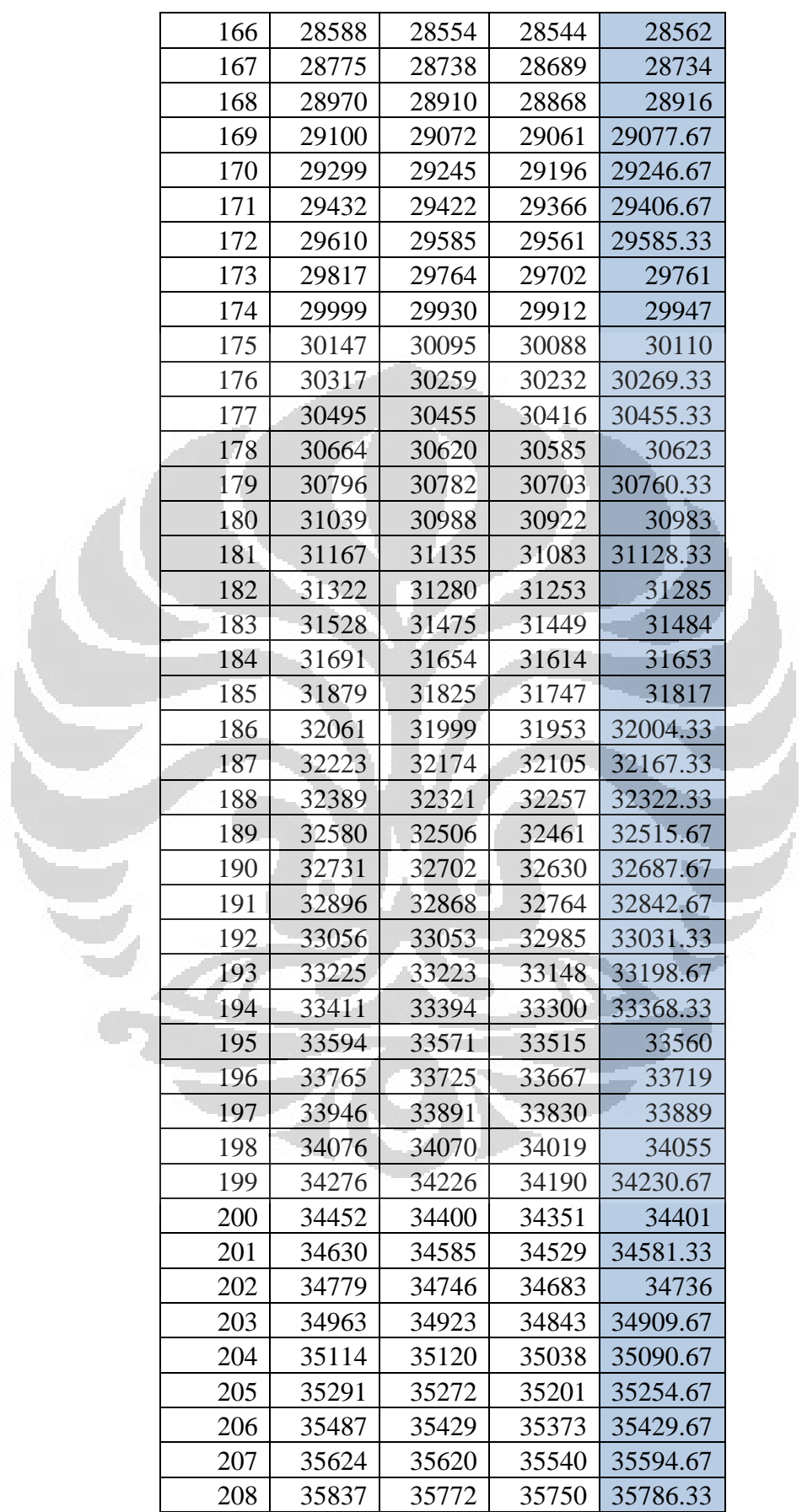

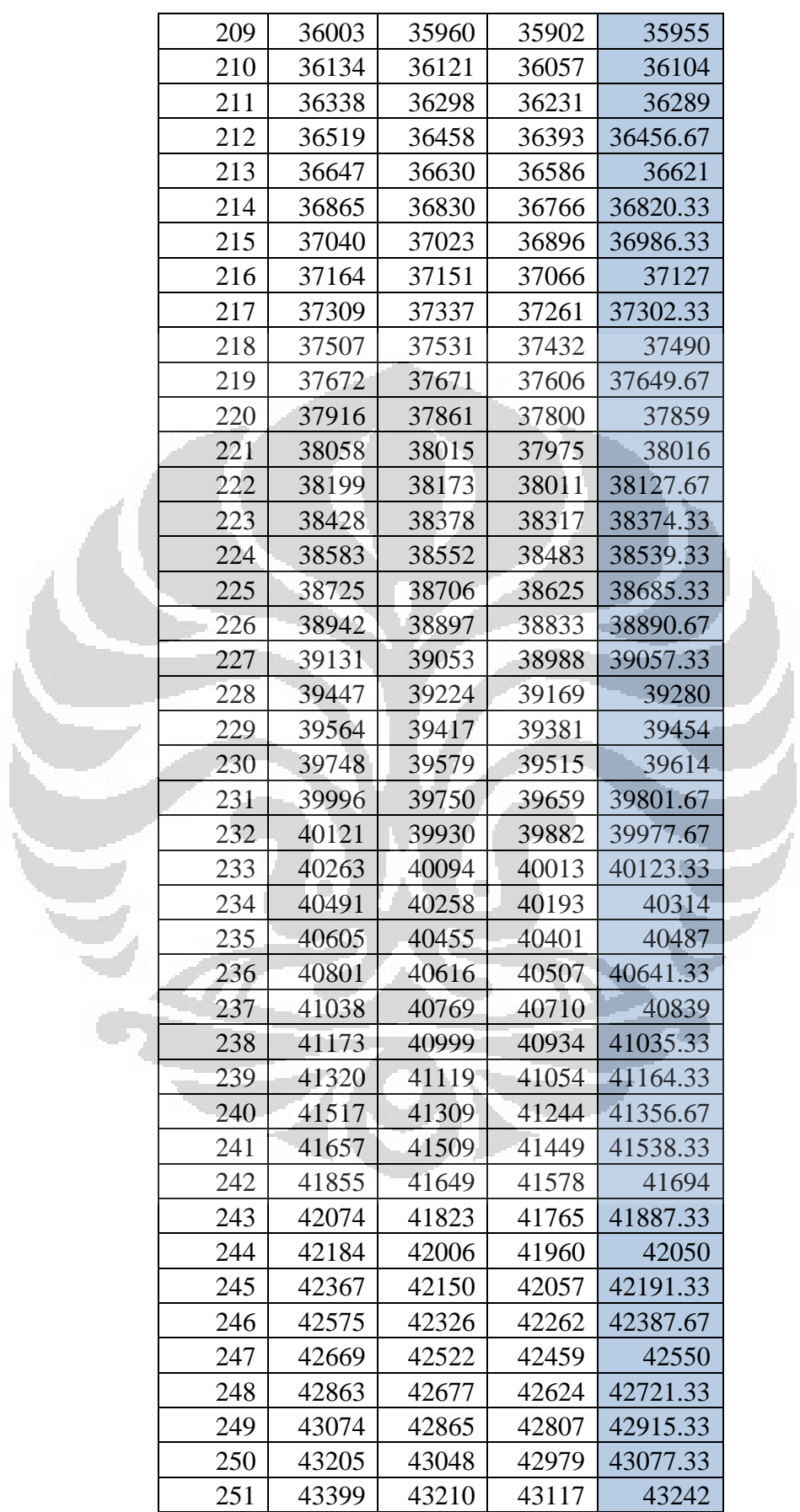

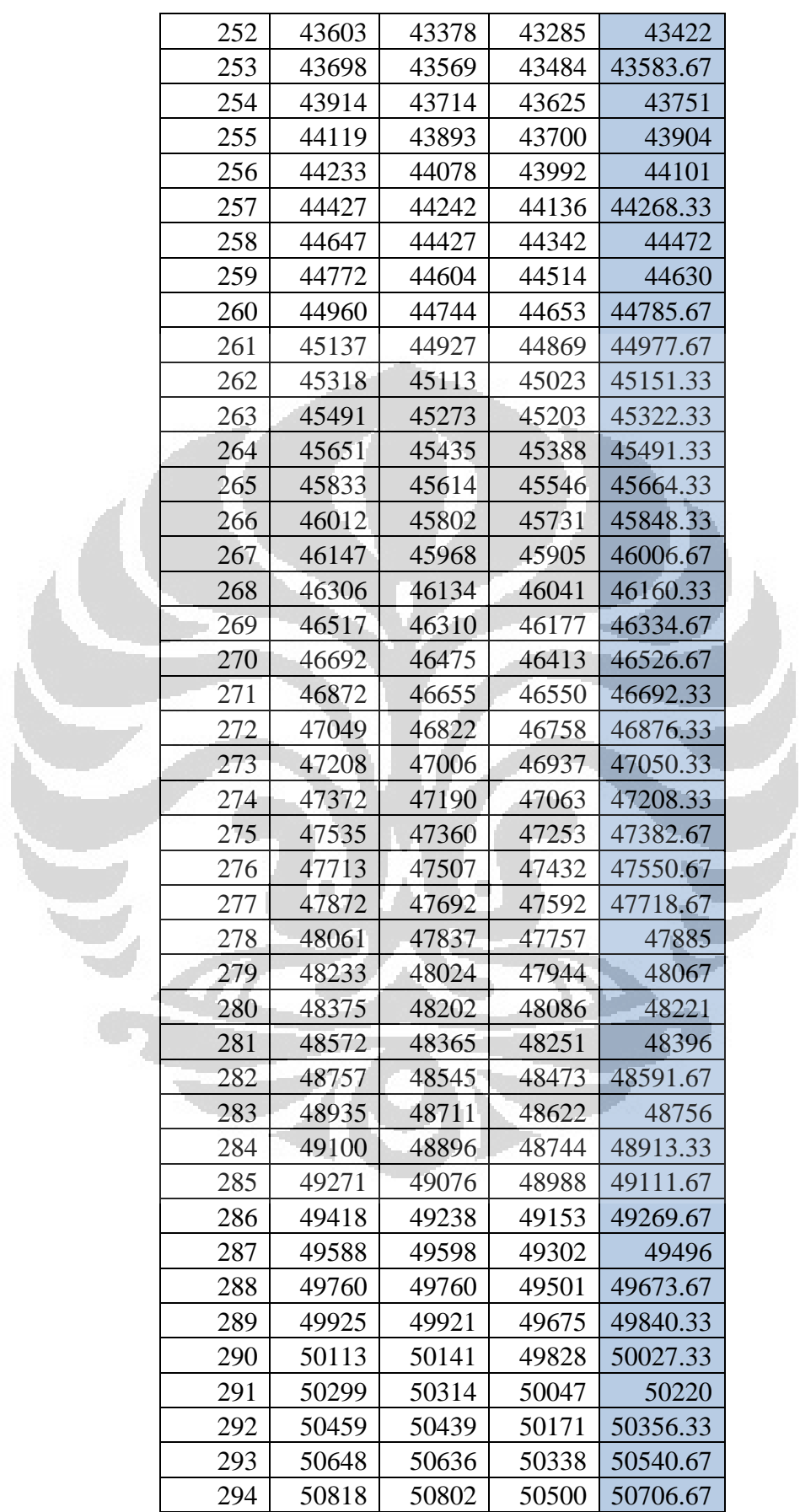

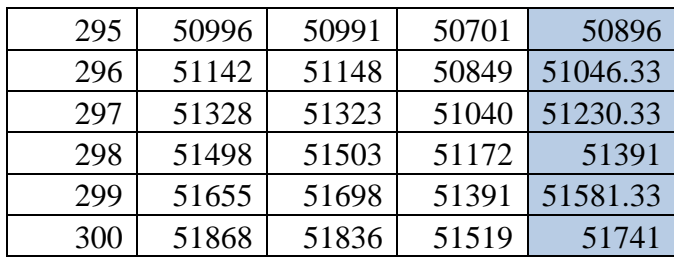

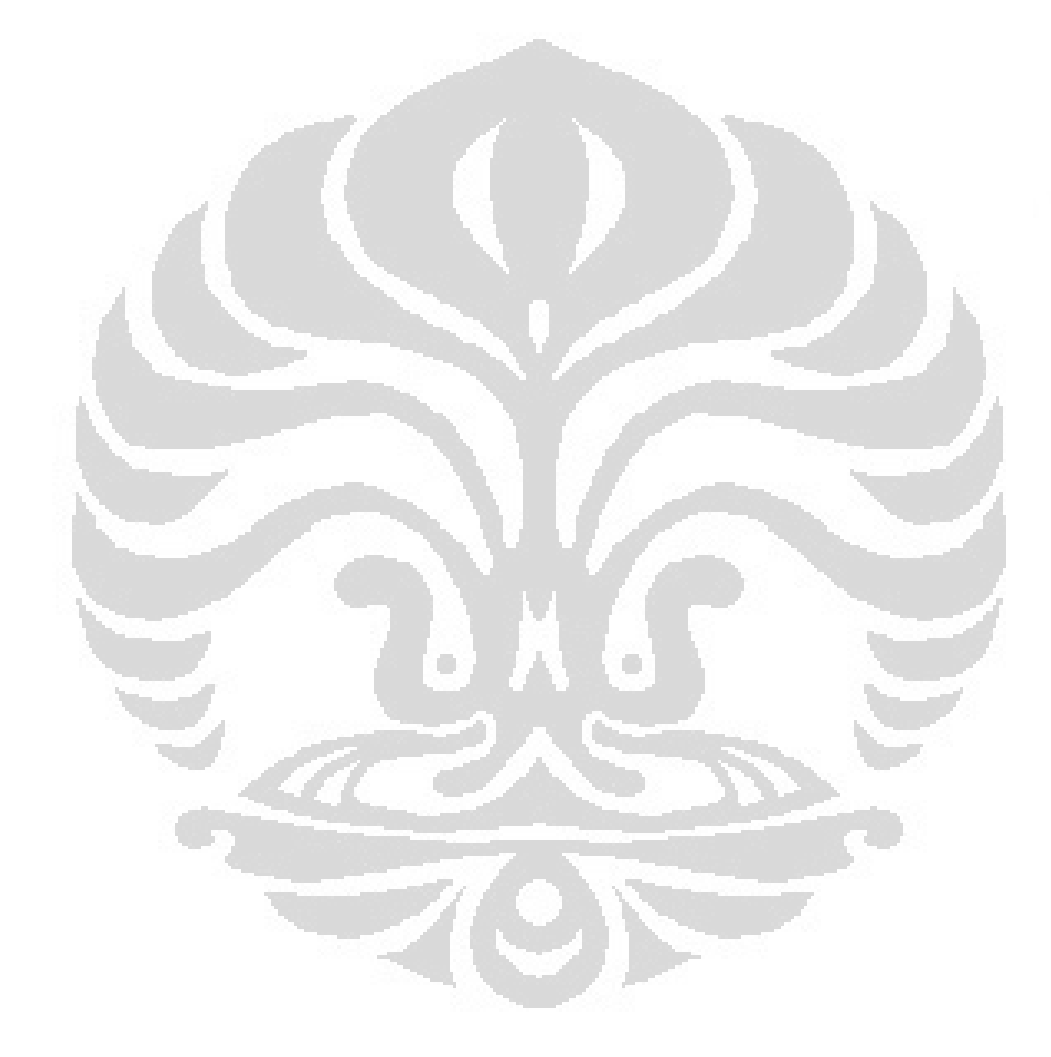

|                |      | Jumlah Pulsa pada    |      | Jumlah      |  |
|----------------|------|----------------------|------|-------------|--|
| Posisi         |      | Pengambilan Data ke- |      | Pulsa Rata- |  |
| (mm)           | 1    | 2                    | 3    | rata        |  |
| 1              | 145  | 176                  | 156  | 159         |  |
| $\overline{2}$ | 266  | 357                  | 307  | 310         |  |
| 3              | 440  | 522                  | 508  | 490         |  |
| 4              | 614  | 699                  | 651  | 654.6666667 |  |
| 5              | 797  | 840                  | 841  | 826         |  |
| 6              | 879  | 938                  | 963  | 926.6666667 |  |
| 7              | 1067 | 1132                 | 1116 | 1105        |  |
| 8              | 1230 | 1324                 | 1287 | 1280.333333 |  |
| 9              | 1323 | 1396                 | 1372 | 1363.666667 |  |
| 10             | 1499 | 1584                 | 1541 | 1541.333333 |  |
| 11             | 1680 | 1763                 | 1736 | 1726.333333 |  |
| 12             | 1775 | 1855                 | 1879 | 1836.333333 |  |
| 13             | 1962 | 2028                 | 1992 | 1994        |  |
| 14             | 2115 | 2205                 | 2160 | 2160        |  |
| 15             | 2229 | 2282                 | 2278 | 2263        |  |
| 16             | 2466 | 2470                 | 2438 | 2458        |  |
| 17             | 2569 | 2601                 | 2597 | 2589        |  |
| 18             | 2672 | 2721                 | 2763 | 2718.666667 |  |
| 19             | 2853 | 2866                 | 2904 | 2874.333333 |  |
| 20             | 2908 | 3032                 | 3045 | 2995        |  |
| 21             | 3040 | 3150                 | 3213 | 3134.333333 |  |
| 22             | 3168 | 3319                 | 3330 | 3272.333333 |  |
| 23             | 3289 | 3478                 | 3517 | 3428        |  |
| 24             | 3417 | 3600                 | 3689 | 3568.666667 |  |
| 25             | 3548 | 3790                 | 3784 | 3707.333333 |  |
| 26             | 3735 | 3942                 | 3966 | 3881        |  |
| 27             | 3903 | 4038                 | 4134 | 4025        |  |
| 28             | 4006 | 4251                 | 4236 | 4164.333333 |  |
| 29             | 4180 | 4316                 | 4427 | 4307.666667 |  |
| 30             | 4345 | 4487                 | 4588 | 4473.333333 |  |
| 31             | 4468 | 4676                 | 4681 | 4608.333333 |  |
| 32             | 4627 | 4785                 | 4867 | 4759.666667 |  |
| 33             | 4780 | 4941                 | 5029 | 4916.666667 |  |
| 34             | 4898 | 5125                 | 5122 | 5048.333333 |  |
| 35             | 5069 | 5274                 | 5311 | 5218        |  |
| 36             | 5224 | 5380                 | 5476 | 5360        |  |
| 37             | 5351 | 5562                 | 5563 | 5492        |  |
| 38             | 5516 | 5707                 | 5720 | 5647.666667 |  |

Tabel A.2. Jumlah PulsaTerhadap Perpindahan Posisi Horizontal Detektor

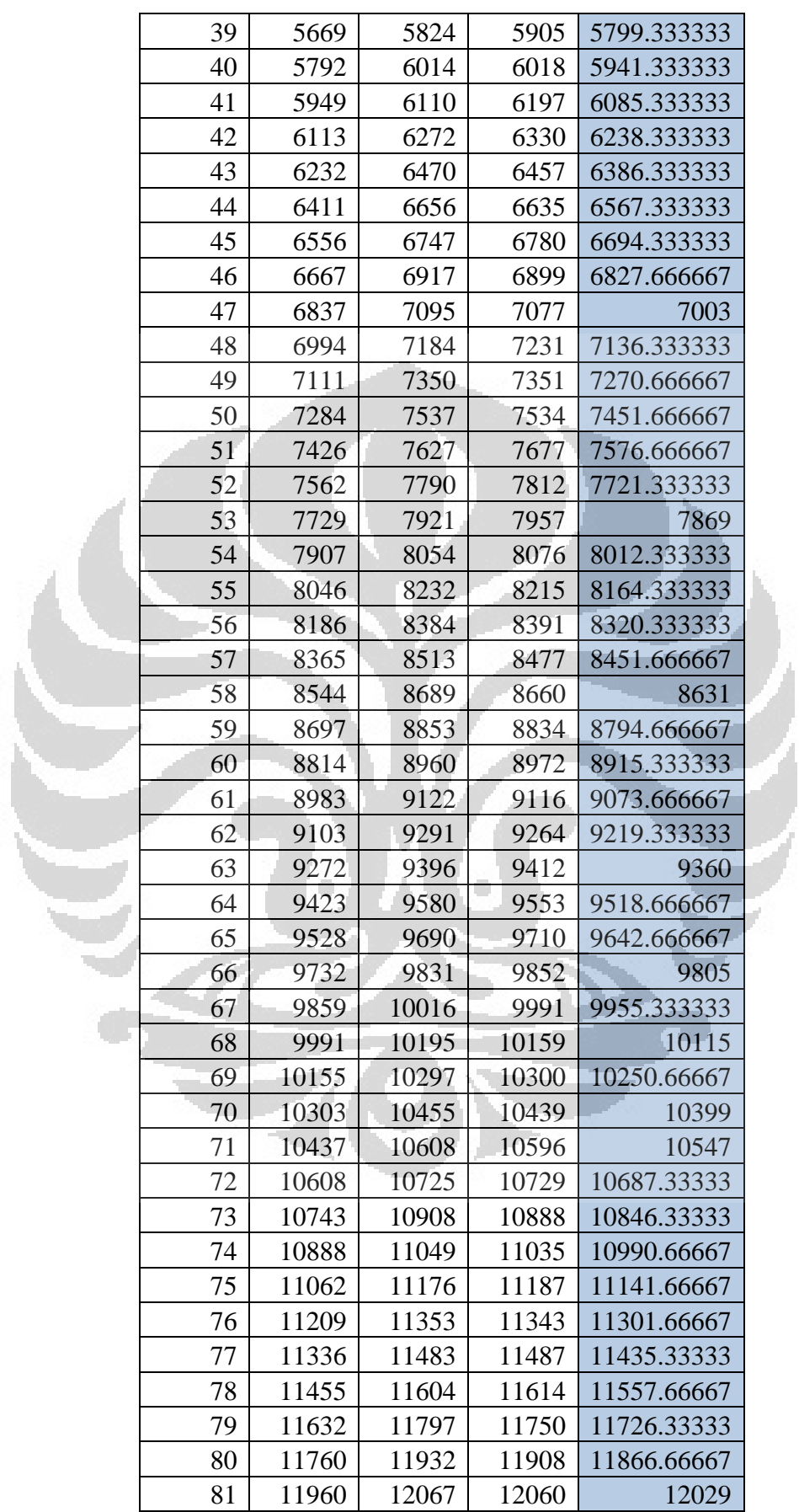

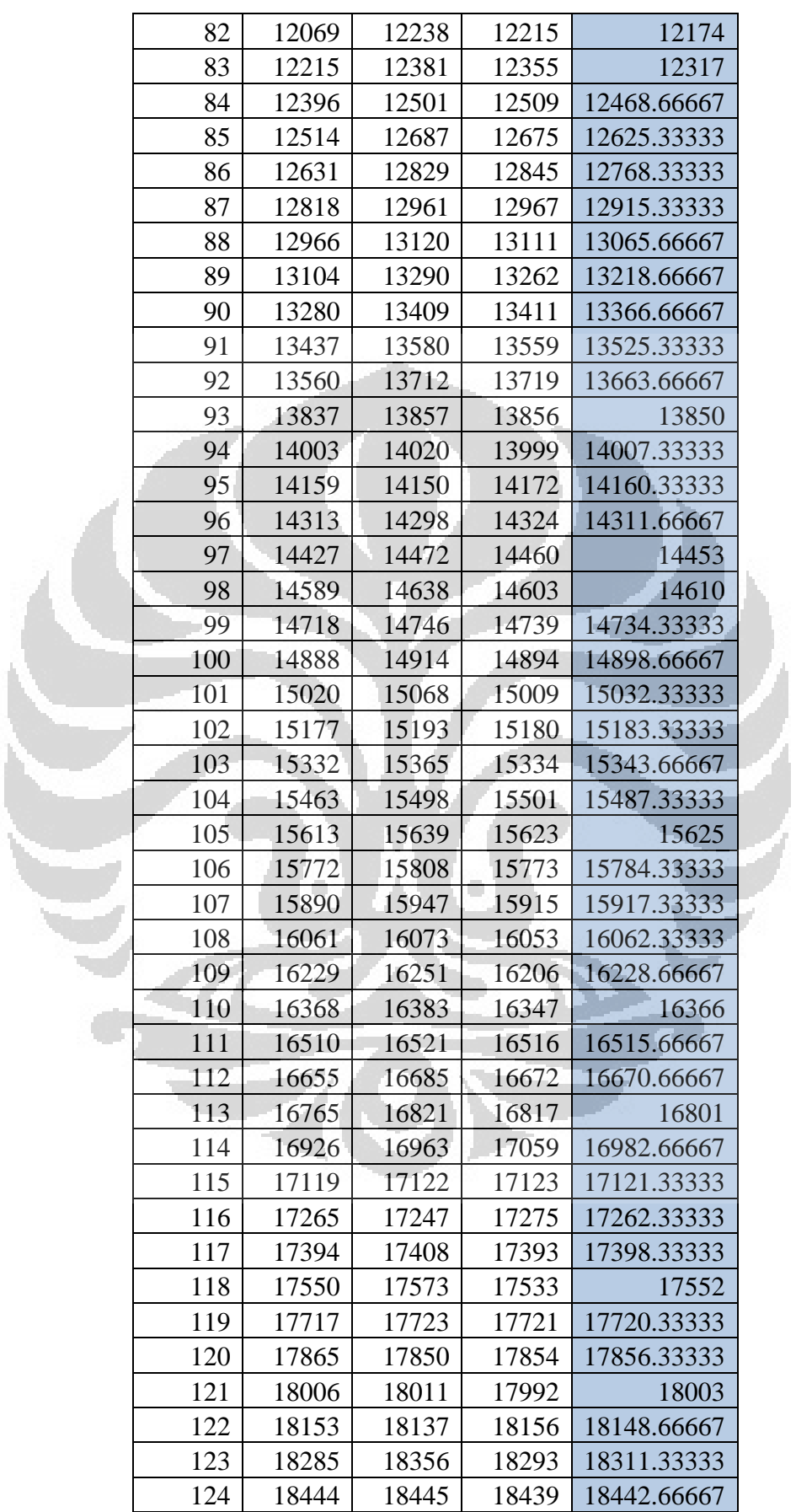

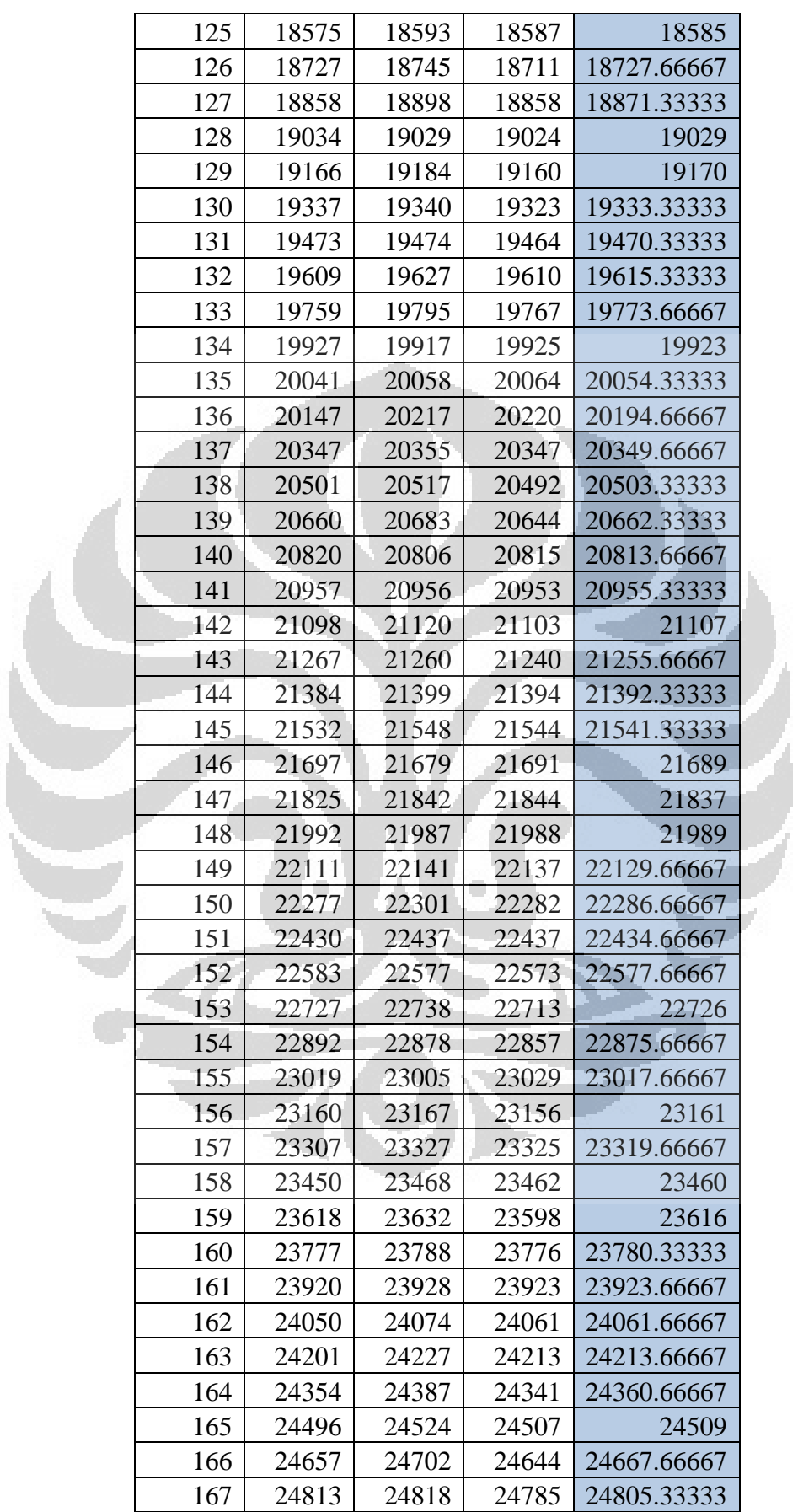

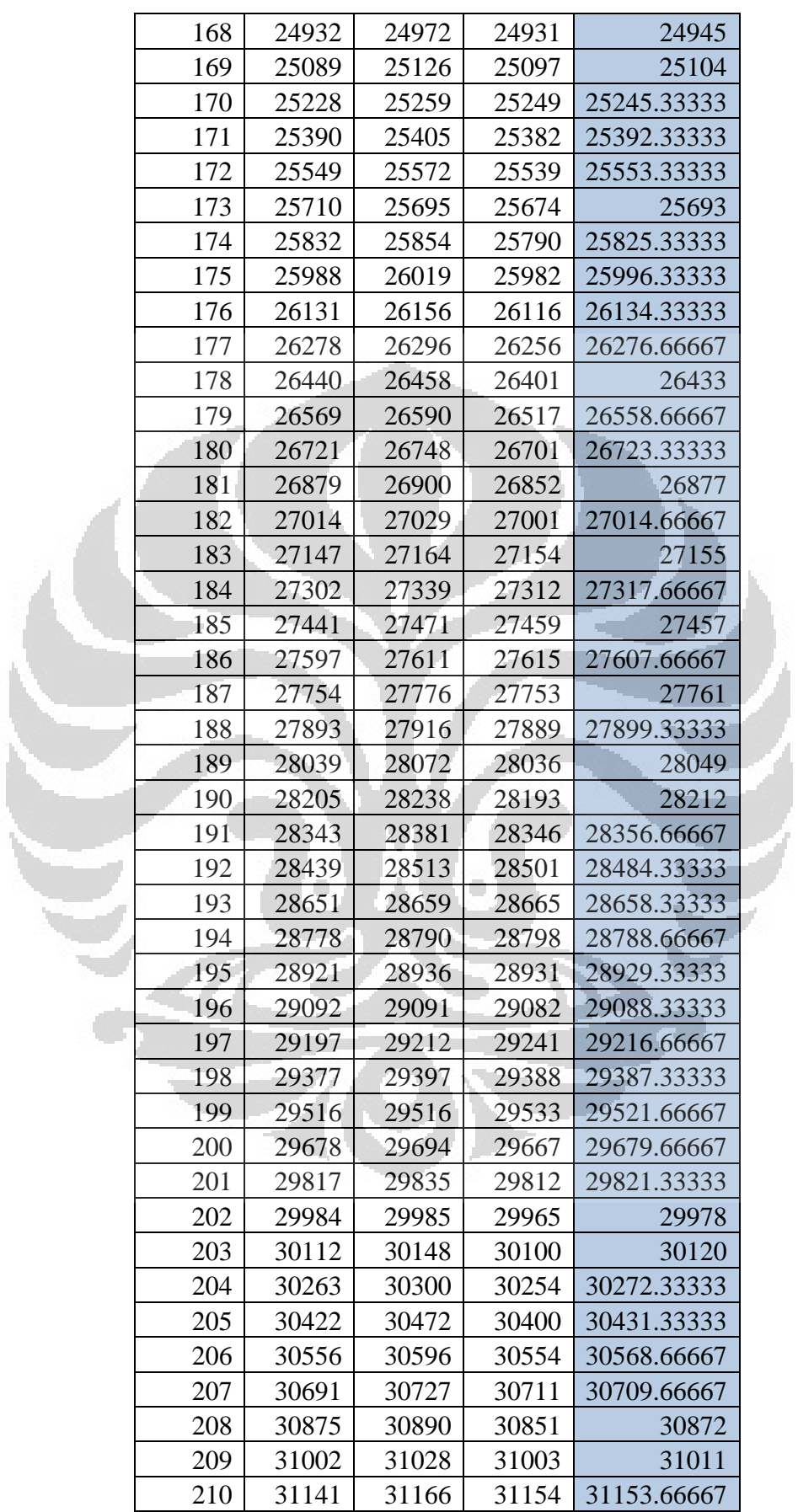
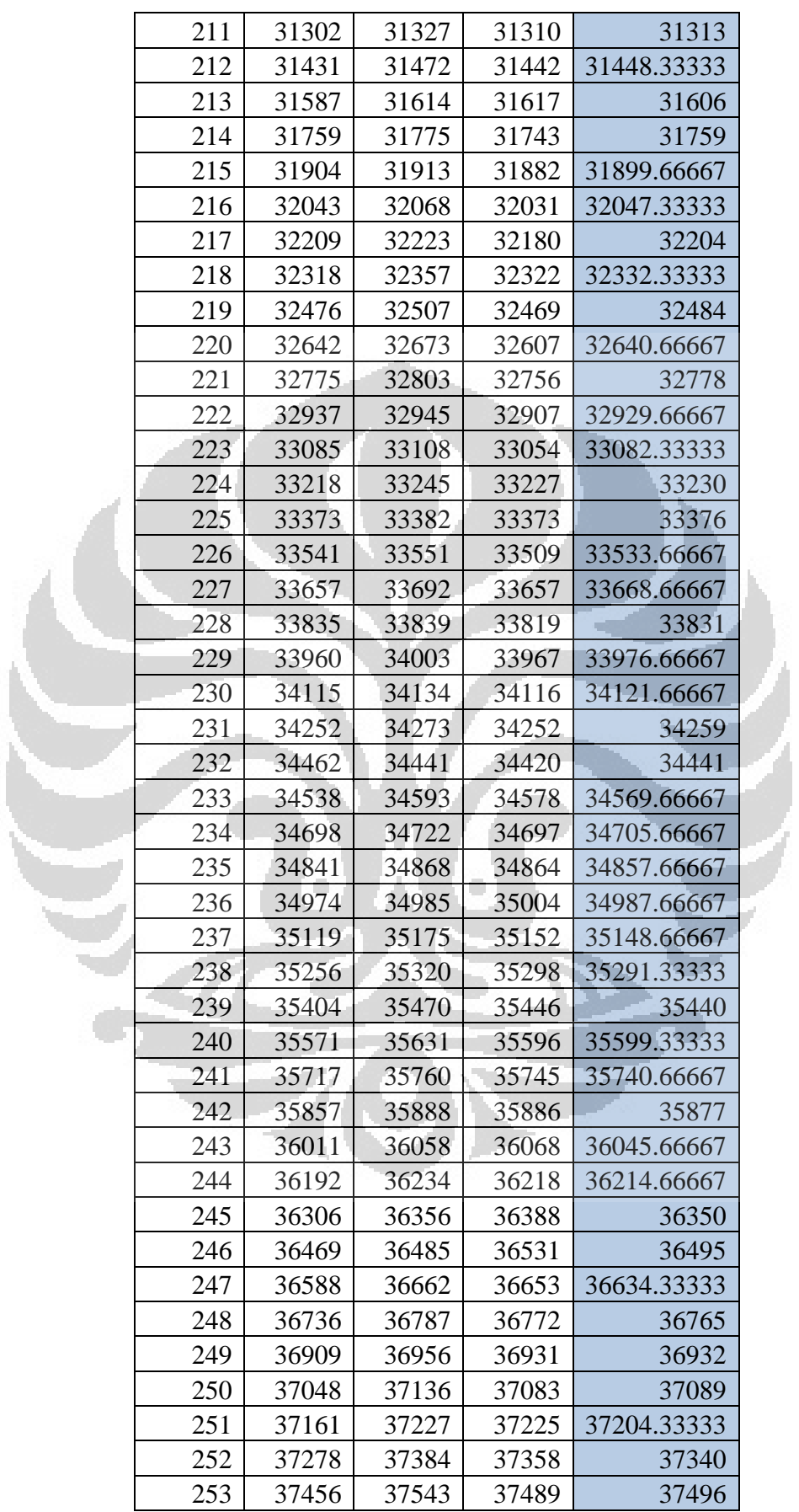

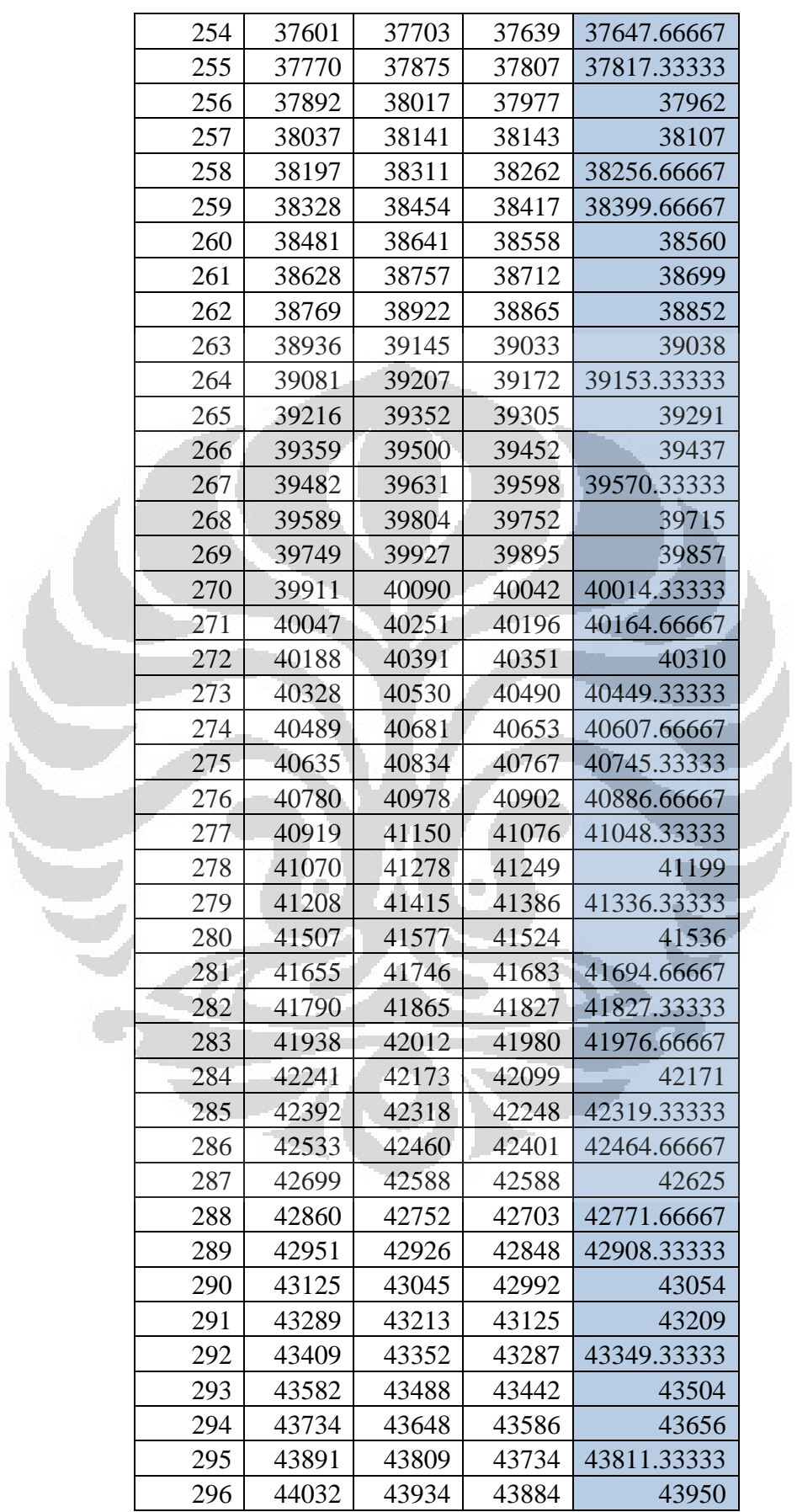

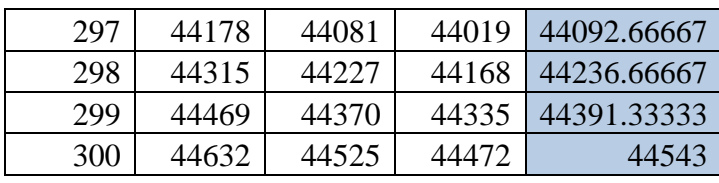

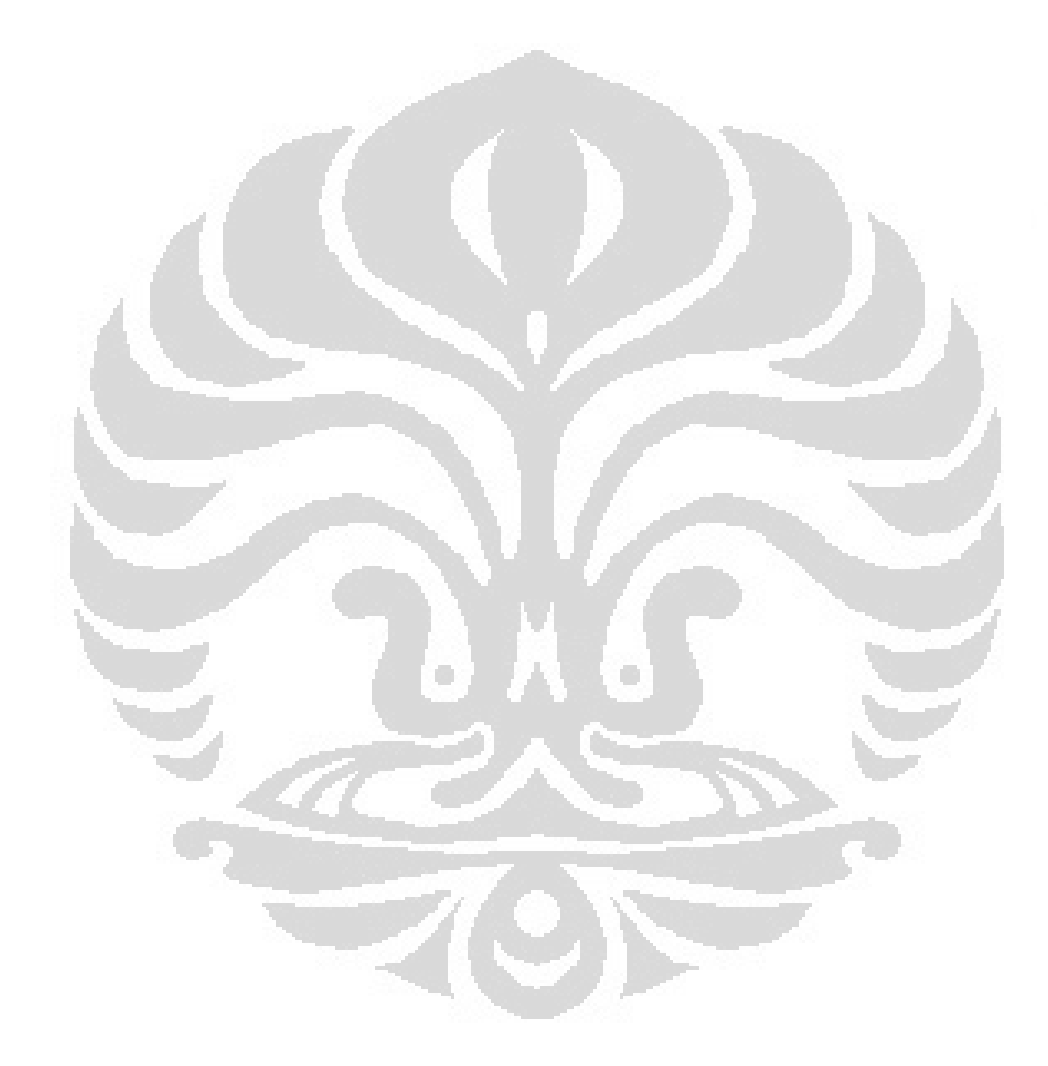

# **LAMPIRAN B**

# Mikrokontroler H8/3069 F

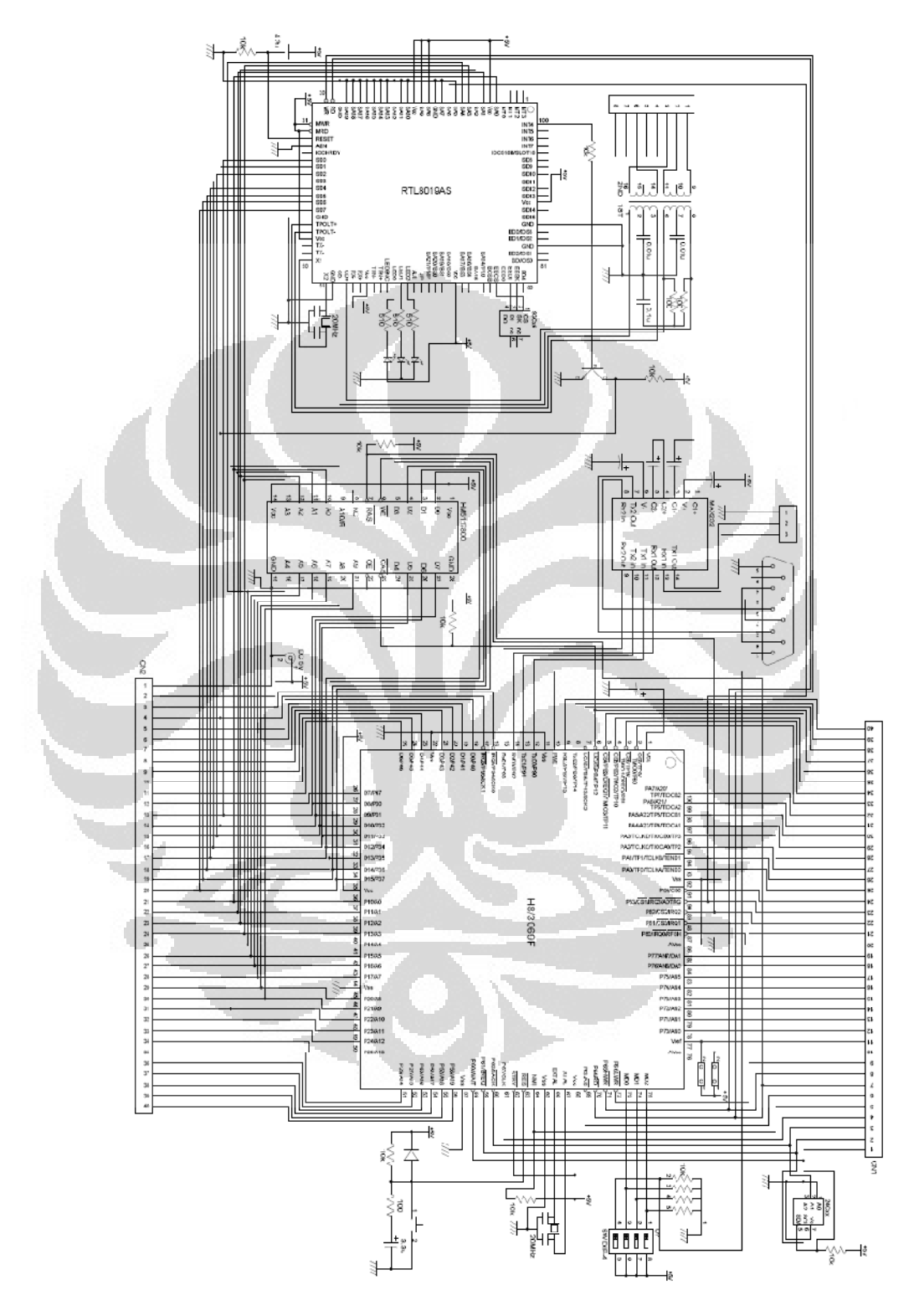

Gambar B.1 *Minimum System* H8/3069F

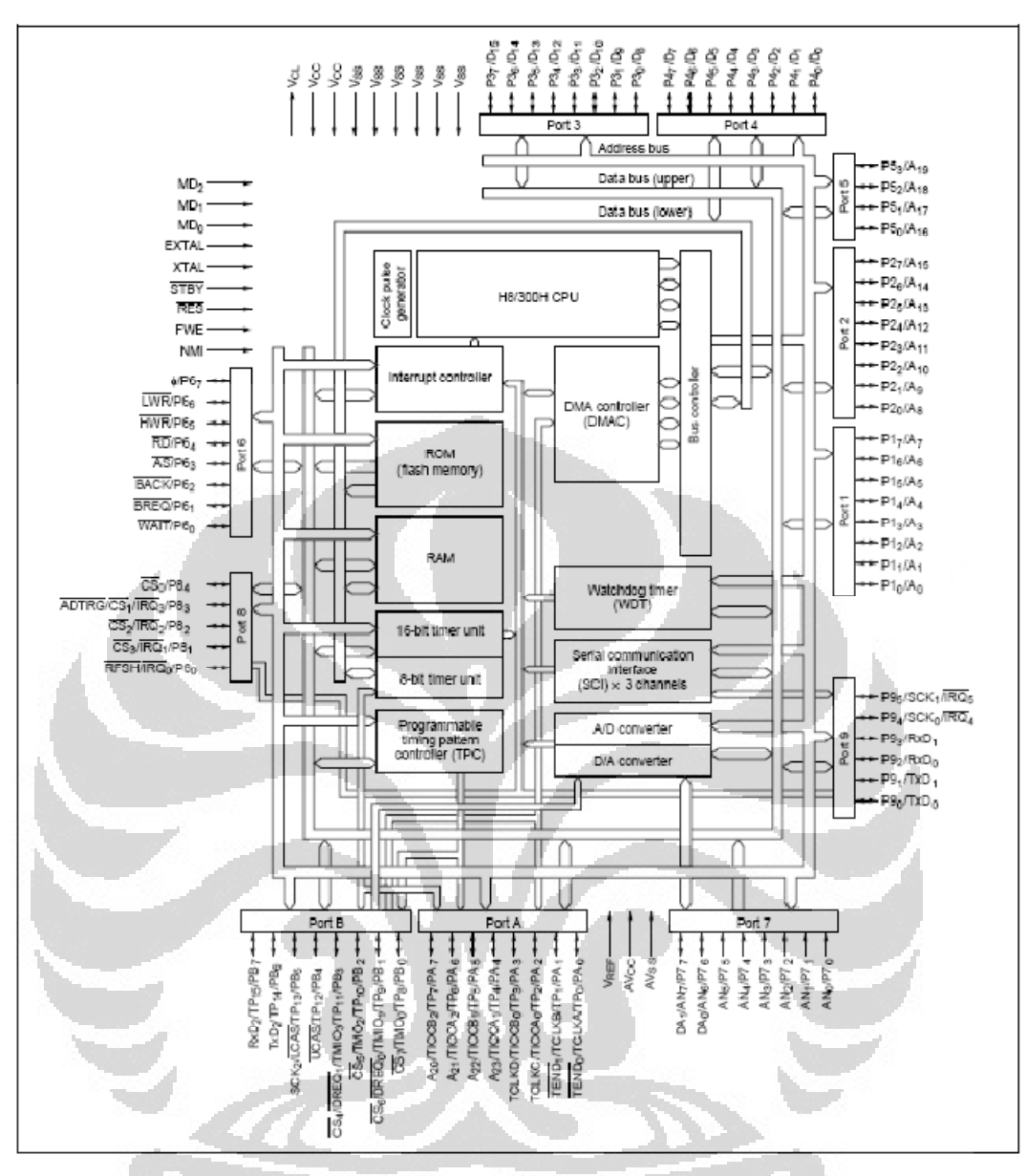

#### Gambar B.2 Blok diagram H8/3069F

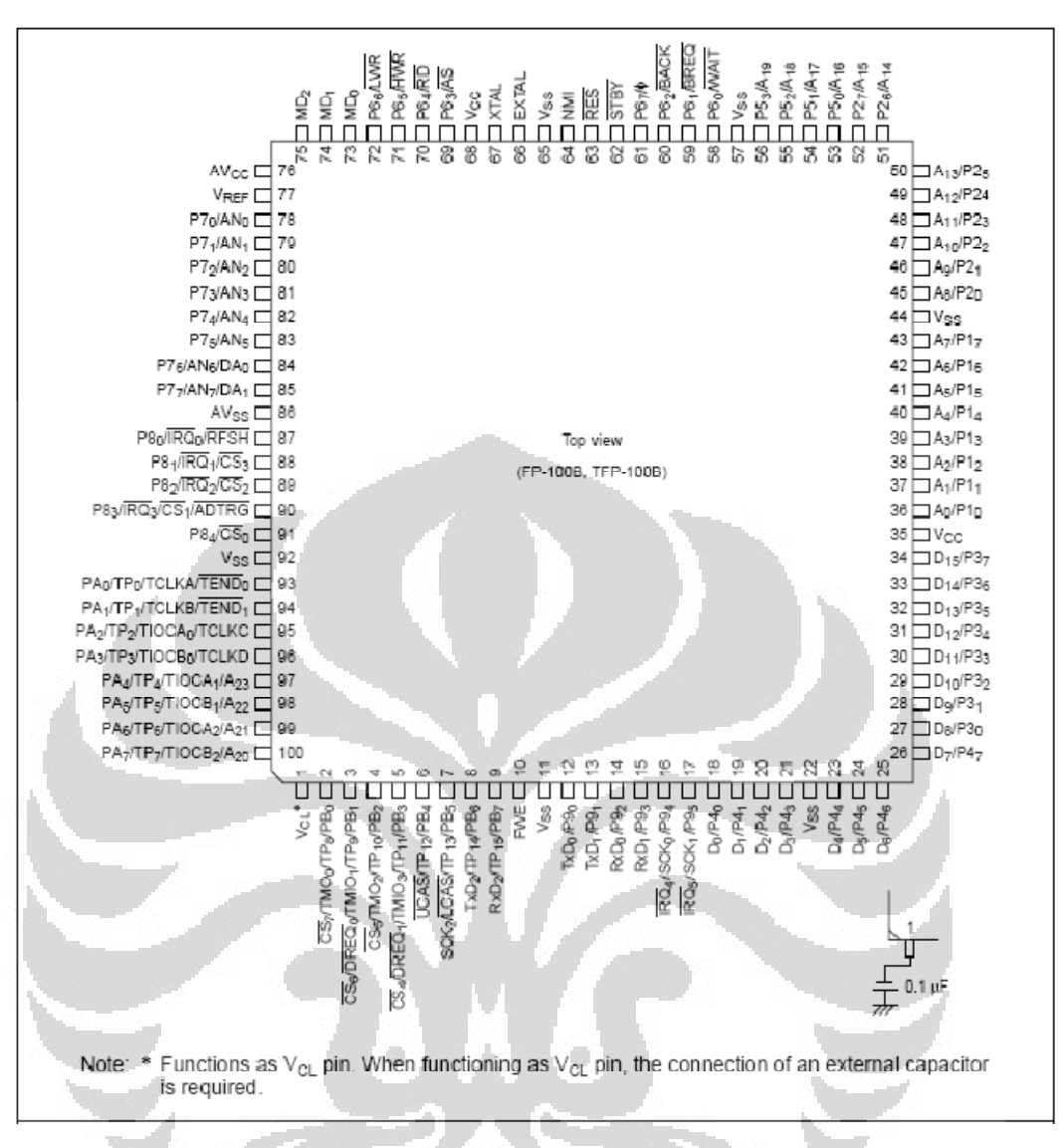

Gambar B.3. *Pin arrangement* H8/3069

**LAMPIRAN C**

Datasheet Sensor Rotary Encoder

#### **E40 Series** Diameter ø 40mm Shaft type/Hollow type/Built-in type **Incremental Rotary encoder EFeatures** · Easy installation at narrow space ·Small moment of inertial ·Power supply: 5VDC, 12-24VDC ±5% **E40S SERIES** ·Various output types CE Please read "Caution for your safety" in operation<br>manual before using. **E40H SERIES E40HB SERIES** Ordering information  $E40$  H  $\overline{R}$ 5000  $\overline{N}$ 24  $\overline{a}$ Hollow type Pulse/1Revolution Shaft type Series Output phase Output Cable Power supply No mark: Normal Inner S:Shaft type External CTotem pole output  $2^{\circ}$  A R H:Hollow type type  $6.66$ mm N:NPN open collector  $5 : SVDC \pm 59$ 3:A, B, Z Refer to 3.A, B, Z,  $\frac{1}{2}$ <br>
4.A,  $\overline{A}$ , B, B, Z,  $\overline{Z}$ <br>
6.A,  $\overline{A}$ , B, B, Z,  $\overline{Z}$ <br>
L'Line driver output  $\frac{8.68 \text{ mm}}{10.610 \text{ mm}}$  $24:12-24VDC$ <br> $\pm 5%$  $6: 6.6$ mm all resolution  $built-in$ x,<br>Cable outgoing:<br>connector type  $8:$   $\phi$  8mm type 12: ø 12mm Standard : E40S6-PULSE-3-N-24 ®Cable length<br>: 250mm \*Standard: A, B, Z \*The power of Line E4088-PULSE-3-N-24<br>E40HB-PULSE-3-N-24<br>E40HB8-PULSE-3-N-24 driver is only for 5VDC **Specifications** iten Diameter ø 40mm shaft/hollow shaft/built-in type of incremental rotary encoder  $(Nota1)$ Resolution (P/R). B, Z phase (Line driver: A, A, B, B, Z, Z phase) Output phase Phase difference between A and B :  $\frac{T}{4}$   $\pm$   $\frac{T}{8}$  (T=1cycle of A phase Phase difference of output .<br>Totem pole output (PN open<br>:o!lector output Control Load current : Max. 30mA, Residual voltage : Max. 0.4VDC output Load current: Max, 10mA, Residual voltage: Max. 0.4VDC ation tudtuo sgatiov Load current - wax, Toma, Residual voltage - wax, O.4 VD.<br>Low w Load current : Max, 20mA, Residual : Max, 0.5VDC<br>High w Load current : Max, -20mA, Output voltage : Min, 2.5VDC ine driver output specific otem pole outpu Max. 10 Response · Measuring condition = NPN open<br>collector output  $Max - 1a$ time Cable length :  $2m$ ,<br>I sink = Max.  $20mA$ Electrical (Rise) Max, Ins oltage output  $Fall)$ Line driver output Max. 0.5µs Max: Response frequency 300kHz  $-SVDC \pm 5\%$  (Ripple P-P:Max. 5%)  $\rightarrow$  12-24VDC  $\pm$  5% (Ripple P-P:Max. 5%) Power supply Current consumption Max: 80mA(disconnection of the load), Line driver output Max. 50mA (disconnection of the load) Insulation resistance Min. 100M2 (at 500VDC mega) 750VAC 50/60Hz for 1 minute (Between all terminals and case) Dielectric strength  $\frac{\text{Cable outgoing type, 200mm cable outgoing connector type}}{\text{Max. 40gf - cm} (0.004 \text{N} \cdot \text{m}), \text{Hole Type : Max. 50gf + cm} (0.005 \text{N} \cdot \text{m})}$ Connection haft Typ Starting torque Rotor inertia Max,  $40\mathrm{g}\cdot\mathrm{cm}^2\ (4\!\times\!10^{-4}\mathrm{kg}\cdot\mathrm{m}^2$  ) Shaft loading Radial: Max. 2kgf, Thrust: Max. 1kg  $\frac{60}{50}$  Max. allowable revolution  $(N<sub>ot</sub> <sub>e</sub>2)$  $5000$ rpm Vibration n amplitude at frequency of 10 ~ 55Hz in each of X, Y, Z directions for 2 hours Shock Max: 50G Ambient temperature  $-10 \sim 70$  C (at non-freezing status), Storage: -25 ~ 85°C Ambient humidity 35~85%RH, Storage: 35~90%RH Protection IP50 (IEC standard) Cable  $\phi$  5mm, 5P, Length : 2m, Shield cable (Line driver output :  $\phi$  5mm, 8P) Accessory - Shaft type:  $\phi$  6mm coupling standard,  $\phi$ 8mm coupling (Sold separately) - Hole type: Bracket Unit weight Approx, 160g Approval  $\zeta \in$  (Except for Line driver output) \* (Note1) '\*' pulse is only for A, B phase(Line Driver output is for A, A, B, B phase)  $\ast$  (Notel) - pulse is only for A, B phasetume biliver output is for A, A, B, B phase)<br> $\ast$  (Note2) Max. allowable revolution  $\geq$  Max. response revolution [Max. response revolution (rpm) =  $\frac{\text{Max. response frequency}}{\text{Resolution}} \times 60 \text{ sec}$ ]

 $M - 9$ 

**Autonics** 

Gambar C.1 Jenis dan spesifikasi sensor rotary encoder

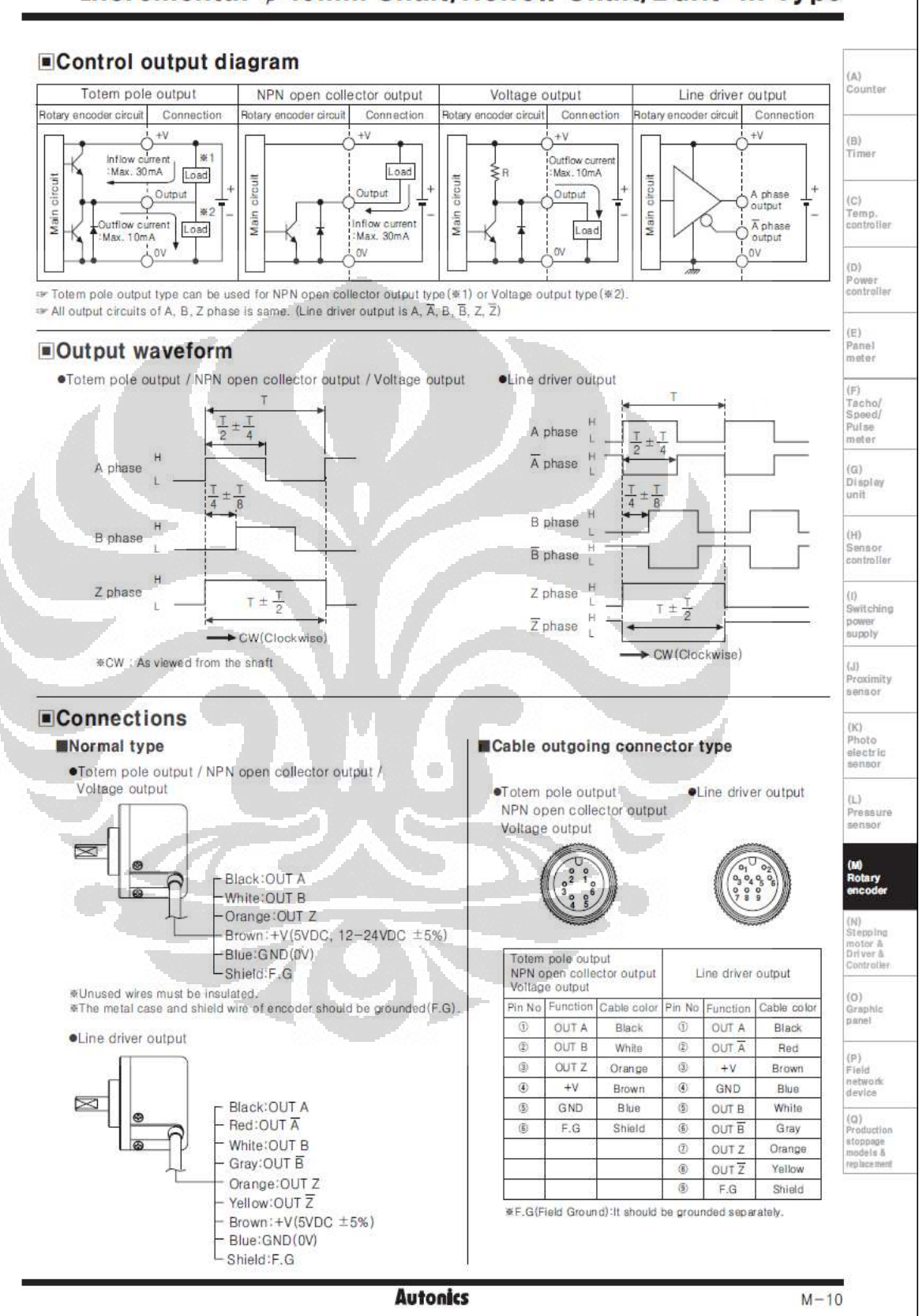

Incremental ø 40mm Shaft/Hollow Shaft/Built-in Type

Gambar C.2. Koneksi dan output rotary encoder

 **Universitas Indonesia** 

Rancangan sistem..., Rusyda Taqiyya, FMIPA UI, 2012

# **E40 Series**

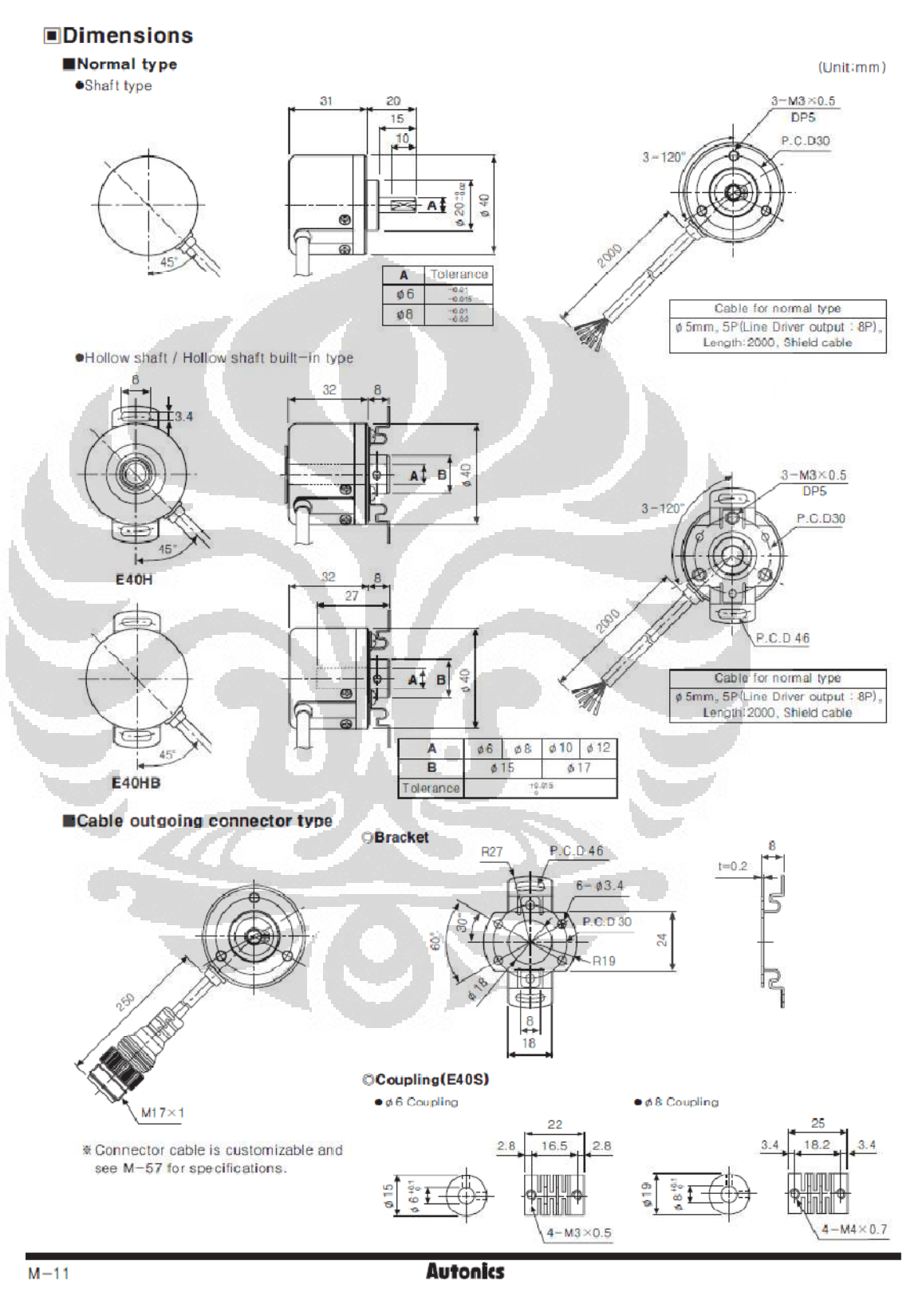

Gambar C.3 Dimensi sensor rotary encoder

# **LAMPIRAN D**

### Datasheet Ionization Chamber

# **RADIATION PHYSICS** | Thimble Ionization Chambers

a Best Medical company

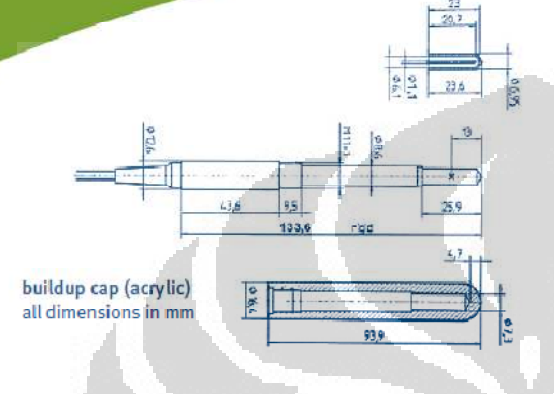

#### **Features:**

- $\triangleright$  Waterproof
- ▶ Fully guarded
- Redesigned for long term stability
- Characterized for TG-51

## **Specifications**

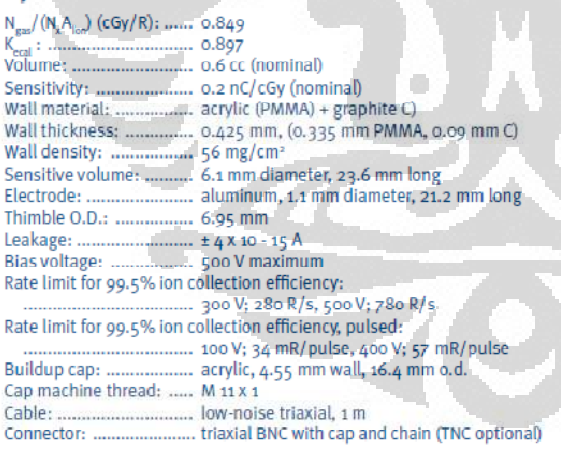

#### **Accessories**

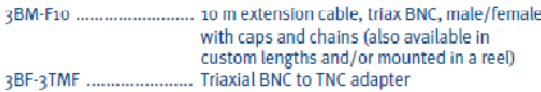

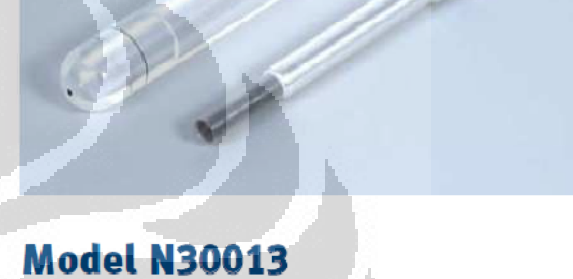

# **Waterproof PTW Farmer® Ionization Chamber**

The Model N30013 (formerly N30006) is an ionization chamber of the classic Farmer design, intended for absolute dosimetry, but featuring waterproof construction. Similarities to the PTW N30010 include a sensitive volume of 0.6 cc, guarding up to the measuring volume, atmospheric communication and a thimble with internal o.og mm thick graphite layer protected by a 0.335 mm acrylic exterior wall. This thimble material combination makes the N30013 essentially air-equivalent with all the ruggedness of an acrylic thimble.

As with all PTW Farmer® ionization chambers, the N30013 conforms to external physical dimensions and meets or exceeds performance standards of the original Farmer design. It features a low-noise triaxial cable with radiationresistant insulation. Each chamber is supplied with an integral 1 meter cable, male triax BNC connector with dust cap and chain, an acrylic 6°Co buildup cap, a foam-lined case and QA checkout at CNMC.

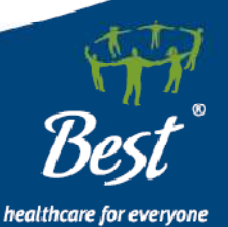

865 Easthagan Drive, Nashville, Tennessee 37217 USA phone 615 391 3076 800 635 2662 fax 615 885 0285 www.cnmcco.com

AFRICA | ASIA | EUROPE | LATIN AMERICA | MIDDLE EAST | NORTH AMERICA

## **Universitas Indonesia**  Rancangan sistem..., Rusyda Taqiyya, FMIPA UI, 2012

# **LAMPIRAN E**

```
Script utama program bahasa C (main.c)
```

```
#include "interrupt.h" 
#include "ioh83069.h" 
#include "uart.h" 
#include <stdio.h> 
#include <stdlib.h> 
long int counter = 0;
long int counter2 = 0;
long int posisi, ketinggian;
long int ncounter1, ncounter2, ncounter_1, ncounter_2,
nvalue; 
unsigned short cmdln; 
char data, flag, buf[50], cmdbuf[20];
void ISR_IRQ0(void) 
{ 
      ISR &amp;= \sim(1 \lt\lt</math> IRQ0F); //check data proximiti kedua 
       //Jika bernilai 0 maka counter naik 
       if (P1DR.BIT.BN & (1 << PIN5)) { 
              counter--; 
       } else { 
              counter++; 
\left\{ \cdot ,\cdot \right\}} 
void ISR_IRQ1(void) 
\{ISR &= \sim (1 \leq x \leq \text{IRQ1F});
       //check data proximiti kedua 
       //Jika bernilai 0 maka counter naik 
      if (P1DR.BIT.BN \& (1 << PIN4)) {
             counter2--; 
       } else { 
             counter2++; 
       } 
} 
void TISRA_IMIA0(void) 
{ 
       TISRA &= ~(1 << IMFA0);//clear flag 
} 
void TISRA_IMIA1(void)
```

```
{ 
     TISRA &= \sim (1 << IMFA1);//clear flag
} 
void write(void) 
\left\{ \right. sprintf(&buf[0],"%ld,%ld,%ld,%ld,%ld.%ld,%ld.%ld 
\r\n",counter,ncounter1,counter2,ncounter2,ketinggian,(((cou
nter-(ketinggian*170))*100)/170),posisi,(((counter2-
(posisi*148))*100)/148)) ; 
     uart str(&buf[0]);
} 
void down(void) 
\{GRA0 = 62500i;//20 ms
     GRB0 = 3000i//1.3 ms (CW) TSTR |= (1 << STR0);//mulai counting 
      TISRA |= (1 << IMIEA0); //Nyalakan interrupt IMIA 
} 
void up(void) 
{ 
     GRA0 = 62500i // 20 msGRB0 = 6250 i//1.7 ms (CCW)
      TSTR |= (1 << STR0);//mulai counting 
      TISRA |= (1 << IMIEA0); //Nyalakan interrupt IMIA 
} 
void right(void) 
{ 
     GRA1 = 62500; //20 ms
     GRB1 = 3000i//1.3 ms (CW) TSTR |= (1 << STR1);//mulai counting 
      TISRA |= (1 << IMIEA1); //Nyalakan interrupt IMIA 
} 
void left(void) 
{ 
     GRA1 = 62500 \frac{7}{20} ms
     GRB1 = 6250 ; 7/1.7 ms (CCW)
      TSTR |= (1 << STR1);//mulai counting 
      TISRA |= (1 << IMIEA1); //Nyalakan interrupt IMIA 
} 
void ISR_RXI1 (void) 
{ 
     data = RDR1;SSR1 &= ~(1 << RDRF);
      if (data != 13) { //kalau enter ga ditekan
```

```
 uart_ch(data); 
            cmdbuf[cmdln] = data;
             cmdln++; 
       } else { 
            uart_strP("\r\nu");
            cmdbuf[cmdln] = '\0';
             if (cmdbuf[0] != '$') { 
                  uart strP("Invalid Command\r\n");
             } else{ 
                  if (cmdln > 3) {
                         nvalue = atoi(&cmdbuf[3]); //convert 
string to integer 
                         //i = \n    nvalue;if ((\text{cmdbuf}[1] == 'D') || (\text{cmdbuf}[1])== 'd')) {}^{\circ}ncounter1 = counter(nvalue*170); 
                               flag = 1;
                         \} else if ((cmdbuf[1] == 'U')
(\text{cmdbuf}[1] == 'u') ) {
                                ncounter1 = counter - 
(nvalue*170); 
                               flag = 2;\} else if ((cmdbuf[1] == 'R') |
(\text{cmdbuf}[1] == 'r')) ncounter2 = counter2 + 
(nvalue*148); 
                               flag = 3;} else if ((cmdbuf[1] == 'L')
(\text{cmdbuf}[1] == 'l')) ncounter2 = counter2 - 
(nvalue*148); 
                               flag = 4;
\left\{ \begin{array}{cc} 1 & 0 \\ 0 & 1 \end{array} \right\} } 
 } 
            cmdln = 0; } 
} 
int main() 
\{P1DDR = 0x00; uart_init();
```

```
 uart_strP("Inisialisasi Uart\r\n"); 
      IER = (1 \leq x \leq \text{IRQOE});
      ISCR = (1 \leq x \leq IRQ0SC);
      IER = (1 \le x \le \text{IRQ1E});
      ISCR = (1 \leq x \leq IRQ1SC); TCR0_16 |= 0x23; //prescaler 8 --> 25MHz/8 dan Clear 
counting bila GRA compare match 
      TCR1 16 |= 0x23;
       TIOR0 |= 0x99; //channel 0 : output 0 saat GRB compare 
dan output 1 saat GRA compare 
      TIOR1 = 0x99;TMDR = 0x03; //pwm mode 0 & 1
       TCNT0_16 = 0x0000; //counter mulai dari 0x0000 
       TCNT1_16 = 0x0000; 
       TSTR &= 0x00; //belum mulai counting 
      cmdln = 0;
      flag = 0;nvalue = 0; sei(); 
      while(1)\left\{ \begin{array}{ccc} & & \end{array} \right.while (flag == 0)GRA0 = 62500;GRB0 = 3900; TSTR |= (1 << STR0);//mulai counting 
                   TISRA |= (1 << IMIEA0); //Nyalakan 
interrupt IMIA 
\mathcal{A} and \mathcal{A} and \mathcal{A} and \mathcal{A}while (flag == 5)GRA1 = 62500;GRB1 = 3888; TSTR |= (1 << STR1);//mulai counting 
                   TISRA |= (1 << IMIEA1); //Nyalakan 
interrupt IMIA 
 } 
            if (flag == 1) {
                  ncounter_1 = ncounter1;while (counter \le ncounter 1) {
                         down(); 
                        ketinqqian = counter/170; write(); 
 } 
                   flag=0; 
                   write();
```

```
 continue; 
              } else if (flag == 2) { 
                    ncounter_1 = ncounter_1 - (nvalue*4);while (counter >= ncounter_1) {
                           up();
                            ketinggian = counter/170; 
                            write(); 
 } 
                    flag=0; write(); 
                     continue; 
              } else if (flag == 3) { 
                    ncounter_2 = ncounter2;while (counter2 <= ncounter_2) {
                            right(); 
                            posisi = counter2/148; 
                            write(); 
\mathbb{R} , \mathbb{R} , \mathbb{R} , \mathbb{R} , \mathbb{R}flag = 5;
                     write(); 
                     continue; 
             } else if (flag == 4) {
                    \text{ncounter}_2 = \text{ncounter}_2 - (\text{nvalue*4});
                    while (counter2 >= ncounter_2) {
                            left(); 
                            posisi = counter2/148; 
                            write(); 
 } 
                                        O
                    flag = 5; write(); 
                     continue; 
\left\{ \begin{array}{cc} 1 & 0 \\ 0 & 1 \end{array} \right\} .
\left\{\begin{array}{c} \end{array}\right\} return 0; 
}
```
# **LAMPIRAN F**

```
Program utama untuk membuat GUI melalui Python
```
)

)

```
import sys 
from PySide.QtCore import * 
from PySide.QtGui import * 
from ui_FantomAir3 import Ui_Dialog 
from serialcom import SerialCom 
from math import * 
class Dialog (QDialog,Ui_Dialog): 
      def __init__ (self,parent=None): 
            QDialog.__init__(self,parent) 
            self.setupUi (self) 
      self.startButton.clicked.connect(self.startHandler) 
      self.resetButton.clicked.connect(self.resetHandler) 
     self.startButton 2.clicked.connect(self.startHandler 2
       self.resetButton_2.clicked.connect(self.resetHandler_2
            self.com = SerialCom(self) 
            self.com.readyRead.connect(self.serialHandler) 
            self.com.start() 
            self.lastvalue = 0 
            self.lastvalue_2 = 0 
      @Slot(int) 
      def startHandler(self): 
            value = self.horizontalSlider.value() 
            if self.lastvalue > value : 
                  pindah1 = self.lastvalue - value 
                  self.com.write("$L %s\r" %str(pindah1)) 
                  self.lastvalue = value 
            elif self.lastvalue < value : 
                  pindah2 = value - self.lastvalue 
                  self.com.write("$R %s\r" %str(pindah2)) 
                  self.lastvalue = value 
      @Slot(int) 
      def resetHandler(self): 
            self.horizontalSlider.setSliderPosition(0) 
            value = self.horizontalSlider.value()
```

```
 pindah2 = self.lastvalue - value 
            self.com.write("$L %s\r" %str(pindah2)) 
      @Slot(int) 
      def startHandler_2(self): 
            value_2 = self.horizontalSlider_2.value() 
            if self.lastvalue_2 < value_2 : 
                  pindah1 = value_2 - self.lastvalue_2 
                  self.com.write("$D %s\r" %str(pindah1)) 
                  self.lastvalue_2 = value_2 
           elif self.lastvalue 2 > value 2 :
                  pindah2 = self.lastvalue_2 - value_2 
                  self.com.write("$U %s\r" %str(pindah2)) 
                  self.lastvalue_2 = value_2 
         #self.textEdit.append(self.lineEdit.text()) 
         #self.lineEdit.clear() 
      @Slot(int) 
      def resetHandler_2(self): 
           self.horizontalSlider 2.setSliderPosition(0)
            value_2 = self.horizontalSlider_2.value() 
            pindah2 = self.lastvalue_2 - value_2 
            self.com.write("$U %s\r" %str(pindah2)) 
      #@Slot(int) 
      #def startHandler_3(self): 
      # pass 
      #@Slot(int) 
      #def resetHandler_3(self): 
      # pass 
                                   ×
      @Slot(str) 
      def serialHandler(self,data): 
           tmp = data.split(','') counter,ncounter,counter2,ncounter2,ketinggian,posisi 
= tmp[0],tmp[1],tmp[2],tmp[3],tmp[4],tmp[5] 
            self.ketinggianEdit.setText(ketinggian) 
            self.posisiEdit.setText(posisi) 
      def closeEvent(self,event): 
            self.com.stop() 
if name__ ==' _ main ':
     app = QApplication(sys.argv) 
    dlg = Dialog() dlg.show() 
     sys.exit(app.exec_())
```